# ÉCOLE DE TECHNOLOGIE SUPÉRIEURE UNIVERSITÉ DU QUÉBEC

# MÉMOIRE PRÉSENTÉ À L'ÉCOLE DE TECHNOLOGIE SUPÉRIEURE

# COMME EXIGENCE PARTIELLE À L'OBTENTION DE LA MAÎTRISE EN GÉNIE MÉCANIQUE M.Ing.

# PAR JEAN-DANIEL LANGLOIS

# MODÉLISATION ET ÉTUDE DES PERFORMANCES DES SYSTÈMES ÉOLIENS HORS RÉSEAU

# MONTRÉAL, LE 13 AVRIL 2006

c droits réservés de Jean-Daniel Langlois

# CETTE THÈSE A ÉTÉ ÉVALUÉE

# PAR UN JURY COMPOSÉ DE :

M. Christian Masson, directeur de thèse Département de génie mécanique, École de technologie supérieure

M. Louis Lamarche, codirecteur Département de génie mécanique, École de technologie supérieure

M. Jean-Pierre Kenné, président du jury Département de génie mécanique, École de technologie supérieure

M. Éric David, membre du jury Département de génie mécanique, École de technologie supérieure

## ELLE A FAIT L'OBJET D'UNE SOUTENANCE DEVANT JURY ET PUBLIC

## LE 8 MAI 2006

# À L'ÉCOLE DE TECHNOLOGIE SUPÉRIEURE

# **MODÉLISATION ET ÉTUDE DES PERFORMANCES DES SYSTÈMES ÉOLIENS HORS RÉSEAU**

#### Jean-Daniel Langlois

#### SOMMAIRE

Le domaine de l'énergie éolienne a connu un essor fulgurant ces dernières années. Le secteur des petites éoliennes, qui sont utilisées principalement hors réseau pour la charge de batterie d'accumulateurs, ne bénéficie pas du même soutient technique et scientifique que le secteur des grandes éoliennes. Il est essentiel de développer des outils de conception, d'analyse et d'optimisation adaptés aux particularités des petites éoliennes hors réseau afin d'en améliorer les performances. Le présent travail présente une démarche permettant de faire l'analyse du couplage entre le rotor et l'alternateur à aimants permanents et d'évaluer les performances de l'éolienne.

Dans un premier temps, la modélisation de chacune des composantes du système est effectuée, soit le rotor, l'alternateur et la batterie d'accumulateurs. Dans un deuxième temps, une démarche structurée reprenant le modèle de chacune des composantes est présentée afin de faire le couplage entre le rotor et l'alternateur. Le modèle du rotor utilise la courbe du coefficient de puissance en fonction de la vitesse spécifique, qui peut être obtenue de façon analytique à partir de la géométrie de la pale. Le modèle de l'alternateur à aimants permanents utilise la transformation de Park, ce qui permet de considérer l'anisotropie du rotor de l'alternateur ainsi que la résistance de l'induit. La méthode de couplage proposée offre la possibilité de visualiser l'interaction entre le rotor et l'alternateur et de calculer la courbe de puissance de l'éolienne qui en résulte. Dans un troisième temps, un modèle temporel est développé sous Matlab/Simulik afin de conduire des études temporelles. La réalisation d'un modèle temporel a demandé l'élaboration d'un générateur de séries synthétiques de vent et de demande de puissance. Ce modèle temporel permet alors de vérifier si une éolienne donnée, pour un certain régime de vent, parvient à répondre à la demande d'un profil de consommation donné.

Les outils développés sont ensuite utilisés afin de mesurer l'influence de la variation de la tension de la batterie lors de sa charge et de sa décharge sur la courbe de puissance de l'éolienne et sur sa production énergétique annuelle. Lors de l'analyse du couplage, on montre qu'il peut y avoir une grande variation de la courbe de puissance de l'éolienne en fonction du niveau de voltage, mais par la suite, avec une simulation temporelle, on peut voir que cette variation est de moindre importance lors du fonctionnement. On démontre cependant que les conditions particulières de test peuvent conduire à différentes mesures de courbe de puissance lors des tests de performance. En dernier lieu, on amorce une réflexion sur les méthodes permettant d'améliorer les performances de l'éolienne. On fait alors la revue de différents moyens permettant d'optimiser le couplage entre le rotor et l'alternateur et de maximiser la production énergétique de l'éolienne.

## **MODEL DEVELOPMENT AND SIMULATION OF SMALL ISOLATED WIND TURBINES**

#### Jean-Daniel Langlois

### ABSTRACT

The field of wind energy has experienced rapid growth over the past years. However, the sector of small wind turbines, used mainly for battery charging applications in gridisolated installations, has not had the same level of technical and scientific support as the large wind turbine sector. As such, it is necessary to develop some tools for the design, analysis and optimization of small wind turbines adapted to their specific characteristics in order to improve their performance. This work presents a method for power performance evaluation of small wind turbines in order to evaluate the interaction between the rotor and the permanent magnet alternator.

First of all, the modeling of each component of the system, that is the rotor, the alternator and the battery, is carried out. After, a structured step-by-step method, taking the model of each component, is presented in order to couple the rotor with the alternator. The model of the rotor uses the coefficient power curve, which is a function of the tip speed ratio that can be obtained analytically from the blade geometry. The model of the permanent magnet alternator uses the Park transformation, which makes it possible to consider the anisotropy of the alternator as well as the winding resistance. The proposed method makes it possible to visualize the interaction between the rotor and the alternator and to calculate the power curve of a wind turbine. Lastly, a temporal model is developed using Matlab/Simulink in order to analyze the time-dependant behaviour of the system. The time-based model requires the development of a time-series generator to give the wind speed and the power consumption of the electric load. This time-based model makes it possible to verify if a given wind turbine system is able to meet the requirements of a certain electric load for a specific wind profile.

These tools are then used to measure the influence of the voltage variation of the battery, during charge and discharge, on the power curve measurement and on the annual energy production. In analyzing the coupling between the rotor and the generator, it is shown power curve of the wind turbine can vary greatly depending on the battery voltage, but thereafter, with a time-based simulation, one can see that this variation is of less importance during operation. However, it is shown that, during power performance testing, the specific test conditions can lead to different measurements of the power curve. The work is ended with a review of different methods to optimize the coupling between the rotor and the alternator in order to maximize the energy production of the wind turbine.

### **REMERCIEMENTS**

Je voudrais remercier tout d'abord mon directeur de recherche, le professeur Christian Masson, ainsi que mon co-directeur, le professeur Louis Lamarche, pour m'avoir permis de réaliser ce projet de maîtrise en m'accordant confiance, financement et soutien scientifique. Je leur témoigne toute ma reconnaissance.

J'adresse également mes remerciements à l'École de technologie supérieure pour le support financier et matériel, octroyé par le biais de bourses, de locaux et d'équipement m'ayant permis d'étudier dans un environnement agréable de grande qualité.

Merci à mes collègues et amis, Etienne, Jon, Cédric, Philippe B. et Philippe T., Idriss, Nathalie, Dzung, Christophe, Albert, Yacine, Salim, Arezki, Benoît D. et Benoît B., Alexandra, Monelle et Nicolas, pour ces discussions enrichissantes et stimulantes, avec qui j'ai passé d'agréables moments dont je garde d'excellents souvenirs.

Enfin, je garde ma dernière pensée pour ma famille, mon père, ma mère, ma soeur, mon frère, ma grand-mère, ainsi que tous mes proches, notamment Marie-Ève, pour leur présence, encouragements et conseils, ce qui m'a permis de mener à bien ce travail.

# **TABLE DES MATIÈRES**

Page

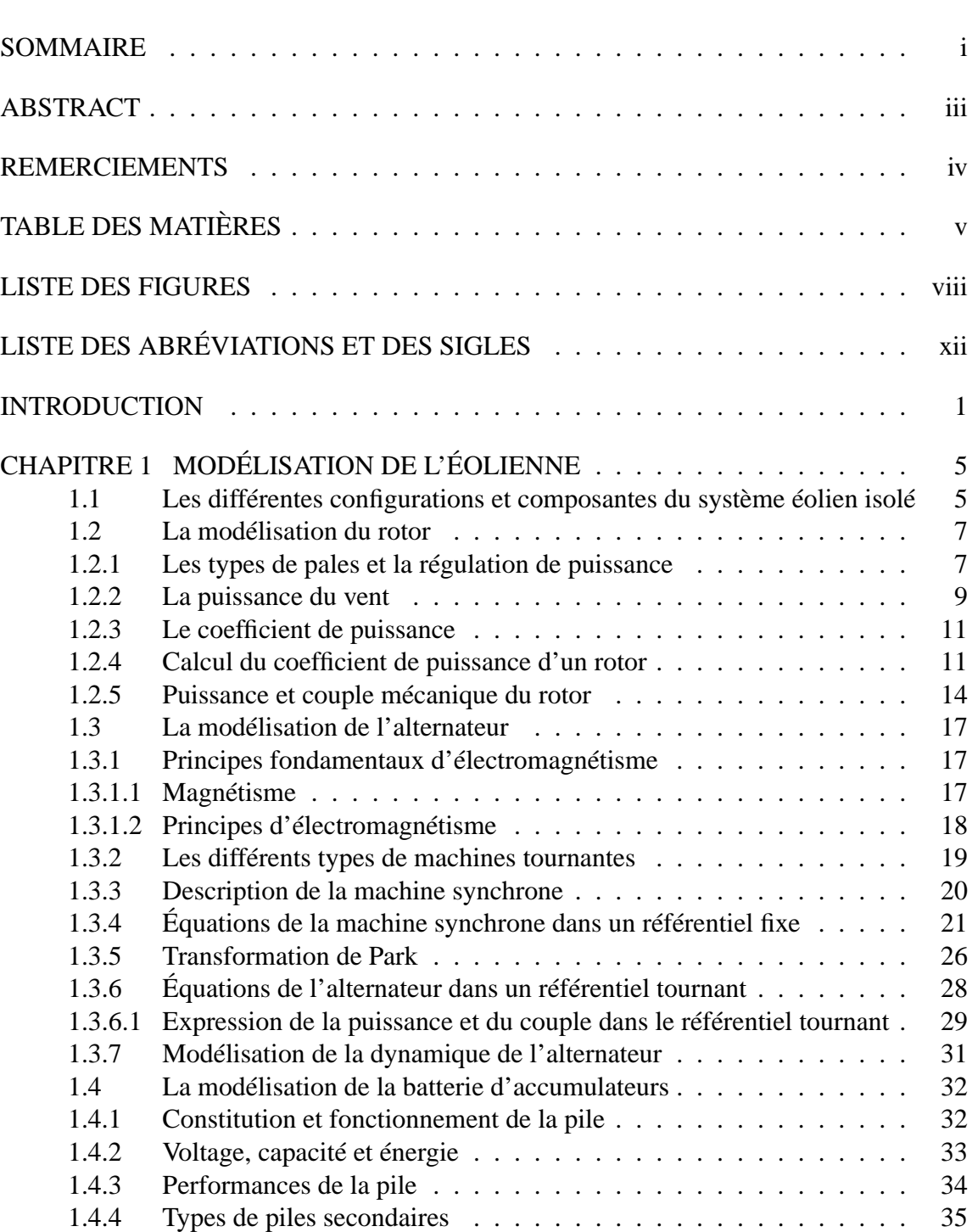

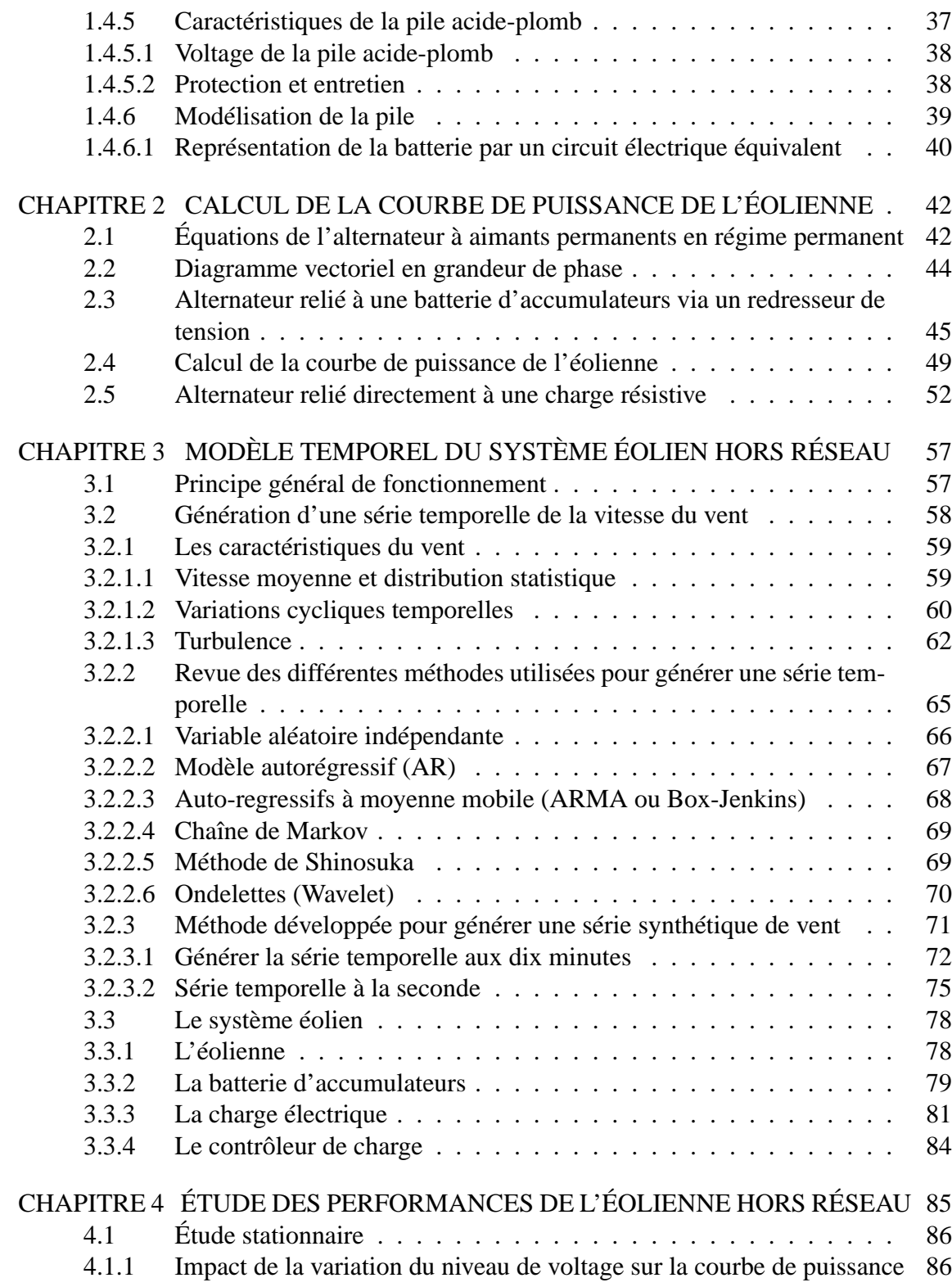

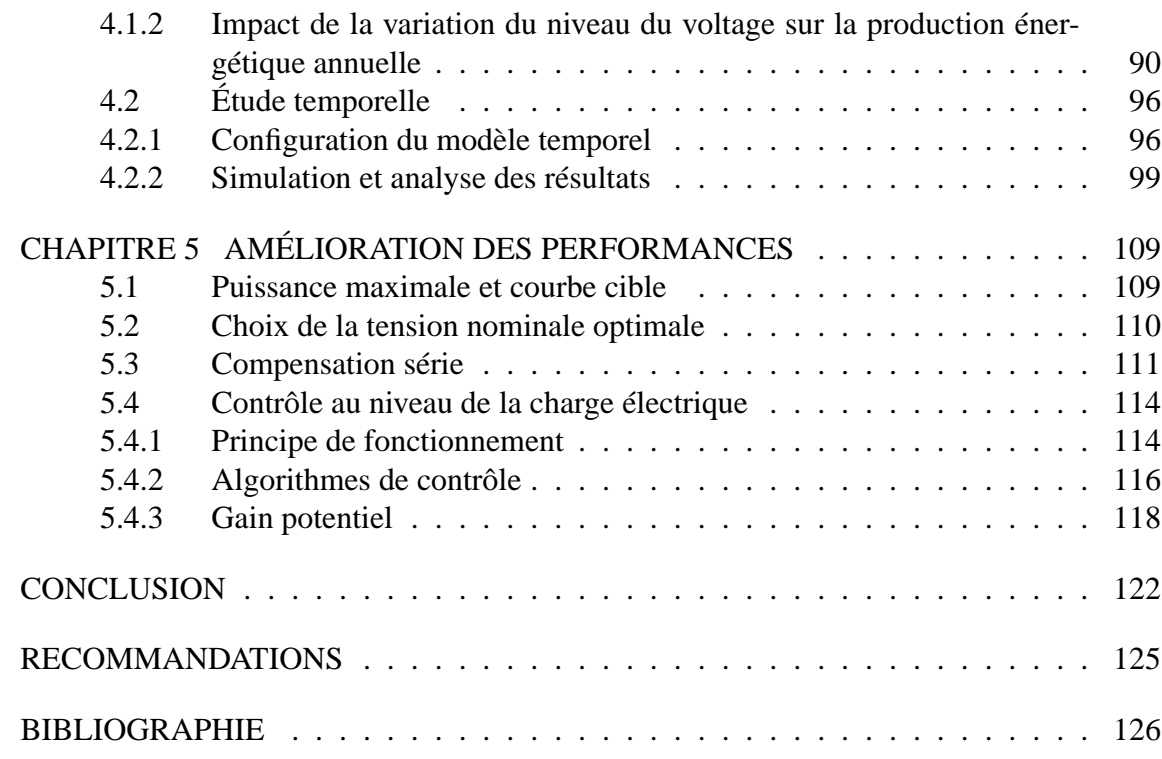

# **LISTE DES FIGURES**

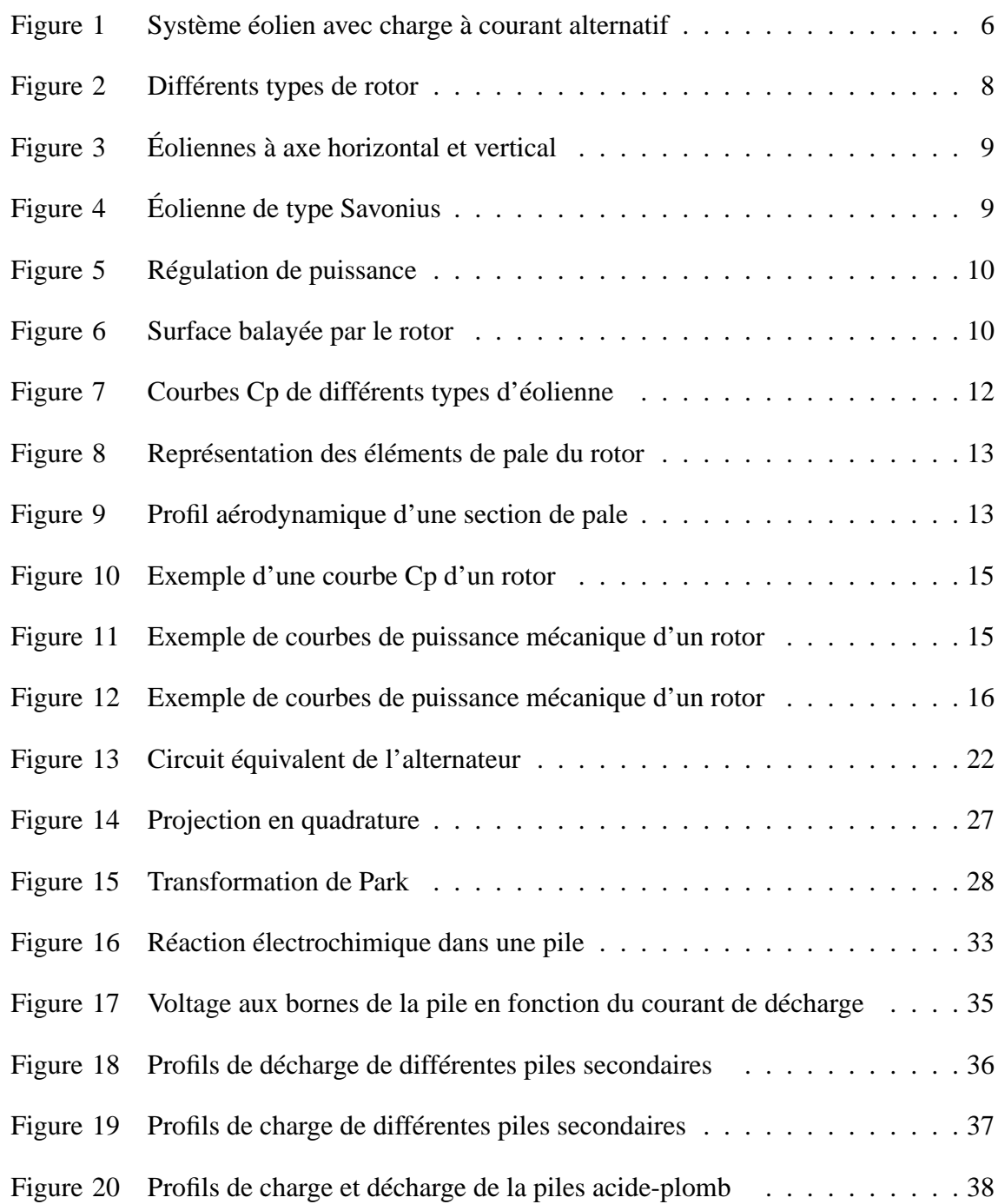

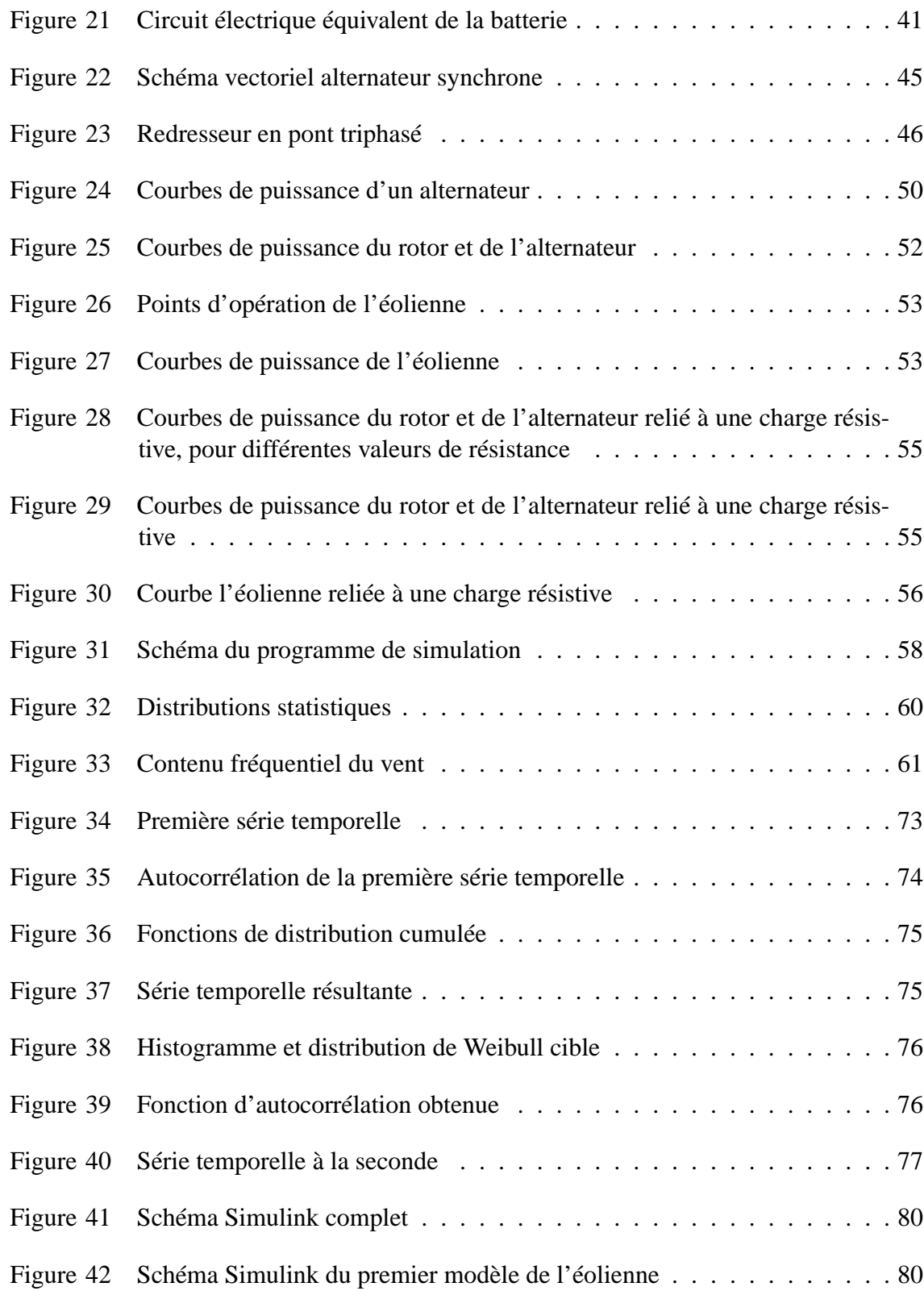

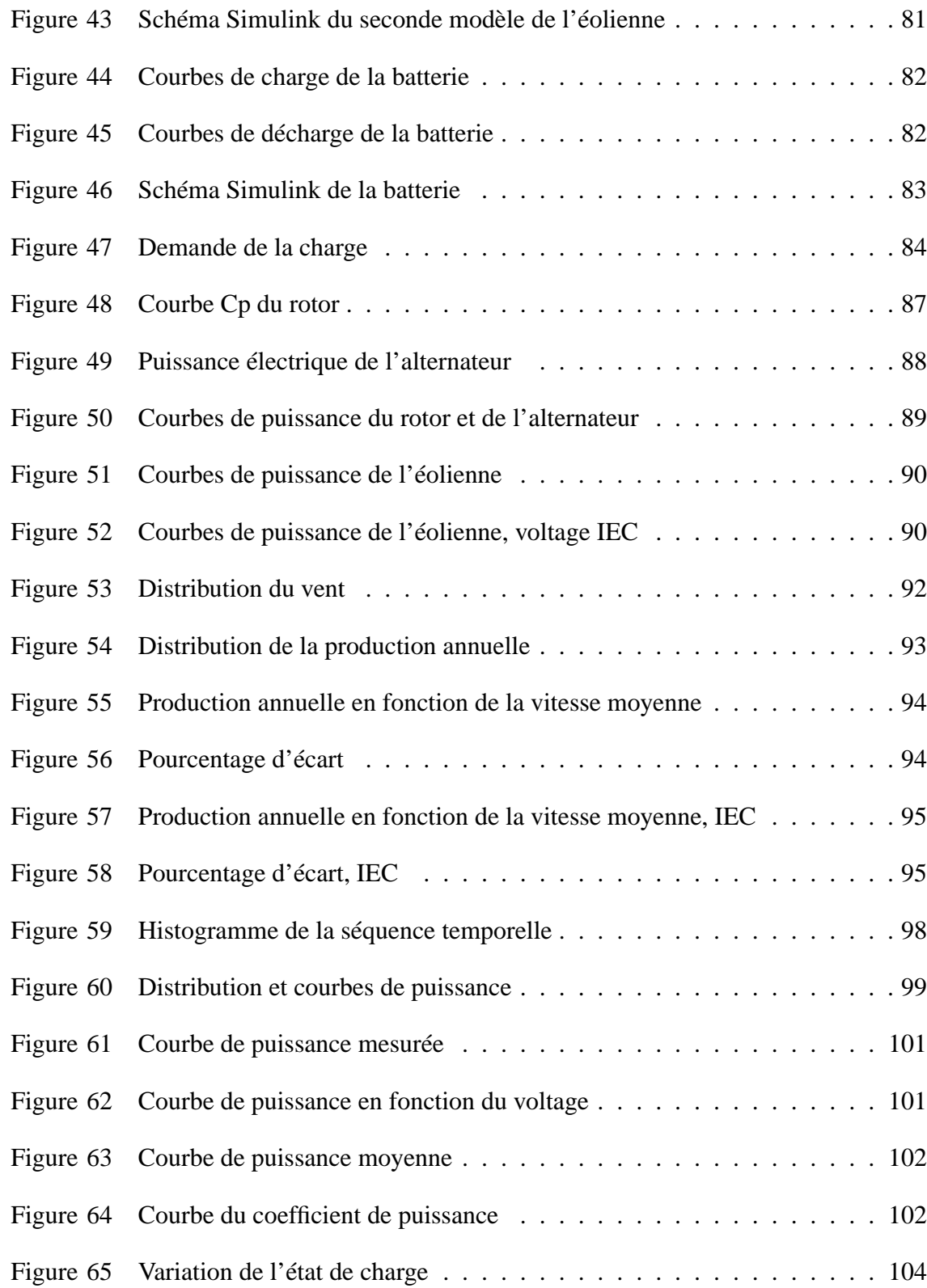

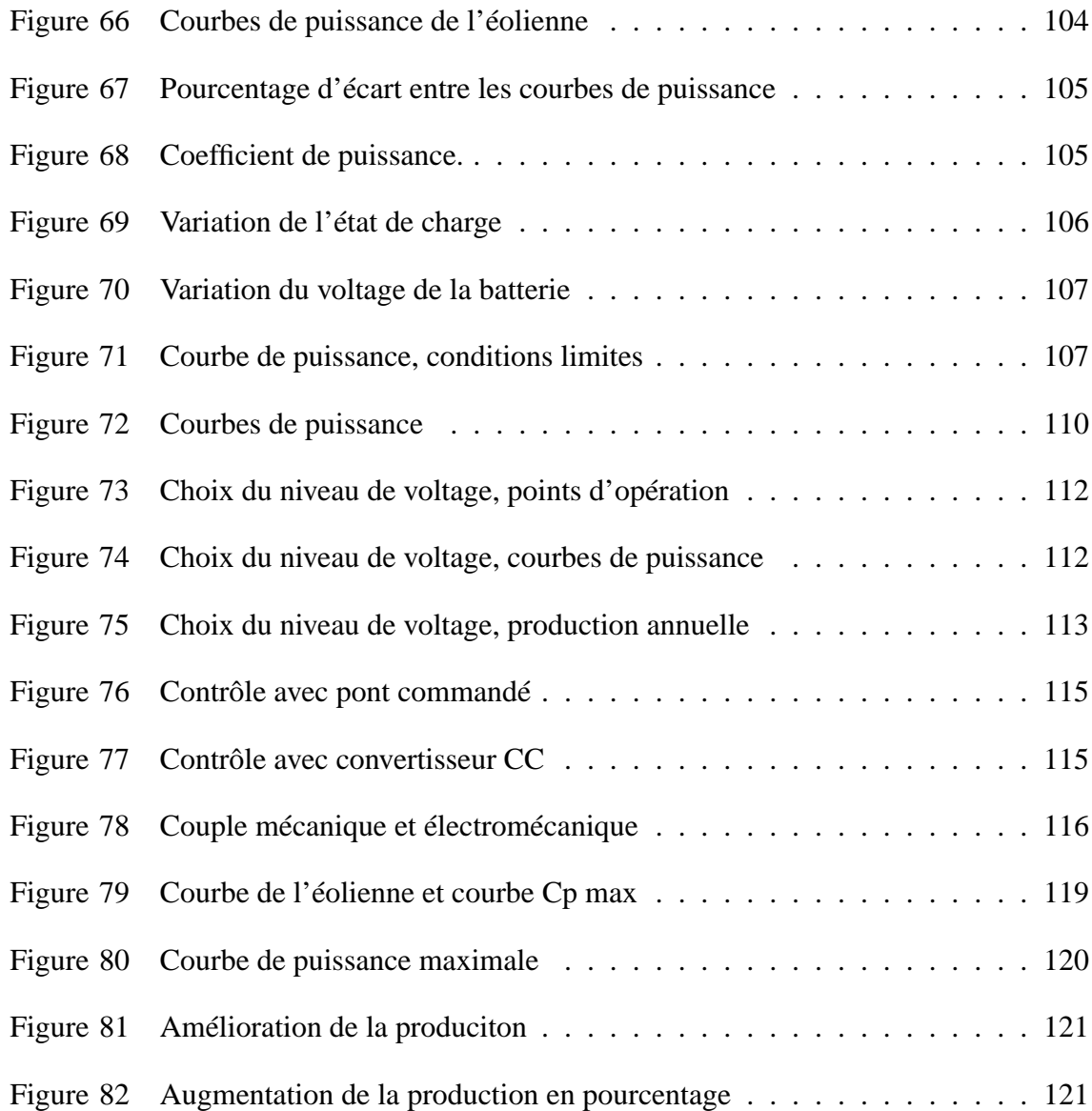

# **LISTE DES ABRÉVIATIONS ET DES SIGLES**

- AEP Annual energy production
- Cp Coefficient de puissance
- IEC International Electrotechnical Commission
- MPPT Maximum power point tracking
- SOC State of charge

### **INTRODUCTION**

Poussé par de nouveaux impératifs environnementaux, le domaine de l'énergie éolienne a connu un essor fulgurant ces dernières années. Il s'agit actuellement du secteur énergétique qui présente la plus forte croissance. Le développement et la recherche se font principalement du côté des éoliennes de grande dimension. Ces éoliennes sont regroupées en parcs éoliens, en mer ou sur la terre, et sont reliées aux réseaux de distribution d'électricité. Elles ont des pales mesurant plusieurs dizaines de mètres et une puissance de l'ordre du mégawatt. De l'autre côté du spectre, on retrouve des éoliennes de petite dimension, ayant des puissances allant de 100 watts à quelques dizaines de kilowatts, qui sont destinées à la production en réseau isolé. Elles sont principalement utilisées pour alimenter des installations trop éloignées du réseau de distribution d'électricité : des refuges, des chalets, des stations de télécommunication et des voiliers par exemple.

De plus, depuis quelques années, les compagnies de service d'électricité rendent de plus en plus accessible l'autoproduction d'électricité à leurs clients en permettant le "retour sur le réseau". Ce qui, combiné avec la hausse du coût de l'énergie, stimule le développement du secteur des petites éoliennes et favorise la diversification des produits et des applications. Beaucoup d'améliorations peuvent encore être apportées aux petites éoliennes ; secteur qui ne bénéficie pas du même effort de recherche et de développement que le secteur des grandes éoliennes. Améliorer les performances de ces éoliennes permet d'abaisser le coût de revient de l'énergie et d'en favoriser l'expansion et l'accessibilité. Un plus grand support scientifique et technique, par le développement d'outils de conception, de simulation et de tests, peut amener des améliorations au fonctionnement de l'éolienne et en augmenter ses performances.

Les petites éoliennes sont confrontées à une série de contraintes ou de difficultés qui leurs sont propres. Comme ces éoliennes sont bien souvent utilisées en région éloignée, elles doivent être robustes et demander un minimum d'entretien et de surveillance. De plus, elles ne peuvent bénéficier des mêmes moyens de régulation et de contrôle que les grandes éoliennes, qui seraient trop onéreux par rapport à la quantité d'énergie produite.

La quasi totalité des petites éoliennes utilisées en réseau isolé ont deux caractéristiques importantes : elles sont à aimants permanents et sont utilisées pour charger une batterie d'accumulateurs. Ces deux caractéristiques, propres aux petites éoliennes, entraînent certaines particularités de fonctionnement. Par la présence de la batterie et du redresseur de tension, l'alternateur de l'éolienne se trouve découplé de la charge électrique, pouvant ainsi opérer sur une plage de vitesse de rotation. Le couplage entre le rotor, l'alternateur et la batterie a fait l'objet de quelques études [1, 2, 3, 4]. Mais le plus souvent, les équations développées dans ces études négligent la résistance de l'induit, les pertes mécaniques, ou encore l'anisotropie du rotor de l'alternateur, qui résulte de la saillance de ses pôles magnétiques, les rendant difficilement utilisables comme outils de conception ou d'optimisation. En effet, l'utilisation du modèle de phase est plus simple, mais il ne permet pas de considérer l'anisotropie du rotor des alternateurs à aimants permanents [5]. Il est donc pertinent d'élaborer une démarche structurée, utilisant des modèles adéquats pour le rotor et l'alternateur à aimants permanents, qui permettrait d'étudier le fonctionnement et les performances des petites éoliennes en particulier.

Il existe présentement deux programmes de simulation permettant de simuler le fonctionnement des petites éoliennes. Il s'agit des programmes HOMER et HYBRID2, développés par le National Renewable Energy Laboratory et le Renewable Energy Research Laboratory, situés aux États-Unis. Ces deux programmes sont très élaborés. Ils visent à aider le producteur à faire le choix de la configuration du système. Ils permettent d'évaluer le rendement d'une technologie par rapport à une autre (panneau solaire, éolienne, groupe électrogène, petite centrale hydraulique, pile à combustible) en fonction de la disponibilité de la ressource. HOMER permet également de réaliser une analyse économique, en considérant les coût d'achat, d'opération et d'entretient des équipements, et de conduire ensuite des études de sensibilité.

HOMER et HYBRID2 disposent d'une liste de produits, permettant à l'utilisateur de faire la sélection des composantes de son système et d'en évaluer les performances. Pour faire la simulation des éoliennes, ces deux programmes utilisent les courbes de puissance des éoliennes qui sont fournies par les différents fabricants. En utilisant la courbe de puissance de l'éolienne telle quelle, ils permettent d'évaluer les performances globales du système, en se basant sur les données des fabricants, mais ils ne permettent pas d'étudier l'interaction entre le rotor et l'alternateur pour retrouver la courbe de puissance résultante. Ces deux programmes ne peuvent donc pas être utilisés comme outils de conception ou d'optimisation d'une éolienne.

Il est donc intéressant d'élaborer un outil de simulation qui permettrait d'étudier l'interaction entre les différentes composantes du système éolien autonome. Un outil ou une méthode d'analyse qui, à partir du modèle du rotor, de l'alternateur et de la batterie, permettrait de calculer la courbe de puissance de l'éolienne. Le présent projet de maîtrise a comme objectif de faire la modélisation de chacune des principales composantes du système éolien autonome afin d'élaborer une méthode d'analyse ainsi qu'un outil de simulation. Dans un premier temps, une méthode permettant de visualiser le couplage entre l'alternateur et le rotor est présentée. Ensuite, un modèle temporel quasi statique du système éolien est développé. La conception d'un programme de simulation pourra ainsi servir d'outil d'analyse, de conception et d'optimisation, permettant alors d'étudier l'interaction entre les différentes composantes du système et permettant également de mesurer l'influence de différents paramètres sur ses performances.

Tout d'abord, le premier chapitre traite de la modélisation des principales composantes du système éolien : le rotor, l'alternateur et la batterie d'accumulateurs. On fait d'abord la revue des différents types de composantes que l'on peut retrouver, pour ensuite faire l'étude du fonctionnement et la modélisation du type que l'on retrouve le plus couramment pour les petites éoliennes.

Le second chapitre, en reprenant le modèle de chaque composante élaboré au premier chapitre, établit une démarche d'analyse permettant d'étudier l'interaction entre les différentes composantes du système et de calculer la courbe de puissance de l'éolienne qui en résulte. Cette section étudie l'interaction entre les composantes et fournit une méthode visuelle d'analyse du couplage. Les équations générales de l'alternateur qui sont présentées au premier chapitre sont simplifiées au second chapitre pour l'analyse en régime permanent.

Ensuite, au troisième chapitre, afin de pouvoir simuler et évaluer le comportement du système dans le temps, on élabore un modèle temporel en utilisant le logiciel Matlab/Simulink. Une simulation temporelle du système demande de générer des séries synthétiques de vent.

Les caractéristiques du vent ainsi que la méthode de génération de séries synthétiques sont alors présentées.

Au quatrième chapitre, on utilise les outils d'analyse développés afin d'étudier l'influence d'un paramètre important sur les performances du système, soit la variation du niveau de voltage de la batterie, qui change en fonction de l'état de charge de la batterie. En effet, on sait que les fluctuations du niveau de voltage peuvent modifier les performances de l'éolienne [2, 6, 7], mais l'influence réelle de ce paramètre sur la production annuelle ou sur la courbe de puissance mesurée lors de tests de performance est peu documentée. Une première étape permet de visualiser et de quantifier l'effet de la variation du niveau de voltage sur le couplage entre le rotor et l'alternateur pour une éolienne en particulier. Ensuite, afin d'en estimer l'influence lors du fonctionnement de l'éolienne, on conduit une simulation temporelle afin de reproduire un test de puissance des éoliennes, tel que demandé par un organisme de normalisation international : la Commission Électrotechnique Internationale.

Pour terminer, en utilisant la démarche d'analyse élaborée, le dernier chapitre amorce une réflexion sur les différentes méthodes de contrôle et d'optimisation qui permettent d'améliorer les performances de l'éolienne. Plusieurs systèmes de contrôle sont proposés dans la littérature afin d'améliorer le couplage entre l'alternateur, la batterie et le rotor. Les outils de calculs développés permettent d'estimer le gain de production qu'il serait possible de réaliser avec l'ajout de tels dispositifs de contrôle.

## **CHAPITRE 1**

## **MODÉLISATION DE L'ÉOLIENNE**

#### **1.1 Les différentes configurations et composantes du système éolien isolé**

Les systèmes éoliens étudiés sont ceux utilisés pour produire de l'électricité. Il existe également des éoliennes actionnant mécaniquement des pompes à eau, mais leurs caractéristiques diffèrent. Les éoliennes étudiées sont généralement utilisées pour alimenter des installations isolées, trop éloignées du réseau de distribution électrique pour y être connectées. Elles permettent de recharger des batteries afin de disposer d'électricité en tout temps.

Le système éolien utilisé en réseau isolé est composé d'un *rotor* et d'un *alternateur*, généralement à entraînement direct et à aimants permanents, d'un *redresseur* permettant de transformer le courant triphasé alternatif en courant continu, d'une *batterie d'accumulateurs* ainsi que d'une *charge électrique*. Si les appareils électriques à alimenter demandent un courant alternatif, un *onduleur* est nécessaire. L'onduleur est la composante qui permet de transformer un courant continu en courant alternatif afin d'avoir une fréquence fixe. On retrouve également un *contrôleur de charge* ainsi qu'une *charge de délestage*. Le contrôleur de charge coupe la recharge de la batterie lorsqu'elle est pleine, pour la protéger de toute surcharge, et connecte la charge de délestage afin de dissiper l'énergie captée par l'éolienne. La charge de délestage peut être composée de simples résistances électriques. Elle permet d'éviter que l'éolienne ne fonctionne à vide ; le rotor prendrait ainsi trop de vitesse, ce qui pourrait être dommageable pour les parties mécaniques de l'éolienne. Bien souvent, le redresseur, le contrôleur de charge et l'onduleur font partie d'un même module, d'un même appareil.

D'autres sources d'énergie peuvent être également utilisées en parallèle avec le système éolien. On parle alors de systèmes hybrides. En plus de l'éolienne, on peut retrouver des panneaux solaires ou encore un groupe électrogène, permettant ainsi de fournir de l'énergie lorsque le vent ne suffit pas. L'utilisation de génératrices diesel demande des systèmes de contrôle plus sophistiqués. On retrouve également de plus en plus de petites éoliennes reliées directement au réseau du distributeur d'électricité. Ces systèmes d'autoproduction

permettent de faire du "retour sur réseau". Ils sont semblables aux systèmes isolés, puisque l'on peut voir le réseau du distributeur comme étant une batterie de capacité infinie. Ces systèmes ne demandent pas l'ajout de batterie, réduisant ainsi les coûts. Avec le retour sur réseau, le réseau du distributeur absorbe les surplus de production d'électricité et fournit de l'électricité lorsque le vent ne répond pas à la demande. Ces installations demandent cependant un onduleur différent, capable de se synchroniser avec le distributeur. Le schéma présenté à la figure 1 montre les différentes composantes du système.

Afin d'évaluer le fonctionnement et les performances du système éolien en réseau isolé, les composantes sont étudiées séparément, dans les prochaines sections, pour en faire la modélisation. Les trois composantes qu'il est nécessaire d'examiner sont le rotor, l'alternateur et la batterie d'accumulateurs. Pour chacune de ces composantes, on fait d'abord une revue plus générale, pour ensuite en étudier le fonctionnement et ainsi permettre l'élaboration d'un modèle mathématique adéquat.

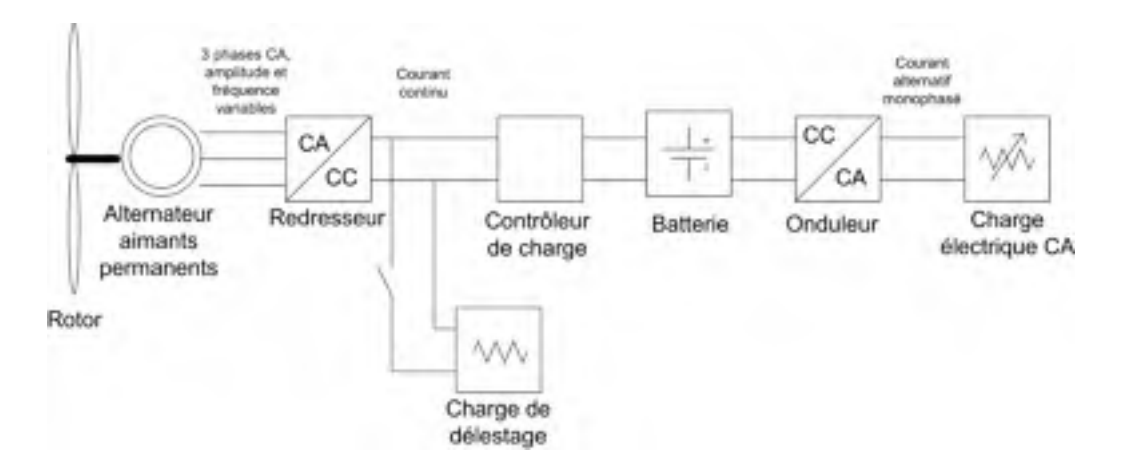

Figure 1 Système éolien avec charge électrique à courant alternatif

### **1.2 La modélisation du rotor**

Le rotor de l'éolienne est la composante du système qui permet de capter une partie de l'énergie cinétique de la masse d'air en déplacement. Cette énergie mécanique peut être ensuite transformée en énergie électrique par l'alternateur. Afin d'interfacer avec le modèle de l'alternateur, le modèle du rotor doit permettre d'obtenir la puissance mécanique ou le couple mécanique qui est transmis à l'arbre de l'alternateur en fonction de la vitesse du vent et de la vitesse de rotation. Le modèle ne doit caractériser que le fonctionnement du rotor et non le fonctionnement complet de l'éolienne. Il pourra ensuite être couplé aux modèles des autres composantes du système afin d'étudier les performances du système entier. La façon la plus simple de caractériser le rotor est d'utiliser la courbe du coefficient de puissance, appelée courbe Cp. Comme on le verra, le calcul de la courbe Cp est basé sur la géométrie du rotor et les principes d'aérodynamique des pales et de conservation de quantité de mouvement. Tout d'abord, on passera en revue les différents types de pales, pour ensuite présenter le fonctionnement général du rotor ainsi que la méthode de calcul de la courbe Cp et son utilisation dans le cadre de notre modélisation.

## **1.2.1 Les types de pales et la régulation de puissance**

Il existe une multitude de rotors différents. La figure 2 présente différents rotors et machines à vent qui ont été développés au courant de l'évolution du domaine de l'énergie éolienne. De nos jours, on classe les éoliennes modernes en deux catégories principales : les éoliennes à axe de rotation horizontal et les éoliennes à axe de rotation vertical (figure 3). Ensuite, on retrouve deux types de pales : les pales utilisant principalement la traînée (figure 4) et les pales profilées, comme les ailes d'avion, utilisant la portance, que l'on étudiera plus loin. La presque totalité des éoliennes modernes sont à axe horizontal, avec des pales profilées, afin d'utiliser la portance et extraire un maximum d'énergie du vent. Le nombre de pales a un impact sur la quantité d'énergie captée. Les éoliennes actuelles en ont généralement trois, présentant un compromis entre le coût, le poids, l'énergie captée, l'équilibre des charges mécaniques et l'esthétisme.

La majorité des petites éoliennes sont également à axe horizontal et tripale. Une différence importante réside dans le mode de régulation de puissance et dans le mécanisme d'orien-

tation dans le vent. Les grandes éoliennes ont bien souvent des moteurs, reliés aux pales, permettant de modifier l'angle de calage et de réguler la puissance et d'autres reliés à la nacelle permettant d'orienter le rotor dans le vent. Les petites éoliennes ont des systèmes passifs d'orientation et de régulation de puissance. On retrouve des éoliennes qui ont un dispositif passif, utilisant la force centrifuge, venant modifier l'angle de calage de la pale en fonction de la vitesse de rotation. D'autres systèmes de régulation positionnent le rotor en effacement avec l'augmentation de la poussée sur le rotor (figure 5). L'utilisation d'un gouvernail, ou d'un rotor sous le vent, permet d'orienter le rotor dans le vent. Le mode de régulation peut influencer grandement le rendement de l'éolienne. Par exemple, avec la mise en drapeau du rotor, où le rotor est effacé du vent avec l'augmentation de la poussée sur le rotor, si le temps de recouvrement est trop long lorsque le vent baisse, une quantité d'énergie n'est pas capté, puisque le rotor n'opère pas dans la position idéale. La modélisation du mode de régulation mécanique est complexe et sort du cadre du projet. Il faudra cependant en tenir compte lors de l'analyse de la production.

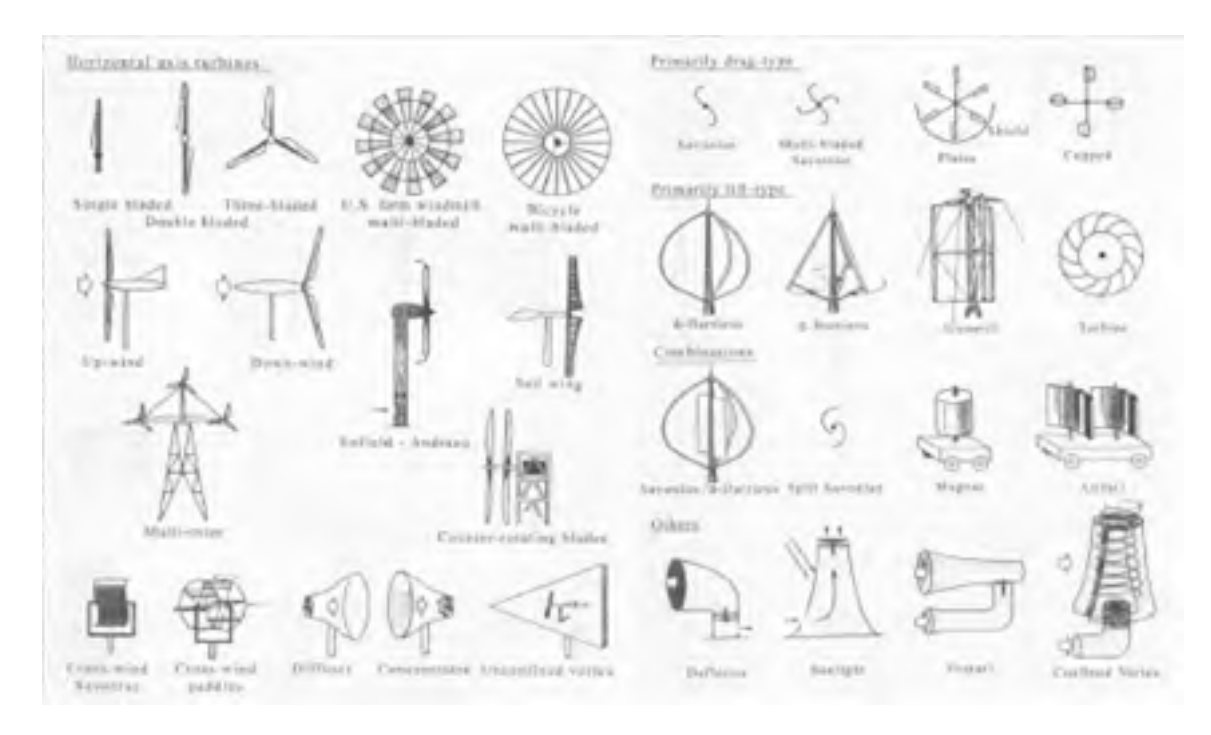

Figure 2 Différents types de rotor [8]

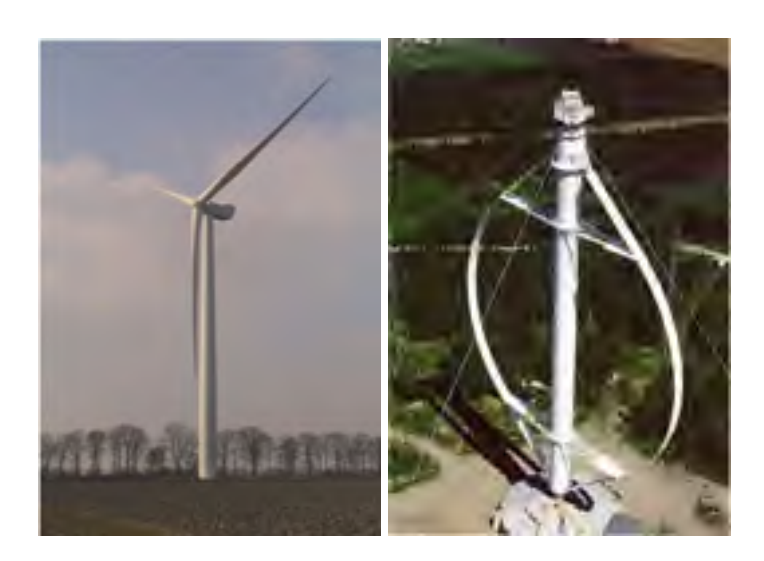

Figure 3 Éoliennes à axe horizontal et vertical utilisant la portance

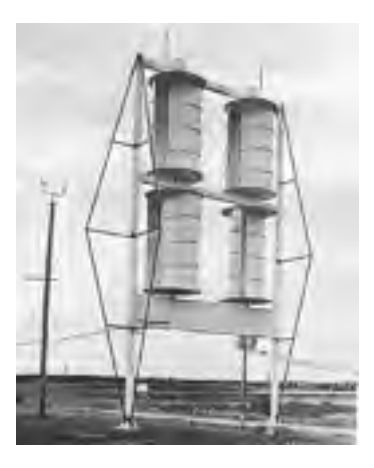

Figure 4 Éolienne à trainée de type Savonius [9]

# **1.2.2 La puissance du vent**

Il est possible d'obtenir la puissance du vent traversant une surface à partir de l'énergie cinétique de la masse d'air en déplacement. La figure 6 représente la section balayée par le rotor. L'énergie cinétique  $E_c$  d'une masse  $m$  voyageant à une vitesse constante  $U$  est donnée par :

$$
E_c = \frac{1}{2}mU^2
$$
 (1.1)

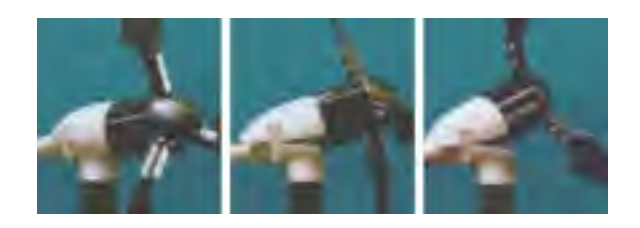

Figure 5 Système de régulation de puissance de la Whisper100 de Southwest Windpower [10]

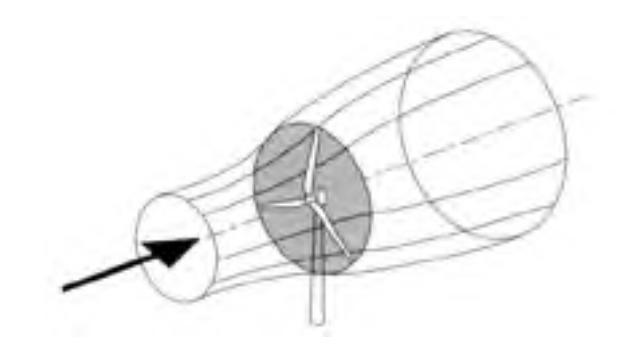

Figure 6 Surface balayée par le rotor de l'éolienne [11]

D'après les équations de mécanique des fluides, le débit massique de l'air passant à travers une surface A est fonction de sa densité  $\rho$  et de sa vitesse  $U$ :

$$
\frac{dm}{dt} = \rho A U \tag{1.2}
$$

Puisque la puissance est le taux de variation de l'énergie cinétique, à partir des équations (1.1) et (1.2), on obtient l'expression de la puissance du vent à travers une surface :

$$
P_{vent} = \frac{dE_c}{dt} = \frac{1}{2}\frac{dm}{dt}U^2 = \frac{1}{2}\rho AU^3
$$
 (1.3)

Où  $P_{vent}$  est la puissance du vent (W), A l'aire de la surface d'intérêt ( $m^2$ ),  $\rho$  la densité de l'air ( $kg/m^3$ ),  $U$  la vitesse du vent ( $m/s$ ),  $m$  la masse ( $kg$ ) et  $E_c$  l'énergie cinétique (J).

#### **1.2.3 Le coefficient de puissance**

On définit le coefficient de puissance du rotor  $(C_p)$  comme étant le pourcentage de la puissance du vent  $(P_{vent})$ , traversant la surface balayée par le rotor(A), qui est capté par le rotor  $(P_{mec})$ .

$$
Cp = \frac{P_{mec}}{P_{vent}} = \frac{P_{mec}}{\frac{1}{2}\rho A U^3}
$$
\n(1.4)

Si on isole  $P_{mec}$ , la puissance mécanique captée par le rotor, on trouve :

$$
P_{mec} = \frac{1}{2} \rho A U^3 C p \tag{1.5}
$$

De façon intuitive, on peut s'imaginer qu'il est impossible de capter 100% de l'énergie du vent. En effet, si le rotor retirait toute l'énergie du vent, il n'y aurait plus déplacement de la masse d'air à l'arrière du rotor et il y aurait alors accumulation d'air. Il a été démontré par Betz [8] que le pourcentage maximum théorique de puissance du vent qu'il est possible d'extraire est de 16/27, soit environ 59%. Ainsi, en déterminant de façon analytique le coefficient de puissance d'un rotor et en connaissant la puissance disponible dans le vent, on pourra alors obtenir la puissance mécanique qui est captée par le rotor et transmise à l'arbre de la génératrice en utilisant l'équation (1.5).

#### **1.2.4 Calcul du coefficient de puissance d'un rotor**

Le calcul du coefficient de puissance d'un rotor est basé sur sa géométrie et ses dimensions, ainsi que sur des principes d'aérodynamique et de mécanique des fluides. On représente le plus souvent le coefficient de puissance par une courbe à laquelle on réfère en tant que courbe Cp. La figure 7 présente les courbes Cp typiques pour différents types d'éoliennes.

La méthode utilisée pour calculer la courbe Cp ne sera pas explicitée. Plusieurs ouvrages le font très bien [11, 13, 8]. Mentionnons simplement que le calcul est basé sur l'idée que l'éolienne absorbe une partie de l'énergie cinétique de la masse d'air en déplacement,

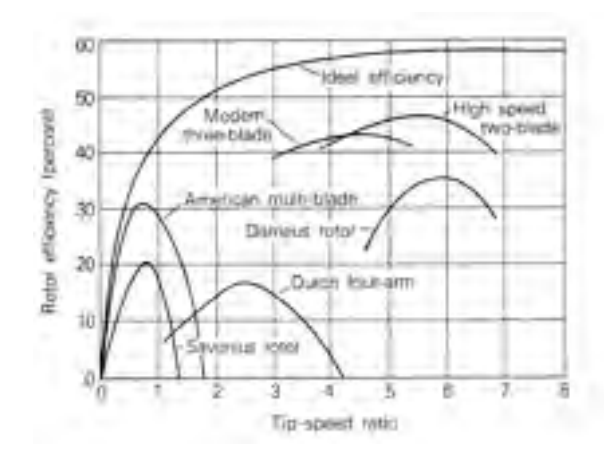

Figure 7 Courbes Cp de différents types d'éoliennes [12]

occasionnant un ralentissement de la masse d'air, et qu'il doit y avoir conservation de la quantité de mouvement. La pale est alors décomposée en plusieurs sections, dont on connait la géométrie, permettant de calculer la contribution de chaque section au ralentissement de la masse d'air (figure 8).

À partir du nombre de pales, de sa longueur, des polaires des différents profils aérodynamiques, de la longueur de corde de chaque élément, ainsi que du vrillage, il est possible de déterminer la courbe Cp du rotor. La courbe Cp est donnée en fonction de la vitesse spécifique et non pas en fonction de la vitesse du vent. Car, comme le montre la figure 9, le vent vu par la pale est un vent relatif, ayant une composante dans le sens de l'axe de rotation du rotor occasionnée par la masse d'air en déplacement, et une composante en quadrature avec l'axe de rotation occasionnée par le déplacement de la pale. On ne peut donc pas calculer les performances du rotor pour un vent donné, puisque la pale voit un vent qui dépend de la vitesse de rotation. On ne peut donc calculer les performances du rotor qu'en fonction de l'angle d'incidence du vent relatif. La vitesse spécifique  $(\lambda)$  est ainsi une grandeur adimensionnelle ; étant le rapport de la vitesse tangentielle du bout de la pale wr sur la vitesse du vent  $U$ , où r est la longueur de la pale en mètre, w la vitesse de rotation du rotor en radian par seconde et  $U$  la vitesse du vent en mètre par seconde.

$$
\lambda = \frac{\omega r}{U} \tag{1.6}
$$

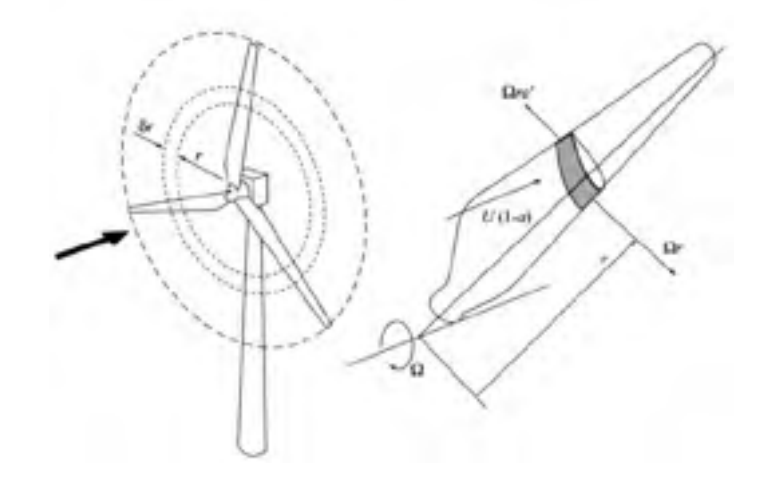

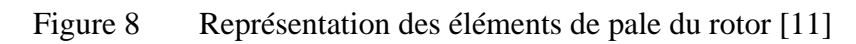

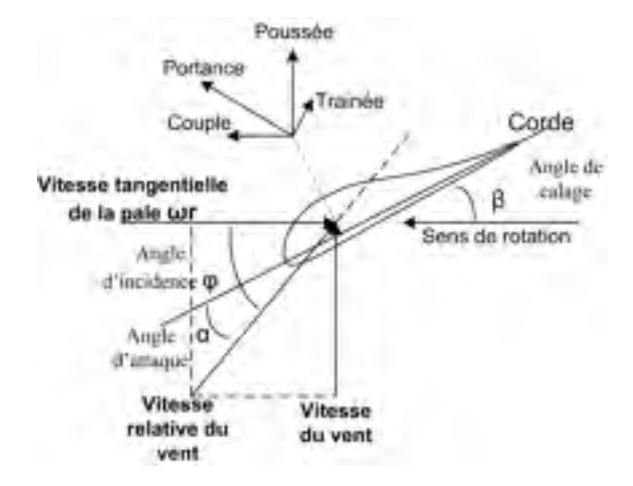

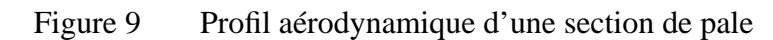

Ainsi, à partir des caractéristiques physiques de la pale, il est possible de calculer les performances aérodynamiques du rotor. La courbe du coefficient de puissance peut être obtenue directement du fabricant ou calculée si on dispose de suffisamment d'information sur le rotor ; longueur de la pale, nombre de pales, profil aérodynamique, polaire des profils, distribution de la corde et vrillage de la pale.

#### **1.2.5 Puissance et couple mécanique du rotor**

Si on dispose de la courbe  $C_p(\lambda)$  d'un rotor, en utilisant l'équation (1.5), il est possible de tracer la courbe de la puissance mécanique du rotor en fixant la vitesse du vent ou la vitesse de rotation. Dans le cas d'une éolienne à axe horizontal, la surface balayée A de l'équation (1.5) est donnée par  $\pi r^2$  où r est le rayon du disque, c'est-à-dire la longueur de la pale. Pour des éoliennes de grande taille, on doit considérer le moyeu du rotor, en additionnant son rayon à  $r$ , mais en soustrayant sa surface de l'aire obtenue. La figure 10 montre un exemple d'une courbe Cp. La figure 11 donne la puissance mécanique du rotor en fonction de la vitesse de rotation pour différentes vitesses de vent. Chaque courbe est calculée pour une vitesse de vent différente. Pour chaque vitesse de vent, il y a une vitesse de rotation optimale permettant au rotor de fonctionner au coefficient de puissance maximal. À ce moment, l'angle d'incidence du vent relatif permet d'avoir l'angle d'attaque idéal. De la même façon, la figure 12 donne la puissance mécanique en fonction de la vitesse du vent pour différentes vitesses de rotation du rotor.

Pour obtenir le couple mécanique appliqué à l'arbre de rotation du rotor, on divise la puissance captée par le rotor par sa vitesse de rotation  $T_{mec} = P_{mec}/w$ , où  $T_{mec}$  est newtonmètre,  $P_{mec}$  en watts et w en radians par seconde. Ainsi, en utilisant la courbe Cp d'un rotor, en connaissant la vitesse du vent et la vitesse de rotation, on peut obtenir le couple mécanique transmi à l'alternateur. La méthode de modélisation est complexe et demande de connaître la géométrie exacte de la pale, mais une fois que l'on a obtenu la courbe Cp, son utilisation est simple. Le modèle présente cependant des limites ; il n'est valide qu'en régime permanent, pour un écoulement uniforme et non turbulent. Il ne peut donc pas fournir le couple de démarrage appliqué à l'arbre et il ne tient pas compte de l'aéroélasticité du rotor.

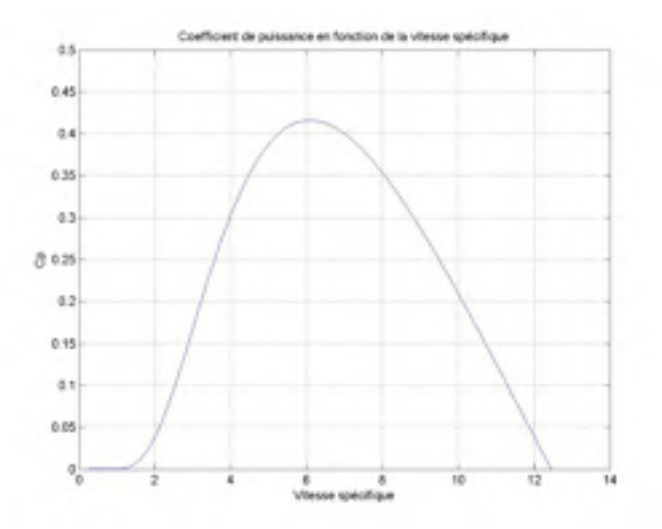

Figure 10 Exemple d'une courbe Cp, donnant le coefficient de puissance d'un rotor en fonction de la vitesse spécifique

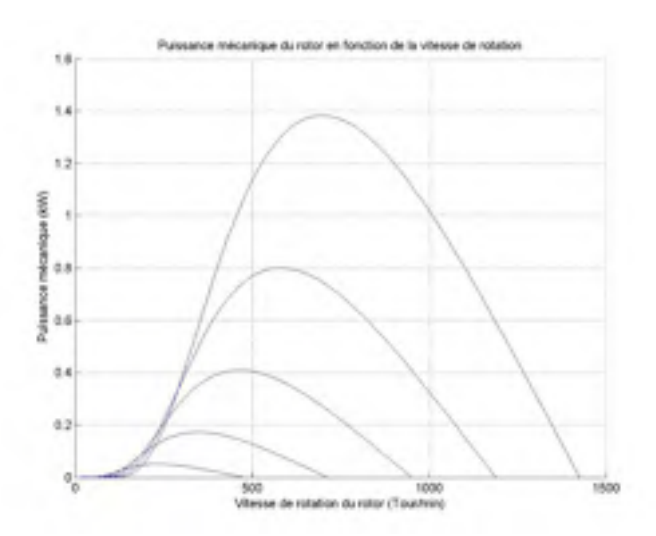

Figure 11 Exemple de courbes de puissance mécanique d'un rotor en fonction de la vitesse de rotation, pour différentes vitesses de vent

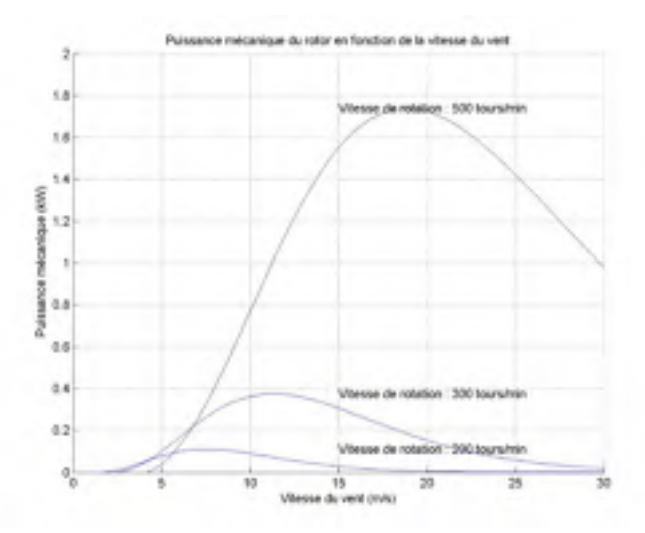

Figure 12 Exemple de courbes de puissance mécanique d'un rotor en fonction de la vitesse du vent, pour différentes vitesses de rotation

Ainsi, on a pu constaté que pour un rotor donné, la puissance mécanique varie en fonction de la vitesse du vent, mais également en fonction de la vitesse de rotation. Puisque le rotor peut opérer à toutes les vitesses de rotation, la vitesse de rotation sera déterminée par la partie électrique de l'éolienne. On retrouve des éoliennes dont la vitesse de rotation est fixe et d'autres dont la vitesse de rotation est variable. Il sera montré plus loin comment est réalisé le couplage entre le rotor et l'alternateur afin d'établir la courbe de puissance de l'éolienne en fonction de la vitesse du vent.

#### **1.3 La modélisation de l'alternateur**

Cette section décrit la démarche suivie pour réaliser la modélisation de l'alternateur de l'éolienne. Un rappel des principes d'électromagnétisme intervenant dans le fonctionnement de l'alternateur est d'abord présenté, pour ensuite établir les équations de la partie électrique et mécanique de la machine. Dans un premier temps, les équations électriques du systèmes sont définies dans un référentiel stationnaire, puis la transformation de Park est utilisée afin de définir les équations dans un cadre référentiel tournant avec le rotor, permettant de linéariser le système d'équations et d'enlever une dépendance liée à la position angulaire du rotor.

#### **1.3.1 Principes fondamentaux d'électromagnétisme**

### **1.3.1.1 Magnétisme**

## *Champ magnétique* H~

Si on déplace une boussole autour d'un aimant, le pôle nord de l'aimant repousse le pôle nord de la boussole. On peut alors constater que l'aiguille s'oriente selon une infinité de lignes reliant le pôle sud et le pôle nord de l'aimant. Ces chemins portent le nom de "lignes de force magnétomotrice" ou "lignes de flux". Ces lignes représentent la densité et la direction du flux magnétique. Elles sortent du pôle nord et aboutissent au pôle sud de la source. Le champ magnétique est une quantité vectorielle représentée par le symbole  $\vec{H}$  et est exprimé dans le système international (SI) en ampère par mètre ( $A/m$ ). Elle donne en un point la force magnétomotrice exercée par unité de longueur. Le nom de champ magnétique représente ainsi une grandeur précise, mais de façon plus générale, elle représente également la région de l'espace traversée par des lignes de force. Un champ magnétique est établi autour d'un conducteur parcouru par un courant électrique ou par un aimant naturel.

## *Flux magnétique*  $\phi$  *et densité de flux magnétique*  $\vec{B}$

Le flux magnétique à travers une surface donnée est l'ensemble des lignes de force qui traversent cette surface. L'unité SI de flux magnétique  $\vec{\phi}$  est le weber (Wb). L'unité SI de

la densité de flux magnétique est le tesla  $(T)$ . Elle est égale à un weber par mètre carré  $(1T = 1Wb/m^2)$ . Le flux est donné par  $\vec{\phi} = \vec{B} \bullet \vec{A}$ , où  $\vec{A}$  représente la surface traversée par le flux magnétique en mètre carré. La relation entre le champ magnétique et la densité du flux magnétique est donnée par  $\vec{B} = \mu \vec{H}$ , où  $\mu$  désigne la perméabilité magnétique.

## **1.3.1.2 Principes d'électromagnétisme**

### *Principe I, loi d'Ampère*

Un courant circulant dans un conducteur crée un champ magnétique autour de celui-ci. Dans le cas d'un solénoïde, d'un enroulement de fil, le produit du nombre de spires par le courant s'appelle la force magnétomotrice d'une bobine (FMM) et l'unité SI est de la force magnétomotrice est l'ampère (A). La FMM représente la différence de potentiel magnétique produit par un courant d'un ampère circulant dans une spire. Si la bobine est reliée à un circuit magnétique de longueur l, le champ magnétique est alors de  $H =$  $FMM/l$ .

### *Principe II, loi de Lorenz*

Lorsqu'un conducteur qui porte un courant est orienté convenablement dans un champ magnétique, il est soumis à une force de l'on appelle force électromagnétique.

### *Principe III, loi de l'induction électromagnétique de Faraday, tension induite*

Lorsque l'on déplace un conducteur dans un champ magnétique de façon à couper les lignes de force, il apparaît une différence de potentiel à ses extrémités. L'intensité de la tension induite dans le conducteur est proportionnelle au nombre de lignes de force coupées par seconde. Elle dépend ainsi de l'intensité du champ magnétique et de la vitesse de déplacement du conducteur.

$$
E = \frac{d\phi}{dt} \tag{1.7}
$$

#### *Principe IV, loi de l'induction de Faraday, induction électromagnétique*

Si l'intensité du flux à l'intérieur d'une boucle varie avec le temps, une tension est induite entre ses bornes et la valeur de cette tension est proportionnelle au taux de variation du flux. Si le circuit est fermé, il apparaît un courant induit dont le sens est tel qu'il tend à s'opposer à la variation de flux qui l'a fait naître (loi de Lenz). La tension induite est proportionnelle au nombre de spires N de l'enroulement.

$$
E = N \frac{d\phi}{dt} \tag{1.8}
$$

#### **1.3.2 Les différents types de machines tournantes**

Les machines tournantes peuvent fonctionner en mode moteur, convertissant ainsi l'énergie électrique en énergie mécanique ou bien en mode génératrice, convertissant l'énergie mécanique en énergie électrique. Il existe trois principaux types de machines tournantes :

- a. la machine à courant continu;
- b. la machine asynchrone;
- c. la machine synchrone.

Pour une éolienne, on cherche évidemment à utiliser la machine en mode génératrice et on évite d'opérer en mode moteur. La génératrice à courant continu, comme son nom l'indique, fournit une tension continue à ses bornes. Son principe de fonctionnement est semblable à celui de la machine synchrone, mais la tension alternative est redressée mécaniquement, par une série de balais et de collecteurs. Ces composantes mécaniques s'usent en raison du frottement, demandant des entretiens fréquents et coûteux, ce qui constitue son principal inconvénient.

La génératrice asynchrone fournit une tension alternative à ses bornes. Mais la fréquence de la tension et la vitesse de rotation de l'arbre ne sont pas dans un rapport constant. De fabrication et d'utilisation plus simple, cette machine est robuste et moins coûteuse que la machine synchrone. Cependant, pour fonctionner, elle nécessite d'être reliée au réseau de distribution afin de créer le champ tournant. Il est possible d'auto exciter la génératrice asynchrone au moyen de condensateurs, mais l'amorçage et la protection contre les surtensions de résonance nécessitent une étude très soignée de l'installation. Elle n'est donc pas adaptée à priori aux systèmes autonomes. La génératrice asynchrone est le type de génératrice le plus répandu pour les éoliennes de grandes dimensions.

Le troisième type, la génératrice synchrone, fournit également une tension alternative à ses bornes, mais la fréquence de la tension induite et la vitesse de rotation de l'arbre de la génératrice sont toujours dans un rapport constant. Cette génératrice, ne nécessitant pas le réseau de distribution ou de condensateurs pour magnétiser le rotor, est adéquates pour les éoliennes destinées aux réseaux isolés. Ce sont des génératrices synchrones que l'on retrouve dans la plupart des installations conventionnelles de production d'électricité : barrages hydroélectriques, centrales thermiques et centrales nucléaires.

### **1.3.3 Description de la machine synchrone**

La machine synchrone utilisée pour produire de l'électricité se nomme alternateur. L'alternateur est composé de deux parties : une partie tournante, nommée rotor, et une partie fixe, nommée stator. Son principe de base est simple : un flux magnétique relié au rotor est mis en rotation de façon à induire une tension dans les enroulements répartis autour du stator. Le champ magnétique est créé de deux façons : par un électro-aimant ou encore par des aimants permanents. Le circuit où la tension est induite se nomme "induit" et est composé de trois séries d'enroulements identiques réparties autour du stator, décalées dans l'espace. Le circuit servant à produire le champ magnétique se nomme "circuit inducteur". En plus de ces deux circuits, les alternateurs de grande dimension ont des enroulements électriques en court-circuit, appelés "enroulements amortisseurs", afin d'amortir les oscillations de vitesse lors de perturbations. Ils ne portent un courant que lors d'une perturbation; lorsque les trois courants des trois phases sont débalancés. Les alternateurs utilisés pour les petites éoliennes n'ont pas de tels enroulements amortisseurs.

Pour les petites éoliennes, pour des raisons de simplicité et de robustesse, on utilise des aimants permanents pour créer le champ d'excitation. Les alternateurs à aimants permanents sont plus efficaces, puisqu'il n'y a pas de perte associée à la création du champ magnétique. Ils sont également plus compacts et plus simples à contrôler. Cependant, les aimants coûtent cher et ne permettent pas de réguler l'intensité du champ d'excitation afin d'ajuster la tension de sortie et la puissance réactive débitée par l'alternateur. Les aimants sont fixés au rotor de l'alternateur et tournent avec le rotor de l'éolienne.

Le principe de fonctionnement est simple : la force mécanique appliquée à l'arbre du rotor fait tourner le rotor et le flux magnétique qui lui est relié. Le champ d'excitation du rotor est d'amplitude constante, mais puisque qu'il tourne, les enroulements de l'induit se trouvent traversés par un champ magnétique variant dans le temps, ce qui induit une différence de potentiel aux bornes de ceux-ci, en vertu du principe d'induction électromagnétique. Comme les trois enroulements de l'induit repartis autour du stator sont décalés dans l'espace, les trois voltages induits aux bornes de ceux-ci sont déphasés d'un angle électrique de 120 degrés. La fréquence de la tension induite est donc proportionnelle à la vitesse de rotation du rotor. S'il y a plus d'une paire de pôles, la fréquence de la tension et la vitesse de rotation du rotor sont reliées par la relation  $f = pn/60$  où f est la fréquence de la tension au stator en hertz (Hz),  $p$  le nombre de paires de pôles et  $n$  la vitesse de rotation du rotor en tour/min. L'amplitude de la tension induite est fonction de la vitesse de rotation et de l'intensité de flux magnétique produit pas les pôles; plus la vitesse de rotation est élevée, plus  $d\phi/dt$  est élevé, plus la tension sera également élevée. Si on relie les bornes de la génératrice à une charge électrique, un courant circulera dans les trois enroulements. Ces courants vont créer à leur tour un champ magnétique tournant dans le même sens que le rotor, mais décalé dans l'espace. C'est l'interaction de ces deux champs magnétiques qui opposera un couple électromagnétique au couple mécanique appliqué à l'arbre de la génératrice. Un équilibre dynamique est atteint lorsque les deux couples ont la même amplitude.

#### **1.3.4 Équations de la machine synchrone dans un référentiel fixe**

Les équations générales de la machine synchrone avec un enroulement inducteur au rotor sont d'abord établies. Les équations de la machine à aimants permanents seront présentées subséquemment. La machine synchrone comprend trois enroulements identiques distribués au stator et un enroulement au rotor. Ces quatre enroulements sont couplés magnétiquement. On ne tiendra pas compte des enroulements amortisseurs puisque les machines de faible puissance n'en n'ont généralement pas. On considère également que le circuit magnétique n'est pas saturé.

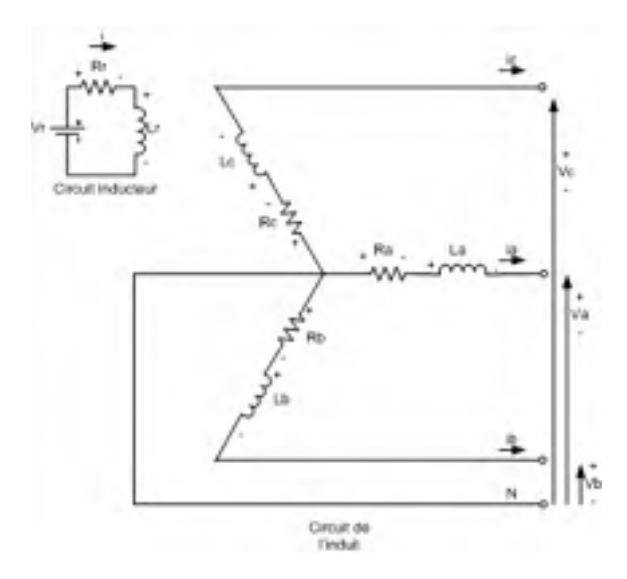

Figure 13 Circuit équivalent de l'alternateur

Chaque enroulement est caractérisé par une valeur de résistance, une valeur d'inductance propre ainsi qu'une valeur d'inductance mutuelle avec chacun des autres enroulements. Aux phases statoriques correspondent les indices  $a, b$ , et  $c$ , et au rotor correspond l'indice r. On définit ainsi :

- a. l'inductance propre d'une phase statorique et rotorique :  $L_a$ ,  $L_b$ ,  $L_c$  et  $L_r$ ;
- b. l'inductance mutuelle entre phases statoriques :  $L_{ab}$ ,  $L_{ac}$ ,  $L_{ba}$ ,  $L_{bc}$ ,  $L_{ca}$  et  $L_{cb}$ ;
- c. l'inductance mutuelle entre phases statorique et rotoriques :  $L_{ra}$ ,  $L_{rb}$ ,  $L_{rc}$ ,  $L_{ar}$ ,  $L_{br}$ et  $L_{cr}$ .

L'inductance mutuelle représente le couplage magnétique entre deux enroulements; le courant d'une bobine génère un champ magnétique qui influence les bobines adjacentes. Le couplage entre les enroulements varie selon la position du rotor dû à la réluctance variable du rotor (la réluctance étant la résistance au passage du flux magnétique). La figure 13 montre le circuit électrique équivalent représentant l'alternateur avec une connexion en étoile. L'équation (1.9) donne la sommation des voltages autour d'une maille, d'un terminal jusqu'au point neutre. Le voltage v aux bornes de l'alternateur dépend du taux de variation du flux traversant l'inductance et de la valeur de la chute de tension dans la résis-
tance interne. Le système d'équations de tension de la machine synchrone est obtenu par l'application de la relation fondamentale suivante, qui donne la tension aux bornes d'un circuit (d'une boucle) de résistance R traversé par le flux totalisé  $\varphi$ , aux différents circuits des phases a, b et c, ainsi qu'au circuit du rotor [14] :

$$
v = -Ri - \frac{d(\varphi)}{dt} \tag{1.9}
$$

Sous forme matricielle, on peut regrouper les équations des tensions des trois enroulements du stator et de l'enroulement du rotor (équation (1.10)). On remarque que la tension aux bornes d'un enroulement, par exemple  $u_a$ , est fonction du courant  $i_a$  et du taux de variation du flux magnétique  $\varphi_a$  passant à travers cet enroulement. L'équation (1.11) est l'équation matricielle des flux magnétiques. On peut constater que le flux traversant un enroulement est produit par les quatre courants, couplés par quatre valeurs différentes d'inductance.

$$
\begin{bmatrix} u_a \\ u_b \\ u_c \\ u_r \end{bmatrix} = - \begin{bmatrix} R_a & 0 & 0 & 0 \\ 0 & R_b & 0 & 0 \\ 0 & 0 & R_c & 0 \\ 0 & 0 & 0 & R_r \end{bmatrix} \begin{bmatrix} i_a \\ i_b \\ i_c \\ -i_r \end{bmatrix} - \begin{bmatrix} \dot{\varphi}_a \\ \dot{\varphi}_b \\ \dot{\varphi}_c \\ \dot{\varphi}_r \end{bmatrix}
$$
(1.10)

$$
\begin{bmatrix}\n\varphi_a \\
\varphi_b \\
\varphi_c \\
\varphi_r\n\end{bmatrix} = \begin{bmatrix}\nL_a & L_{ab} & L_{ac} & L_{ar} \\
L_{ba} & L_b & L_{bc} & L_{br} \\
L_{ca} & L_{cb} & L_c & L_{cr} \\
L_{ra} & L_{rb} & L_{rc} & L_r\n\end{bmatrix} \begin{bmatrix}\ni_a \\
i_b \\
i_c \\
-i_r\n\end{bmatrix}
$$
\n(1.11)

En définissant les matrices suivantes :

$$
[u_{abc}] = \begin{bmatrix} u_a \\ u_b \\ u_c \end{bmatrix}
$$
 (1.12)

$$
[i_{abc}] = \begin{bmatrix} i_a \\ i_b \\ i_c \end{bmatrix}
$$
 (1.13)

$$
[R_{abc}] = \begin{bmatrix} R_a & 0 & 0 \\ 0 & R_b & 0 \\ 0 & 0 & R_c \end{bmatrix}
$$
 (1.14)

$$
[\varphi_{abc}] = \begin{bmatrix} \varphi_a \\ \varphi_b \\ \varphi_c \end{bmatrix}
$$
 (1.15)

$$
[L_{abc}] = \begin{bmatrix} L_a & L_{ab} & L_{ac} \\ L_{ba} & L_b & L_{bc} \\ L_{ca} & L_{cb} & L_c \end{bmatrix}
$$
 (1.16)

$$
[L_{sr}] = \begin{bmatrix} L_{ar} \\ L_{br} \\ L_{cr} \end{bmatrix}
$$
 (1.17)

On peut réécrire le système d'équations en notation plus compacte en utilisant les définitions des matrices précédentes (équations (1.12) - (1.17)).

$$
\begin{bmatrix}\n[u_{abs}] \\
u_r\n\end{bmatrix} = -\begin{bmatrix}\n[R_{abc}] & [0] \\
[0] & R_r\n\end{bmatrix}\n\begin{bmatrix}\n[i_{abc}]\n-i_r\n\end{bmatrix} - \begin{bmatrix}\n[\varphi_{abc}]\n\varphi_r\n\end{bmatrix}
$$
\n(1.18)

$$
\begin{bmatrix}\n[\varphi_{abc}]\n\\ \varphi_r\n\end{bmatrix} = \begin{bmatrix}\n[L_{abc}]\n\\ [L_{abcr}]^T\n\\ L_r\n\end{bmatrix} \begin{bmatrix}\n[i_{abc}]\n\\ -i_r\n\end{bmatrix}
$$
\n(1.19)

On a établi la relation entre les courants et les voltages, il s'agit maintenant de définir les valeurs des inductances propres et mutuelles. On approxime l'inductance propre du stator de la façon suivante, où  $\overline{L}$  représente l'inductance propre moyenne d'une phase et  $L_{h2}$ , l'amplitude de la seconde harmonique, puisque par une construction appropriée, on s'efforce de renforcer la seconde harmonique et de minimiser les autres [14] :

$$
L_a(\theta) = \bar{L} + L_{h2} \cos(2\theta) \tag{1.20}
$$

$$
L_b(\theta) = \bar{L} + L_{h2} \cos(2\theta + \frac{2\pi}{3})
$$
\n(1.21)

$$
L_c(\theta) = \bar{L} + L_{h2} \cos(2\theta - \frac{2\pi}{3})
$$
\n(1.22)

On constate que les inductances propres du stator varient avec l'angle  $\theta$ , relatif à la position angulaire du rotor, puisque le circuit magnétique n'est pas isotrope. La valeur de chaque inductance oscille ainsi autour d'une valeur moyenne. Les inductances mutuelles entre les enroulements du stator sont également fonction de la position du rotor :

$$
L_{ab}(\theta) = L_{ba}(\theta) = -0, 5\bar{L}_{h\sim} + L_{h2}cos(2\theta - \frac{2\pi}{3})
$$
\n(1.23)

$$
L_{bc}(\theta) = L_{cb}(\theta) = -0, 5\bar{L}_{hc} + L_{h2}cos(2\theta)
$$
 (1.24)

$$
L_{ca}(\theta) = L_{ac}(\theta) = -0, 5\bar{L}_{h\sim} + L_{h2}cos(2\theta + \frac{2\pi}{3})
$$
\n(1.25)

Où  $\bar{L}_{h\sim}$  représente la valeur moyenne de l'inductance principale d'une phase. Les inductances mutuelles entre les enroulements statoriques et rotoriques sont données par :

$$
L_{ra}(\theta) = L_{ar}(\theta) = L_f \cos(\theta)
$$
\n(1.26)

$$
L_{rb}(\theta) = L_{br}(\theta) = L_{f} \cos(\theta - \frac{2\pi}{3})
$$
\n(1.27)

$$
L_{rc}(\theta) = L_{cr}(\theta) = L_f \cos(\theta + \frac{2\pi}{3})
$$
\n(1.28)

La valeur d'une inductance est reliée à la fabrication de la machine tournante (nombre de spires, disposition des enroulements, type de matériau utilisé, largeur d'entrefer, etc.), mais également à la position du rotor comme le montre les équations précédentes (équations (1.20 - 1.28)). La position du rotor influence la valeur des inductances puisqu'elle modifie les circuits magnétiques qui sont formés. Ainsi, pour trouver la valeur des tensions induites  $v_a$ ,  $v_b$ , et  $v_c$  aux bornes de la machine synchrone, on doit déterminer le taux de variation du flux traversant chacun des enroulements. Cependant, le système d'équations n'est pas linéaire, puique les valeurs des inductances varient en fonction de la position du rotor. En connaissant la charge qui est reliée à la machine tournante, la résolution numérique de ce système d'équations non linéaires est possible, mais peu commode. C'est pourquoi, afin d'enlever la dépendance reliée à la position du rotor, on utilise la transformation de Park.

#### **1.3.5 Transformation de Park**

Pour supprimer la non linéarité et résoudre le système, on transforme les enroulements statoriques en enroulement orthogonaux [14]. Ce modèle est caractérisé par un système d'axes en quadrature indicé  $d$  (axe direct) et  $q$  (axe transversal), ce dernier en avance de 90 degrés par rapport à l'axe direct, dans le sens trigonométrique pris comme sens de rotation. On fait ainsi la projection du système d'axe a, b, c sur le système d'axe d, q, qui est maintenant le nouveau cadre référentiel, aligné sur le rotor et tournant à la même vitesse. De façon intuitive, un observateur extérieur, lié à la phase a par exemple, voit le flux magnétique varier constamment et passer par un maximum à chaque passage d'un pôle nord, mais s'il est assis sur le rotor et lié à l'axe d, il voit alors un flux constant qui se déplace avec lui. La transformation de Park change les enroulements statoriques en des enroulements équivalents au point de vu électrique et magnétique, disposés selon les axes d et q. Cette transformation a pour but de rendre les inductances propres et mutuelles indépendantes de la position du rotor afin de rendre constant les coefficients des équations de tension de la machine synchrone. La figure 14 montre les axes a, b, c du référentiel fixe et les axes d et q du référentiel tournant. Les matrices de transformation directe et inverse utilisées pour faire la transformation du système de référence sont les suivantes :

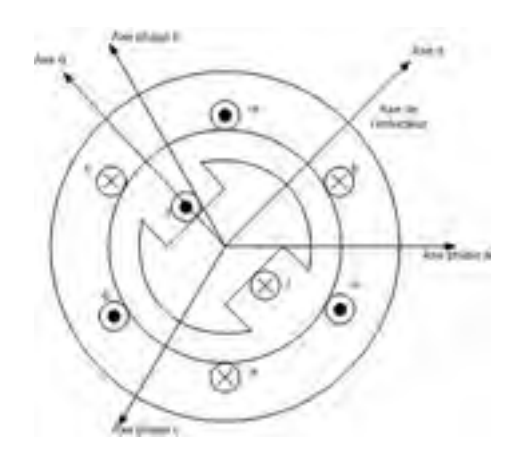

Figure 14 Projection des enroulements a,b et c sur le réferentiel tournant formé par les axes d et q

$$
[A] = \frac{2}{3} * \begin{bmatrix} \cos(\theta) & \cos(\theta - \frac{2\pi}{3}) & \cos(\theta + \frac{2\pi}{3}) \\ -\sin(\theta) & -\sin(\theta - \frac{2\pi}{3}) & -\sin(\theta + \frac{2\pi}{3}) \\ \frac{1}{2} & \frac{1}{2} & \frac{1}{2} \end{bmatrix}
$$
(1.29)

Et :

$$
[A]^{-1} = \begin{bmatrix} \cos(\theta) & -\sin(\theta) & 1\\ \cos(\theta - \frac{2\pi}{3}) & -\sin(\theta - \frac{2\pi}{3}) & 1\\ \cos(\theta + \frac{2\pi}{3}) & -\sin(\theta + \frac{2\pi}{3}) & 1 \end{bmatrix} \tag{1.30}
$$

Puisque l'on a un système à trois variables au départ, a, b et c, il faut retrouver trois variables après la transformation. Les deux premières variables ont été explicitées plus tôt, il s'agit des variables  $d$  et  $q$  qui tournent avec le rotor. La troisième variable est la composante  $o$ , ou homopolaire, qui est tangente au rotor. La transformation peut être appliquée aux courants, aux tensions, ainsi qu'aux flux magnétiques :

$$
[i_{dqo}] = [A][i_{abc}] \tag{1.31}
$$

$$
[u_{dqo}] = [A][u_{abc}] \tag{1.32}
$$

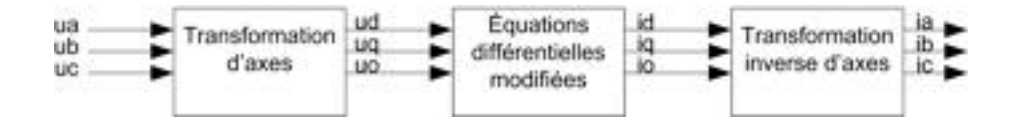

Figure 15 Résolution d'équations avec la transformation de Park

$$
[\varphi_{dqo}] = [A][\varphi_{abc}] \tag{1.33}
$$

$$
[i_{abc}] = [A]^{-1}[i_{dqo}] \tag{1.34}
$$

$$
[u_{abc}] = [A]^{-1} [u_{dqo}] \tag{1.35}
$$

$$
[\varphi_{dqo}] = [A]^{-1}[\varphi_{dqo}] \tag{1.36}
$$

Ainsi, afin d'enlever toute dépendance liée à la position du rotor, on fait une projection dans un référentiel tournant lié au rotor en appliquant la transformation de Park. On peut alors solutionner le système d'équations modifié et appliquer ensuite la transformation de Park inverse  $[A]^{-1}$  afin de retrouver les grandeurs d'intérêt dans le référentiel fixe (figure 15).

# **1.3.6 Équations de l'alternateur dans un référentiel tournant**

À partir des équations (1.18) et (1.19), dans le référentiel fixe  $a,b$  et c, on a :

$$
[u_{abc}] = -[R_{abc}][i_{abc}] - \frac{d[\varphi_{abc}]}{dt}
$$
\n(1.37)

En appliquant la transformation de Park, en multipliant les deux membres par [A] :

$$
[A][u_{abc}] = -[R_{abc}][A][i_{abc}] - [A]\frac{d[\varphi_{abc}]}{dt}
$$
\n(1.38)

$$
[A][u_{abc}] = -[R_{abc}][A][i_{abc}] - \frac{d([A][\varphi_{abc}])}{dt} + \frac{d[A]}{dt}[\varphi_{abc}]
$$
(1.39)

Avec  $d\theta/dt = \omega$  et les équations (1.31), (1.32) et (1.33), après avoir effectué les opérations, on obtient :

$$
u_d = -R_{abc}\dot{i}_d - \frac{d\varphi_d}{dt} + \omega_m \varphi_q \tag{1.40}
$$

$$
u_q = -R_s i_q - \frac{d\varphi_q}{dt} - \omega_m \varphi_d \tag{1.41}
$$

$$
u_o = -R_s i_o - \frac{d\varphi_o}{dt} \tag{1.42}
$$

$$
u_r = R_r i_r + \frac{d\varphi_r}{dt} \tag{1.43}
$$

En appliquant la transformation de Park à la matrice des flux statoriques il vient :

$$
[\varphi_{dqo}] = [A][\varphi_{abc}] = [A][L_{abc}][i_{abc}] + [A][L_{sr}]i_r
$$
\n(1.44)

En introduisant les expressions des inductances, on obtient :

$$
\begin{bmatrix} \varphi_d \\ \varphi_q \\ \varphi_o \end{bmatrix} = \begin{bmatrix} L_d & 0 & 0 \\ 0 & L_q & 0 \\ 0 & 0 & L_o \end{bmatrix} \begin{bmatrix} i_d \\ i_q \\ i_o \end{bmatrix} + \begin{bmatrix} 0 & L_{fa} & 0 \\ 0 & 0 & 0 \\ 0 & 0 & 0 \end{bmatrix} \begin{bmatrix} 0 \\ i_r \\ 0 \end{bmatrix}
$$
(1.45)

 $L_d$  représente l'inductance synchrone longitudinale,  $L_q$  l'inductance synchrone transversale et  $L<sub>o</sub>$  représente l'inductance synchrone homopolaire. Ces inductances ne dépendent pas de la position du rotor, les équations de  $u_d$ ,  $u_q$  et  $u_o$  sont donc linéaires et faciles à résoudre.

#### **1.3.6.1 Expression de la puissance et du couple dans le référentiel tournant**

Selon Park [14], la puissance électrique instantanée de la machine vaut :

$$
p(t) = u_a i_a + u_b i_b + u_c i_c - u_r i_r
$$
\n(1.46)

$$
p(t) = \frac{3}{2}(u_d i_d + u_q i_q) + 3u_o i_o - u_r i_r
$$
\n(1.47)

En remplaçant  $u_d$ ,  $u_q$  et  $u_o$  par leurs valeurs, la relation précédente multipliée par dt donne l'énergie électrique absorbée pendant un intervalle de temps dt et s'exprime par

$$
dW = \left[\frac{3}{2}R(i_d^2 + i_q^2) + 3Ri_o^2 + R_f i_f^2\right]dt + \left[\frac{3}{2}(d\varphi_d i_d + d\varphi_q iq) + 3d\varphi_o i_o + d\varphi_f i_f\right] + \left[\frac{3}{2}\omega(\varphi_d i_q - \varphi_q i_d)dt\right]
$$
\n(1.48)

On peut voir que l'énergie électrique est composée de 3 termes :

- a. l'énergie perdue par effet Joule dans les enroulements;
- b. la variation d'énergie magnétique emmagasinée dans le champ de couplage;
- c. l'énergie transformable en énergie mécanique.

L'énergie mécanique est donc :

$$
dW_{mec} = \frac{3}{2}\omega(\varphi_d i_q - \varphi_q i_d)dt = T_{em}\theta dt
$$
\n(1.49)

Avec :

$$
d\theta = \frac{\omega}{p} dt \tag{1.50}
$$

Le couple électromagnétique vaut finalement :

$$
T_{em} = \frac{3}{2}p(\varphi_d i_q - \varphi_q i_d) \tag{1.51}
$$

En substituant les expressions des flux :

$$
T_{em} = \frac{3}{2}p[(L_d - L_q)i_d i_q + L_{ra}i_r i_q]
$$
\n(1.52)

Le premier terme est dû à l'anisotropie rotorique et représente le couple réluctant dû à la saillance des pôles. Le second terme représente le couple synchrone crée par l'excitation.

# **1.3.7 Modélisation de la dynamique de l'alternateur**

Le comportement dynamique de l'alternateur peut être représenté par la relation suivante :

$$
J\frac{d\omega}{dt} = T_{mec} - T_{em} - B\omega
$$
\n(1.53)

Où J est le moment d'inertie rotationnel du rotor et de l'alternateur  $kg.m^2$ ,  $\omega$  est la vitesse angulaire du rotor en  $rad/s$ ,  $T_{mec}$  est le couple mécanique appliqué à l'arbre de l'alternateur en  $N.m,$   $T_{em}$  est le couple électromagnétique développé par l'alternateur en  $N.m$  et  $B$  est le coefficient de frottement visqueux en  $N.m$ .

### **1.4 La modélisation de la batterie d'accumulateurs**

Puisque le vent varie continuellement, il n'est pas possible de rencontrer les besoins de la charge électrique en tout temps en réseau isolé. On doit donc disposer d'un moyen permettant de découpler la production et la consommation afin d'alimenter la charge lorsque le vent est faible et d'absorber les surplus de production lorsque le vent est fort. Les technologies présentes et futures qui permettent d'emmagasiner de l'énergie et qui peuvent être considérées pour les systèmes éoliens sont : le volant d'inertie, l'air comprimé, les accumulateurs hydrauliques, la bobine supraconductrice, les supercapacités, la pile électrochimique, l'hydrogène et la pile à combustible [15]. Jusqu'à présent, c'est l'utilisation de piles électrochimiques qui est le moyen le plus simple et le plus largement répandu d'emmagasiner de l'énergie. Les autres technologies font l'objet de recherche et de développement. C'est donc la pile électrochimique que l'on cherche à modéliser afin d'étudier par la suite son influence sur les performances du système éolien. Son fonctionnement est décrit, ainsi que les principales caractéristiques des différents types de pile. On présente ensuite les caractéristiques de la pile la plus utilisée avec les systèmes éoliens autonomes et sa modélisation.

#### **1.4.1 Constitution et fonctionnement de la pile**

Les piles sont des dispositifs permettant de transformer l'énergie chimique en énergie électrique, par réactions électrochimiques d'oxydoréduction (redox). Cette réaction chimique implique le transfert d'électrons d'un matériau à un autre par le biais d'un circuit électrique. L'unité électrochimique de base est appelée "pile" et le terme "batterie" est donné à un ensemble formé de plusieurs piles raccordées en série ou en parallèle. Une pile est constituée de deux conducteurs de nature différente, appelés électrodes, mis en contact par un électrolyte, typiquement, il s'agit d'une solution d'eau acidulée ou alcaline. L'anode est l'électrode négative qui donne l'électron durant l'oxydation et la cathode est l'électrode positive qui accepte l'électron. Selon les matériaux choisis, une force électromotrice entre 1 et 3 volts apparaît entre les deux conducteurs. La tension varie selon la nature des électrodes et de l'électrolyte, la concentration de l'électrolyte et également selon la température et l'âge de la pile. Si on branche une résistance entre les deux électrodes, un courant commence à circuler dans celle-ci et produit une transformation chimique des électrodes

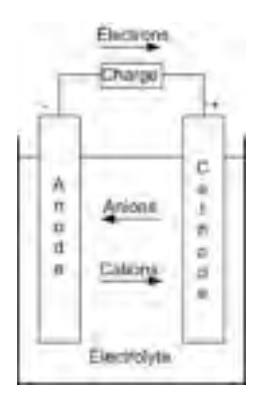

Figure 16 Schéma de la réaction électrochimique ayant lieu dans une pile lors de la décharge

et de l'électrolyte (figure 16). Lorsqu'une des deux électrodes ou l'électrolyte est complètement transformé, la force électromotrice disparaît, on dit alors que la pile est épuisée ou déchargée.

Dans le cas d'une pile dite "primaire", la transformation chimique désagrège l'une des deux électrodes de telle sorte que la pile n'est pas réutilisable. Par contre, dans le cas d'une pile dite "secondaire", appelée également "accumulateur", la transformation chimique est réversible. On peut recharger la pile en faisant circuler un courant dans le sens inverse, inversant ainsi la réaction chimique et redonnant aux électrodes et à l'électrolyte leur composition chimique originale.

## **1.4.2 Voltage, capacité et énergie**

La capacité et le voltage d'une pile dépendent des matériaux choisis pour faire la conception des électrodes. Le voltage dépend de la nature des deux électrodes et la capacité de la pile dépend de la quantité de réactifs pouvant entrer en réaction. La capacité est associée à la quantité d'électricité que l'on peut obtenir de la pile. Elle est mesurée en ampère-heure (Ah) et représente l'intensité du courant que la batterie est en mesure de tenir pendant une heure. Un ampère-heure représente une charge électrique de 3600 coulombs. En prenant le voltage et la quantité d'électricité que peut fournir la batterie, on peut évaluer la capacité de la batterie en terme d'énergie, en wattheure, en multipliant le voltage par la capacité.

Pour modifier la capacité et le voltage d'opération, on relie un certain nombre de piles entre elles en série et en parallèle dans un boîtier pour former une batterie d'accumulateurs. Ces batteries peuvent à leur tour être assemblées en série ou parallèle afin de modifier la capacité et le voltage de l'ensemble. Relier des piles en série augmente le voltage de l'ensemble et les relier en parallèle augmente sa capacité.

#### **1.4.3 Performances de la pile**

Ainsi, en connaissant les matériaux utilisés dans la fabrication de la pile, il est possible de calculer le voltage et la capacité théorique de la pile, cependant, en pratique, ces valeurs diffèrent. En effet, en pratique le voltage n'est pas constant, mais est fonction du niveau de décharge, puisque les deux électrodes se transforment chimiquement peu à peu. Cependant, le voltage n'atteint pas zéro volt, mais en deçà d'un certain seuil, on considère que la pile est déchargée et qu'un maximum de réactif a réagi. On ne peut ainsi aller chercher toute la capacité théorique de la pile. De plus, le voltage aux bornes est fonction de l'intensité du courant tiré, en raison d'une impédance interne et de la polarisation des matériaux actifs de la pile, occasionnant une chute de potentiel à l'intérieur de la pile. Il faut donc faire la distinction entre le voltage en circuit ouvert, qui s'approche du voltage théorique, et le voltage en circuit fermé, lorsque circule un courant. On définit également un voltage dit "nominal", qui est le voltage typique de la pile lors du fonctionnement, sorte de voltage moyen.

La résistance interne de la pile est due à la résistance ionique de l'électrolyte, à la résistance électronique des électrodes et à la résistances des contactes et collecteurs. La résistance est fonction de différents paramètres liés la fabrication de la batterie, à l'âge de celle-ci et au niveau de décharge. La figure 17 donne un aperçu de la variation du voltage au cours de la décharge de la pile, pour trois différentes intensités de courant, le courant 1 étant le plus faible et le courant 3 étant le plus fort.

La capacité d'une batterie, dénotée par la lettre C, est ainsi spécifiée pour un certain taux de décharge ou de charge. Le plus souvent, la capacité est spécifiée par le fabricant pour un taux de décharge de 5 heures, noté C/5. Pour obtenir le courant correspondant, on divise la capacité C par 5. Ainsi, pour des courants d'intensité différente, la capacité de la batterie

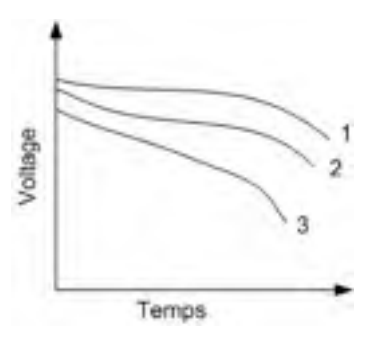

Figure 17 Variation du voltage aux bornes de la pile en fonction du niveau de décharge et de l'intensité du courant de décharge

sera inférieure ou supérieure à C, selon si le taux de décharge est plus important ou plus faible que le taux de référence C/5.

La température est un autre facteur important qui a un effet marqué sur le profile de décharge et la capacité de la pile. En effet, la baisse de température réduit l'activité chimique, ce qui fait augmenter la résistance interne de la pile. À la limite, l'électrolyte peut geler, empêchant le déplacement des charges électriques à l'intérieur de la pile. Généralement, les meilleures performances sont obtenues à des températures entre 20 et 40 degrés Celsius.

# **1.4.4 Types de piles secondaires**

Il existe plusieurs types de piles secondaires. Elles se différencient principalement par les matériaux utilisés dans la fabrication des électrodes, leur conférant des propriétés différentes. On a un compromis à faire entre la durée de vie de la pile, soit le nombre de cycles de charge et décharge supporté, le coût de fabrication, la stabilité chimique, l'entretient nécessaire, la densité d'énergie, la plage de température de fonctionnement et le profile de charge et de décharge.

On retrouve cinq principaux types de piles rechargeables [12] :

- a. acide-plomb (Pb) ;
- b. nickel-cadmium (NiCd) ;
- c. nickel-metal hydride (NiMH) ;
- d. lithium-ion (Li-ion) ;
- e. lithium-polymère (Li-poly).

Le type de pile le plus largement répandu est la pile acide-plomb [16]. Même si elle présente la plus faible densité d'énergie en poids et en volume, elle offre la meilleure performance par rapport à son coût de revient. La pile alcaline nickel-cadmium est la pile avancée la plus utilisée, elle peut supporter un plus grand nombre de cycles, elle offre une décharge plus profonde et peut supporter des taux de charge et de décharge plus élevés. Son coût est son principal inconvénient. Les différents types de batteries présentent des caractéristiques différentes. Les figures 18 et 19 montrent les profils de décharge et de charge de piles secondaires conventionnelles en fonction de l'état de charge. L'état de charge étant la capacité résiduelle de la pile sur sa capacité totale. On peut constater que le voltage varie en fonction de l'état de charge, il constitue donc une indication du niveau de charge de la pile.

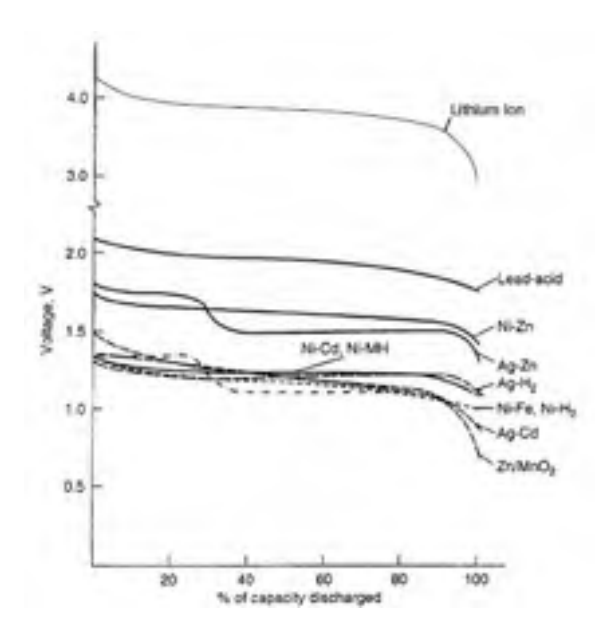

Figure 18 Profils de décharge de différentes piles secondaires conventionnelles au taux de décharge C/5 [16]

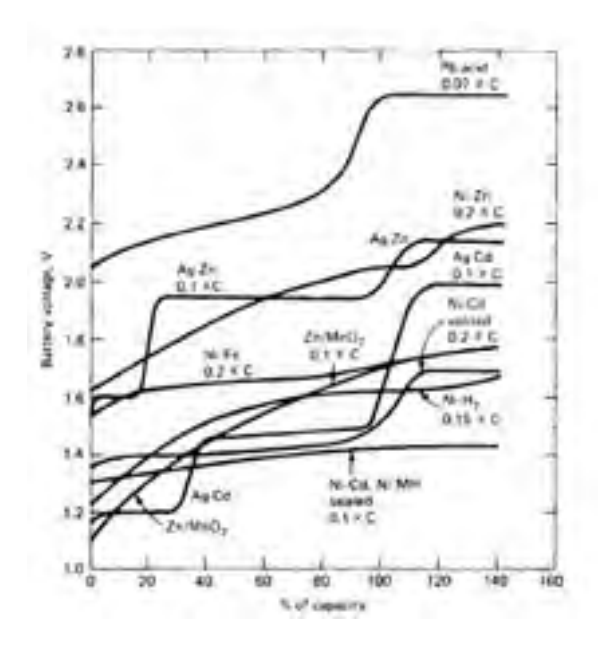

Figure 19 Profils de charge de différentes piles secondaires conventionnelles avec un courant constant [16]

## **1.4.5 Caractéristiques de la pile acide-plomb**

La pile acide-plomb est composée d'une électrode positive constituée de dioxyde de plomb  $(PbO<sub>2</sub>)$  et d'une électrode négative constituée de plomb métallique (Pb) plongées dans une solution d'acide sulfurique ( $H_2SO_4$ ). Il existe différentes versions de la pile acide-plomb. Tout d'abord, une version dite "à décharge peu profonde" qui est utilisée principalement dans les voitures pour fournir de forts courants sur une courte période de temps. Une autre version, dite à "décharge profonde", permet de nombreux cycles complets de charge et décharge. Les systèmes servant à "entreposer" de l'énergie nécessitent ce type de pile. Il existe également des piles scellées qui utilisent un électrolyte en gel ne demandant pas d'entretient et permettant de poser la pile dans toutes les positions.

La plage de température de fonctionnement de la pile est entre -10 et 40 degrés Celsius. La température la plus basse qu'elle peut supporter dépend grandement de la concentration de l'électrolyte, plus la pile est déchargée, plus la concentration de l'électrolyte est faible, et plus le point de congélation se rapproche de zéro degré Celsius. Sa durée de vie est relativement basse, elle dépend de la profondeur des décharges et de sa conception; entre 50 et 2000 cycles. L'efficacité du cycle complet, après la charge et la décharge de la pile, en capacité, est d'environ 90% et d'environ 75% en énergie [16].

### **1.4.5.1 Voltage de la pile acide-plomb**

La pile acide-plomb utilisée pour les applications stationnaires, nécessitant une décharge profonde, a un voltage en circuit ouvert de 2.125V et entre 2.0V et 1.78V lors de sa décharge. À 1.75V, elle est considérée comme étant épuisée. Le voltage peut tomber aussi bas que 1V avec de forts courants de décharge, à de basses températures, en raison de l'impédance interne. Le voltage en circuit ouvert est fonction de la concentration de l'électrolyte, de son état de charge. En mesurant la densité de la solution électrolytique ou en mesurant la tension en circuit ouvert, il est donc possible d'avoir une indication de l'état de charge de la batterie [16]. Voir la figure 20 pour le profil de charge et de décharge de la pile acid-plomb.

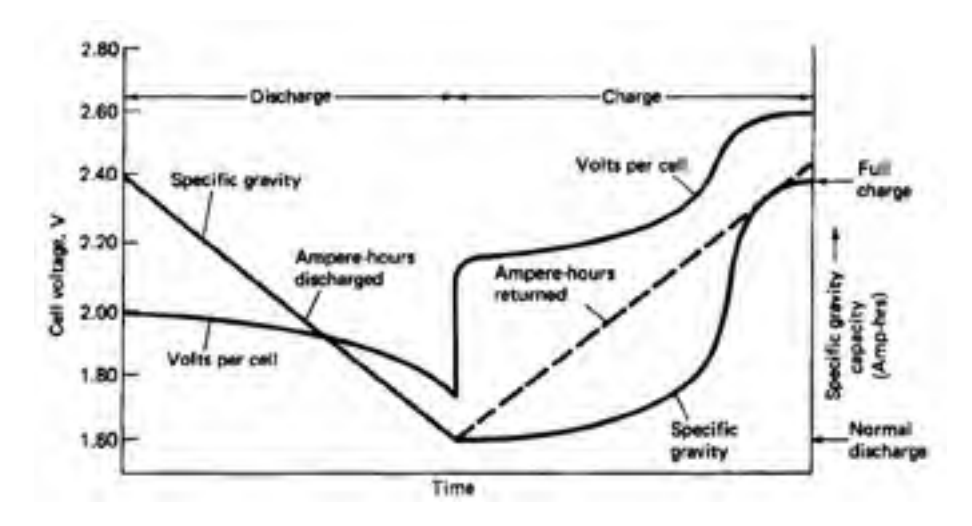

Figure 20 Profils de charge et de décharge de la pile acide-plomb [16]

## **1.4.5.2 Protection et entretien**

Durant l'opération de la batterie, de l'eau est perdue par évaporation et par électrolyse en oxygène et hydrogène. On doit donc vérifier périodiquement le niveau de l'électrolyte et ajouter de l'eau distillée au besoin. Il faut également ventiler l'endroit où se trouve la

batterie pour évacuer l'hydrogène libérée lors de sa décharge. L'hydrogène peut présenter un risque d'explosion.

La batterie va fournir la capacité mentionnée, jusqu'à atteindre un voltage final de 1,78V. Il est souvent possible de pousser plus loin la décharge, mais ceci ne devrait pas être fait de façon régulière. Décharger la batterie en deçà d'un certain seuil ou encore la laisser déchargée durant une trop longue période de temps occasionne la formation d'un sulfate dur et insoluble sur les électrodes. Ce qui réduit la surface active et augmente sa résistance, pouvant l'endommager de façon permanente. La durée de vie de la batterie est fonction du nombre de cycles par années que la batterie doit supporter et de la profondeur des décharges. On ne dépasse généralement pas une profondeur de décharge de plus de 80% afin de maximiser la durée de vie de la batterie. Pour faire disparaître une sulfatation légère, on doit soumettre la batterie à une période de surcharge à faible intensité de courant. Cependant, il faut prendre des précautions pour ne pas pousser la charge trop loin, car il y alors dégagement de gaz, ce qui désagrège les électrodes.

Il faut également protéger la batterie au plomb du gel, car, chargée elle peut résister à des températures aussi basse que -40 degrés Celsius, mais sa résistance au gel, lorsqu'elle est déchargée, est moins bonne. Le gèle pourrait alors fendre le boîtier de la batterie.

## **1.4.6 Modélisation de la pile**

C'est la batterie acide-plomb que l'on cherche à modéliser, puisque c'est le type de batterie le plus utilisé pour les applications nécessitant l'entreposage d'énergie. Les paramètres qui nous importent sont : la variation du voltage aux bornes de la batterie, la capacité ainsi que l'état de charge.

On a vu précédemment que le voltage varie 1) avec l'état de la batterie (en charge ou en décharge), 2) avec l'état de charge de la batterie, 3) avec la valeur de l'impédance interne et 4) l'intensité du courant. L'impédance interne varie : selon l'état de charge de la batterie, la température de l'électrolyte et l'âge de la batterie (l'usure de la batterie). On doit ainsi élaborer un modèle qui puisse rendre compte du comportement non-linéaire de la batterie.

Différents types de modèles ont été développés par les chercheurs [17]. Les modèles *physiques* procurent le plus de précision et permettent aux fabricants d'optimiser leurs batteries. Ils sont basés sur la modélisation des réactions électrochimiques qui ont lieu dans la pile. Ces modèles s'avèrent difficiles à configurer et demanderaient trop de temps de calcul pour analyser un système complet. Les modèles *empiriques* sont des équations mathématiques dont les paramètres sont ajustés pour représenter le comportement observé lors de tests expérimentaux. Ils ne représentent bien souvent qu'une partie du comportement de la batterie, ne se prêtant ainsi pas à la modélisation du système entier. Il existe également des modèles *mixtes*, représentant les réactions chimiques de la batterie, mais certaines simplifications sont obtenues en se basant sur des mesures expérimentales. Ces modèles demeurent également trop difficiles à utiliser. Avec les modèles *abstraits*, on tente de fournir une représentation équivalente de la batterie. Le plus souvent, on remplace la batterie par un circuit électrique équivalent dont certains paramètres doivent être déterminés expérimentalement.

### **1.4.6.1 Représentation de la batterie par un circuit électrique équivalent**

Le modèle le plus simple et le plus largement utilisé est le modèle linéaire [18, 19], où la batterie est représentée par une source de voltage idéale ayant comme valeur le voltage en circuit ouvert E, en série avec une résistance R, figure 21. La valeur de la résistance est obtenue par un test en charge. Le voltage Vbat représente le voltage pris aux bornes de la batterie. Ce modèle est simple à utiliser et donne la variation du voltage aux bornes de la batterie en fonction de l'intensité du courant. Cependant, il ne tient pas compte de la variation du voltage et de la variation de l'impédance en fonction du niveau de charge de la batterie et de la température de l'électrolyte.

Un modèle plus intéressant est semblable au précédent, mais fait varier la valeur de la tension E et de la résistance R en fonction du niveau de charge de la batterie et de la température [20]. Des mesures expérimentales doivent être prises en laboratoire avec la batterie à modéliser afin de déterminer la valeur des différents paramètres du modèle. Quand ce n'est pas possible, pour des raisons techniques ou économiques, on peut approximer ces paramètres à partir des données fournies par le fabricant [21]. Ce modèle permet de tenir compte de l'effet de la température et de l'intensité du courant sur la capacité disponible

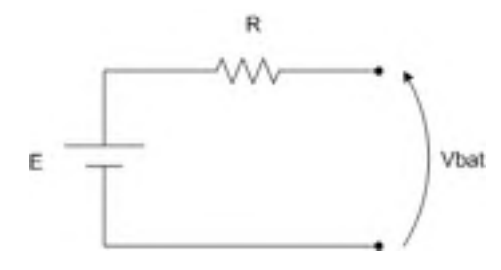

Figure 21 Modélisation de la batterie par un circuit électrique équivalent

ainsi que sur la résistance de la batterie. D'autres modèles ajoutent une branche résistive en parallèle avec la source E, afin de tenir compte d'effets parasites lors de la surcharge, ainsi que des capacitances en parallèle pour modéliser l'effet capacitif entre les plaques. Ce qui permet une modélisation dynamique de la charge et de la décharge de la batterie. On obtient ensuite l'état de charge de la batterie en comptabilisant les charges sortant et entrant, en intégrant tout simplement le courant.

# **CHAPITRE 2**

# **CALCUL DE LA COURBE DE PUISSANCE DE L'ÉOLIENNE**

Le présent chapitre étudie l'interaction entre le rotor, l'alternateur et la charge électrique, afin de calculer la courbe de puissance de l'éolienne. La courbe de puissance donne la puissance électrique que fournit l'éolienne en fonction de la vitesse du vent. Elle permet de caractériser une éolienne et d'estimer sa production énergétique en connaissant les conditions de vent d'un site. Comme il a été mentionné, pour une vitesse de vent donnée, le rotor peut opérer sur une plage de vitesses de rotation. C'est l'équilibre dynamique qui s'établie entre le couple mécanique du rotor et le couple électromécanique de l'alternateur qui va définir sa vitesse de rotation. À partir des équations générales de l'alternateur synchrone, les équations en régime permanent de l'alternateur à aimants permanents seront élaborées. Elles permettront de relier l'alternateur à la batterie d'accumulateurs et de calculer la courbe de puissance de l'alternateur. Ensuite, il ne reste plus qu'à coupler les équations du rotor et de l'alternateur pour calculer la courbe de puissance théorique de l'éolienne. Une courbe de puissance est calculée pour l'éolienne reliée à la batterie et une autre pour l'éolienne reliée à une charge résistive.

## **2.1 Équations de l'alternateur à aimants permanents en régime permanent**

Au chapitre précédent, en étudiant la modélisation de l'alternateur, les équations suivantes avaient été établies dans un référentiel tournant avec le rotor  $(dq)$ :

$$
u_d = -R_{abcd}\dot{i}_d - \frac{d\varphi_d}{dt} + \varpi_m \varphi_q \tag{2.1}
$$

$$
u_q = -R_{abc}\dot{i}_q - \frac{d\varphi_q}{dt} - \varpi_m \varphi_d \tag{2.2}
$$

$$
u_o = -R_s i_o - \frac{d\varphi_o}{dt} \tag{2.3}
$$

Où :

$$
\varphi_d = L_d i_d - L_r i_r \tag{2.4}
$$

$$
\varphi_q = L_q i_q \tag{2.5}
$$

$$
\varphi_o = L_o i_o \tag{2.6}
$$

En régime permanent balancé, c'est-à-dire si le rotor tourne en synchronisme avec le champ tournant et que les tensions et courants dans les trois phases sont identiques, mais déphasés de 120 degrés électriques, et si l'on fait correspondre l'angle θ de la transformée de Park à  $t = 0$  avec l'axe de la phase a, on peut simplifier les équations. Ainsi, en régime permanent, pour un observateur lié au rotor, le champ tournant paraît fixe et la transformée de Park revient à décomposer le champ tournant selon les axes  $d$  et  $q$  du rotor, faisant apparaître deux courants continus  $i_d$  et  $i_q$ . Les flux totalisés  $\varphi_d$  et  $\varphi_q$  étant constants, les dérivées apparaissant dans les expressions de  $u_d$  et  $u_q$  disparaissent. En remplaçant  $\varphi_d$  et  $\varphi_q$  dans les expressions de  $u_d$  et  $u_q$  on obtient :

$$
u_d = -R_s i_d + \varpi L_q i_q \tag{2.7}
$$

$$
u_q = -R_s i_q - \varpi L_d i_d + \varpi L_r i_r \tag{2.8}
$$

Les deux équations précédentes sont valables pour l'alternateur synchrone ayant une bobine excitatrice pour produire le champ d'excitation. Pour un alternateur à aimants permanents, ce qui est généralement le cas pour les petites éoliennes, on remplace  $L_r i_r$  par le flux magnétique produit par un aimant  $\lambda$ , en weber par pôle. On obtient alors :

$$
u_d = -R_s i_d + \varpi L_q i_q \tag{2.9}
$$

$$
u_q = -R_s i_q - \varpi L_d i_d + \varpi \lambda \tag{2.10}
$$

Où  $\varpi$  est obtenu à partir de la vitesse de rotation du rotor  $\Omega_r$  et du nombre de paire pôles  $p$ :

$$
\varpi = \Omega_r p \tag{2.11}
$$

Les variables  $R_s$ ,  $L_d$ ,  $L_q$ ,  $p$  et  $\lambda$  sont des constantes reliées à la construction de l'alternateur et  $\Omega_r$  est la vitesse de rotation du rotor en rad/sec. La façon de déterminer les valeurs de ces paramètes pour un alternateur donné est présentée dans plusieurs ouvrages [5, 14]. Ainsi, nous avons établi le système d'équations, reliant les voltages et les courants à la vitesse de rotation du rotor. L'information supplémentaire pour solutionner le système va être fournie par la relation entre  $u$  et  $i$ , la tension au borne de l'alternateur et le courant, qui va dépendre de la charge électrique qui est reliée à l'alternateur.

#### **2.2 Diagramme vectoriel en grandeur de phase**

Pour l'étude des régimes permanents balancés, il est usuel de faire un diagramme vectoriel des tensions et des courants. On utilise une notation avec lettres majuscules pour signaler que l'on exprime la valeur efficace. On suppose qu'à l'instant  $t = 0$  l'axe d'coïncide avec l'axe de la phase a. Les termes  $\varpi L_d$  et  $\varpi L_q$  représentent les réactances synchrones longitudinale  $X_d$  et transversale  $X_q$ . La tension  $U_s$  représente la tension induite dans les phases statoriques à circuit ouvert ( $i_d = i_q = 0$ ) et on lui donne le nom de "tension induite synchrone". Plus le rotor tourne rapidement, plus le taux de variation du flux magnétique est élevé, plus la tension induite est alors élevée. Le vecteur  $U_s$  est 90 degrés en avance par rapport à l'axe d, axe qui définit la position d'un pôle nord de l'inducteur. Pour un alternateur à aimants permanents,  $U_s$  est lié au terme  $\varpi \lambda$  dans l'expression de  $u_q$  (équation 2.10).

L'angle  $\delta$  entre la tension vue aux bornes de l'alternateur U et la tension induite  $U_s$ , s'appelle l'angle de charge. Lorsque l'alternateur fonctionne à vide  $(I = 0)$ , l'angle de charge est de 0 et le vecteur  $U_s$  coïncide avec  $U$ . En charge (I est différent de 0), en raison de l'impédance synchrone, U se déplace d'un angle  $\delta$  par rapport à  $U_s$ . L'alternateur débite sa puissance active maximale lorsque l'angle de charge est de 90 degrés. Si la puissance mécanique fournie à l'alternateur augmente davantage, le rotor perd le synchronisme avec le réseau électrique, ce qui peut entraîner la destruction de l'alternateur. En pratique, les alternateurs opèrent à des angles ne dépassant rarement 45 degrés. Il existe une relation entre l'angle de déphasage électrique  $\delta$  et l'angle de déphase mécanique  $\alpha$ :

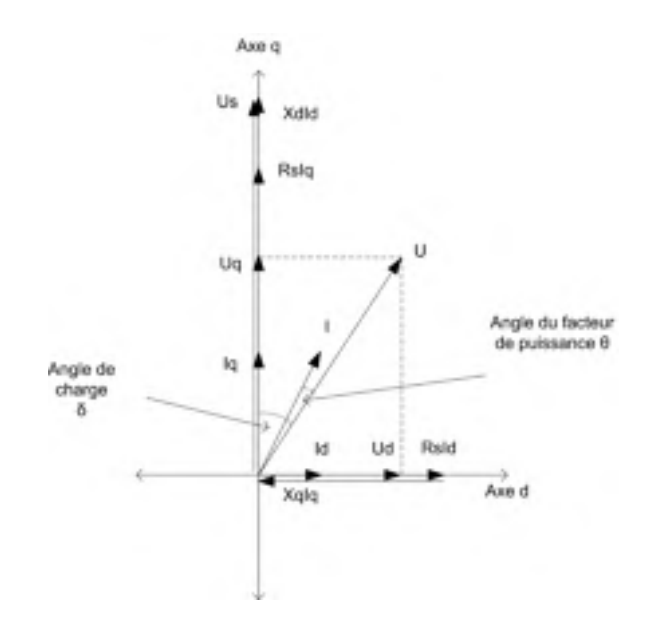

Figure 22 Schéma vectoriel de l'alternateur synchrone

$$
\alpha = \frac{\delta}{p} \tag{2.12}
$$

L'angle θ correspond au déphasage de la tension U et du courant I. Il définit le facteur de puissance :

$$
FP = cos(\theta) \tag{2.13}
$$

Pour une même vitesse de rotation, le facteur de puissance est déterminé par la charge électrique qui est raccordée à l'alternateur. Il donne le rapport de la puissance active sur la puissance apparente.

# **2.3 Alternateur relié à une batterie d'accumulateurs via un redresseur de tension**

Connaissant la charge reliée à l'alternateur, il est alors possible de calculer la puissance débitée par celui-ci en fonction de la vitesse de rotation du rotor. Dans notre cas, la charge est une batterie d'accumulateurs, relié via un redresseur de tension. Le redresseur le plus

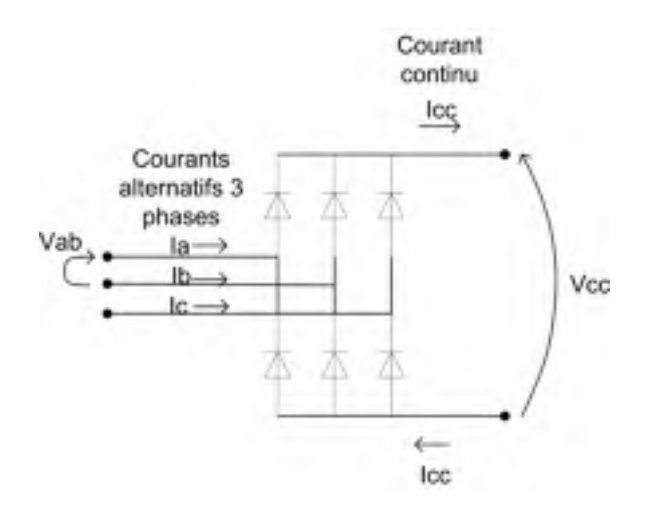

Figure 23 Redresseur en pont triphasé

souvent utilisé est un pont de diodes. Il s'agit d'un dispositif électronique que l'on place entre l'alternateur et l'accumulateur afin de transformer les trois tensions alternatives à la sortie de l'alternateur en une tension continue. Le pont est composé de 6 diodes, tel que présenté à la figure 23. En réalité, la tension à la sortie du pont présente des ondulations à une fréquence 6 fois celle de l'alternateur, c'est pourquoi on ajoute bien souvent un condensateur afin de lisser la tension à sa sortie. La tension moyenne  $V_{cc}$  à la sortie du redresseur triphasé en pont est donnée par [22] :

$$
V_{cc} = \frac{3\sqrt{2}}{\pi} V_{LL} \tag{2.14}
$$

Où  $V_{LL}$  est la tension efficace entre deux lignes de l'alternateur. Pour l'alternateur relié à la batterie, si on considère les diodes comme étant idéales et que l'on néglige les chutes de tension ainsi que les pertes de commutation, on peut considérer la tension  $U$  en phase avec le courant I (FP=1). La puissance active absorbée par la batterie est donc égale à la puissance active fournie par l'alternateur.

La tension U correspond à la tension vue aux bornes de l'alternateur. Pour un alternateur reliée à une charge électrique, la tension est imposée par l'alternateur, mais pour un alternateur relié à un réseau de distribution, comprenant plusieurs alternateurs, elle est imposée par le réseau. Pour ce qui est d'un alternateur relié à une batterie, la tension U est imposée par la batterie. Elle correspond au voltage de la batterie référé du côté de l'alternateur; de l'autre côté du pont redresseur. L'amplitude de la tension U est alors constante et a

la même fréquence que le courant de l'alternateur. Il faut noter que  $U$  est le voltage efficace mesuré de ligne à neutre pour une connexion en étoile. La relation entre le voltage ligne-ligne  $V_{LL}$  et lign-neutre  $V_{LN}$  est donnée par :

$$
V_{LL} = V_{LN}\sqrt{3}
$$
\n(2.15)

En assimilant  $V_{LN}$  à U et en combinant les deux dernières équations, on trouve le lien entre le voltage de la batterie et le voltage vu aux bornes de l'alternateur :

$$
U = \frac{\pi}{3\sqrt{6}} V_{cc} \tag{2.16}
$$

On cherche maintenant à établir la relation entre la puissance électrique à la sortie de l'alternateur, la vitesse de rotation et le voltage de la batterie. Pour un vitesse de rotation du rotor donnée  $\Omega_r$ , avec  $\varpi = \Omega_r * p$ , connaissant p et  $\varphi$ , on peut trouver le voltage induit  $U_s$ , en valeur efficace par :

$$
U_s = \frac{\varpi \lambda}{\sqrt{2}}\tag{2.17}
$$

En régime permanent, en grandeur de phase et en valeur efficace, à partir du schéma vectoriel présenté à la figure 22 et en assimilant l'axe q à l'axe imaginaire et l'axe d à l'axe réel du plan complexe, on peut écrire :

$$
\vec{U}_s = \vec{U} + R\vec{I} + jX_d\vec{I}_d + jX_q\vec{I}_q
$$
\n(2.18)

Avec :

$$
\vec{U}_s = jU_s \tag{2.19}
$$

$$
\vec{U} = U_d + jU_q = U\sin(\delta) + jU\cos(\delta); \tag{2.20}
$$

$$
\vec{I} = I_d + jI_q = Isin(\delta + \theta) + jI\cos(\delta + \theta)
$$
\n(2.21)

Si on réécrit l'équation vectorielle (2.18) sous forme rectangulaire, on obtient :

$$
jU_s = U\sin(\delta) + jU\cos(\delta) + RIsin(\delta + \theta) + jRI\cos(\delta + \theta) + jX_dIsin(\delta + \theta) - X_qI\cos(\delta + \theta)
$$
\n(2.22)

En séparant en deux équations les termes imaginaires et les termes réels :

$$
jU_s = jU\cos(\delta) + jR\cos(\delta + \theta) + jX_d\sin(\delta + \theta)
$$
\n(2.23)

$$
0 = U\sin(\delta) + RIsin(\delta + \theta) - X_qI\cos(\delta + \theta)
$$
\n(2.24)

En isolant I dans la deuxième équation :

$$
I = \frac{-U\sin(\delta)}{R\sin(\delta + \theta) - X_q\cos(\delta + \theta)}
$$
(2.25)

En remplaçant I dans l'équation (2.23)

$$
U_s = U\cos(\delta) + (R\cos(\delta + \theta) + X_d\sin(\delta + \theta)) * \frac{-U\sin(\delta)}{R\sin(\delta + \theta) - X_q\cos(\delta + \theta)}
$$
(2.26)

En réarrangeant les termes :

$$
\delta = a\cos\left[\frac{U_s}{U} + \frac{\sin(\delta)(R\cos(\delta + \theta) + X_d\sin(\delta + \theta))}{R\sin(\delta + \theta) - X_q\cos(\delta + \theta)}\right]
$$
(2.27)

En utilisant les équations (2.16) et (2.17), on peut maintenant déterminer par itération l'angle de charge δ, pour une vitesse de rotation donnée, en utilisant l'équation précédente. L'angle  $\theta$  est également fonction de la nature de la charge électrique qui est reliée à l'alternateur. Avec le pont redresseur et une batterie, le facteur de puissance est d'environ 1 ( $FP = 1$ ), alors l'angle  $\theta = 0$ . Une fois que l'on a l'angle de charge, on peut trouver I avec l'équation (2.25) et ensuite  $U_d$ ,  $U_q$ ,  $I_d$  et  $I_q$  en utilisant les relations géométriques précédentes. Il est maintenant possible de déterminer la puissance débitée par l'alternateur :

$$
S = 3\vec{U}\vec{I}^* = 3\left[ (U_d + jU_q)(I_d - jI_q) \right]
$$
 (2.28)

En simplifiant :

$$
S = 3 [(U_d I_d + U_q I_q) + j(U_q I_d - U_d I_q)] \tag{2.29}
$$

Sachant que  $S = P + iQ$ , la puissance active débitée est alors :

$$
P = 3(U_d I_d + U_q I_q) \tag{2.30}
$$

#### **2.4 Calcul de la courbe de puissance de l'éolienne**

À partir des équations présentées pour le rotor et l'alternateur, il est maintenant possible de tracer la courbe de puissance de l'éolienne en fonction de la vitesse du vent. Tout d'abord, en utilisant les équations élaborées à la section précédente, on peut tracer la courbe de puissance de l'alternateur à aimants permanents. Comme il a été mentionné, il s'agit d'un

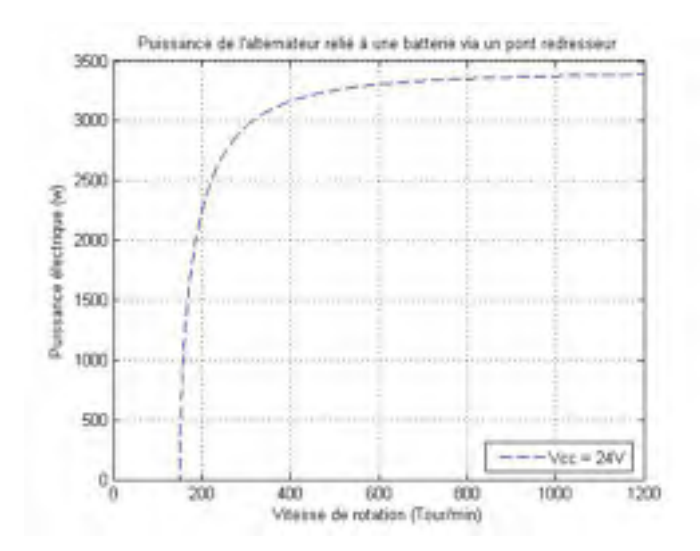

Figure 24 Puissance électrique de sortie d'un alternateur relié à une batterie d'accumulateurs via un pont redresseur triphasé

alternateur relié à une batterie d'accumulateurs via un pont redresseur. La courbe de puissance donne la puissance électrique qui est fournie par l'alternateur en fonction de la vitesse de rotation du rotor, pour un certain niveau de voltage de la batterie (figure 24). À titre indicatif, cette courbe de puissance a été calculée en utilisant les valeurs suivantes :  $L_d = L_q = 0.65$ mH,  $\lambda = 0.102$  Wb, p = 9, la résistance de l'induit a été négligée et la tension nominale de la batterie a été fixée à 24 volts.

À la figure 25, afin de calculer la courbe de puissance de l'éolienne, on superpose les courbes de puissance mécanique du rotor et la courbe de puissance électrique de l'alternateur. Les courbes du rotor sont calculées pour différentes vitesses de vent, à partir de la courbe du coefficient de puissance du rotor (courbe  $Cp(\lambda)$ , voir section 1.2 sur la modélisation du rotor). On pourrait tout aussi bien utiliser des graphiques présentant les courbes des couples mécanique et électromécanique. Il est cependant plus intéressant d'afficher les courbes de puissance, puisqu'elles permettent de visualiser la puissance maximale qu'il est possible d'obtenir pour un vent donné.

Afin de faire le couplage entre les courbes du rotor et l'alternateur, si on considère que les pertes sont trop importantes pour être négligées (perte joules et pertes fer dans l'alternateur, ainsi que les pertes mécaniques par frottement et ventilation), on doit les ajouter à la courbe de puissance électrique. On obtient alors une nouvelle courbe de puissance, reliée à l'alternateur, appelée "courbe de couplage" et identifiée par "Ptotale" à la figure 25. De plus, si le couplage n'est pas direct entre le rotor et l'alternateur, c'est-à-dire si un multiplicateur est utilisé, on doit ramener les courbes du rotor du côté de l'alternateur en multipliant son échelle de vitesse originale par le rapport d'engrenage.

Les points d'intersection entre la courbe de couplage et les courbes mécaniques, figure 26, donnent les différents points d'opération de l'éolienne. Pour un vent donné, un point d'opération est un point d'équilibre, où la puissance mécanique captée par le rotor égale la puissance électrique débitée par l'alternateur plus les pertes. Le couple mécanique transmis par le rotor est alors égal au couple électromécanique de l'alternateur (plus le frottement). À ce point, si le vent ne varie pas, on a un équilibre dynamique; il n'y a pas d'accélération ou de décélération du rotor. Cependant, il faut faire attention car tous les points d'intersection ne sont pas des points d'opération. En effet, certains points d'intersection sont instables. Pour avoir stabilité à une intersection, un accroissement de la vitesse de rotation doit amener une puissance électrique supérieure à la puissance mécanique. De plus, pour une même vitesse de vent, on peut retrouver dans certains cas plus d'un point d'opération stable.

À chacun des points d'intersection est associé une vitesse de rotation, une vitesse de vent ainsi qu'une puissance mécanique. En connaissant la vitesse de rotation, on peut ensuite se référer à la courbe de puissance électrique de l'alternateur pour connaître la puissance électrique débitée. En prenant plusieurs points d'intersection, on peut alors tracer la courbe de puissance électrique de l'éolienne en fonction de la vitesse du vent. La figure 27 montre la courbe de puissance résultante. Cependant, pour des vitesses de vent élevées, cette courbe de puissance ne peut être utilisée directement, car les éoliennes ont normalement des mécanismes de protection de survitesse et de limitation de puissance. La modélisation de ces systèmes est complexe, d'autant plus que chaque éolienne à son système de régulation qui lui est propre. Ainsi, dans les chapitres subséquents, afin de tenir compte de ces mécanismes de régulation, on se contentera de limiter la puissance de l'éolienne à sa puissance nominale.

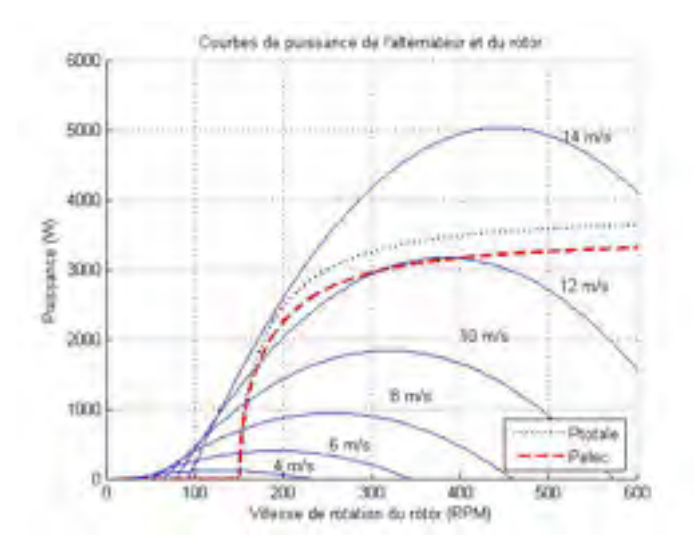

Figure 25 Courbes de puissance du rotor et de l'alternateur, Pelec est la puissance électrique de sortie, Ptotale inclut les pertes

Sur le graphique de la courbe de puissance de l'éolienne qui est présenté, on peut voir un saut entre 1700 W et 3400 W. Car, à partir d'une certaine vitesse de vent, la courbe du rotor passe par-dessus la courbe de l'alternateur et ne trouve un point d'équilibre qu'à une vitesse de rotation (et une puissance) beaucoup plus élevée. Ceci importe peu, l'ajout du mécanisme de régulation de puissance viendra tronquer la courbe de puissance à une certaine valeur limite.

### **2.5 Alternateur relié directement à une charge résistive**

Pour certaines applications, l'éolienne est directement raccordée à une charge résistive. Le plus souvent, la charge résistive est utilisée comme charge de délestage afin de protéger les batteries d'accumulateurs et l'éolienne. Lorsque la batterie est pleine, elle est débranchée de l'éolienne, à laquelle on raccorde la charge de délestage. Sans charge reliée à l'éolienne, l'énergie captée par le rotor ne peut être dissipée : elle fait alors augmenter l'énergie cinétique du rotor, pouvant faire augmenter dangereusement sa vitesse de rotation et atteindre les limites mécaniques de l'éolienne. De plus, le rotor tournant à des vitesses élevées produit davantage de bruit, ce qui est incommodant. Dans certains mon-

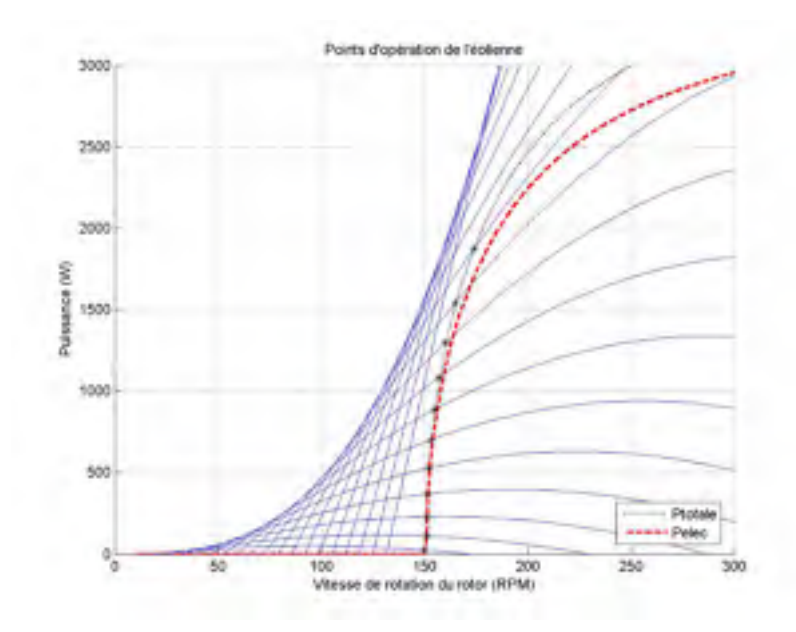

Figure 26 Points d'opération de l'éolienne, Pelec est la puissance électrique de sortie, Ptotale inclut les pertes

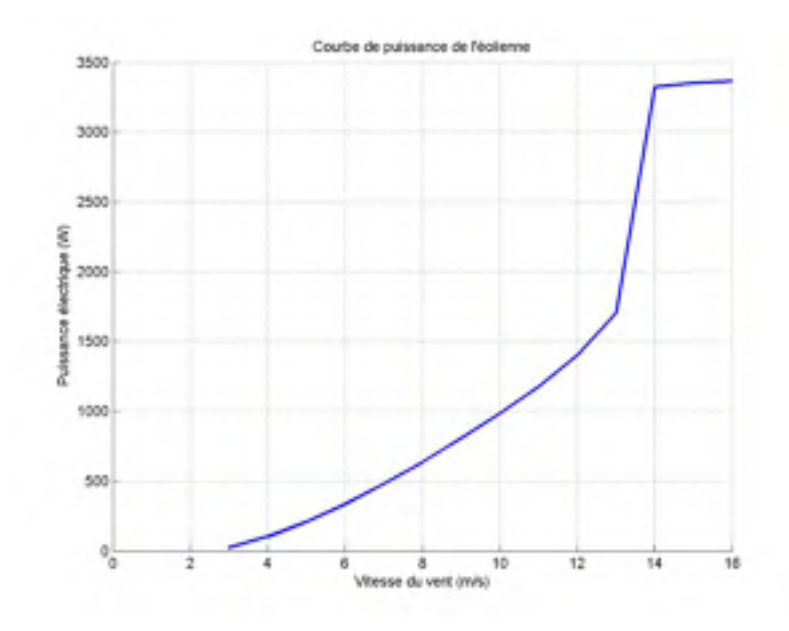

Figure 27 Courbe de puissance de l'éolienne

tages, l'énergie envoyée à la charge de délestage peut être récupérée, elle peut servir à préchauffer l'eau par exemple.

La relation permettant de trouver la puissance électrique à la sortie de l'alternateur relié directement à une charge résistive n'est pas la même que pour l'alternateur relié à une batterie. Elle est obtenue à partir de l'équation 2.18 en posant  $\vec{U} = R l \vec{I}$  où  $Rl$  est la valeur de la résistance de charge en ohm pour une connexion en étoile.

La figure 28 donne les courbes de puissance électrique de l'alternateur pour différentes valeurs de résistances, reliées directement à l'alternateur avec une connexion en étoile, ainsi que les courbes de puissance mécanique du rotor. Les valeurs suivantes ont été utilisées pour l'alternateur :  $L_d = L_q = 0.65 \text{mH}$ ,  $\lambda = 0.102 \text{ Wb}$ ,  $p = 9$ ,  $R = 0.5 \Omega$  avec les quatre valeurs de résistance de charge 0.1 Ω, 0.5 Ω, 1 Ω et 2 Ω. Pour avoir un maximum de puissance fournie à la charge, la valeur de résistance de charge doit être égale à la résistance de l'induit, mais dans ces conditions, on se trouve à dissiper autant d'énergie dans l'induit que dans la charge. On obtient alors un rendement de moins de 50% en considérant les pertes mécaniques, ce qui est à éviter. La figure 29 montre les courbes de puissance de l'alternateur pour une seule valeur de résistance, celle de 2 Ω. On peut y voir la courbe de puissance électrique (soit la puissance électrique à la sortie de l'alternateur), la courbe de puissance électrique incluant les pertes électriques dans la résistance de l'induit et également la courbe de couplage, celle qui inclut les pertes mécaniques et qui correspond à la puissance mécanique appliquée à l'arbre de l'alternateur. Les pertes mécaniques ont été ajoutées à titre indicatif, en ajoutant une perte mécanique qui serait proportionnelle à la vitesse de rotation. Les points d'équilibre y sont présentés ainsi que les points de puissance électrique correspondants. La figure 30 montre la courbe de puissance de l'éolienne qui en résulte.

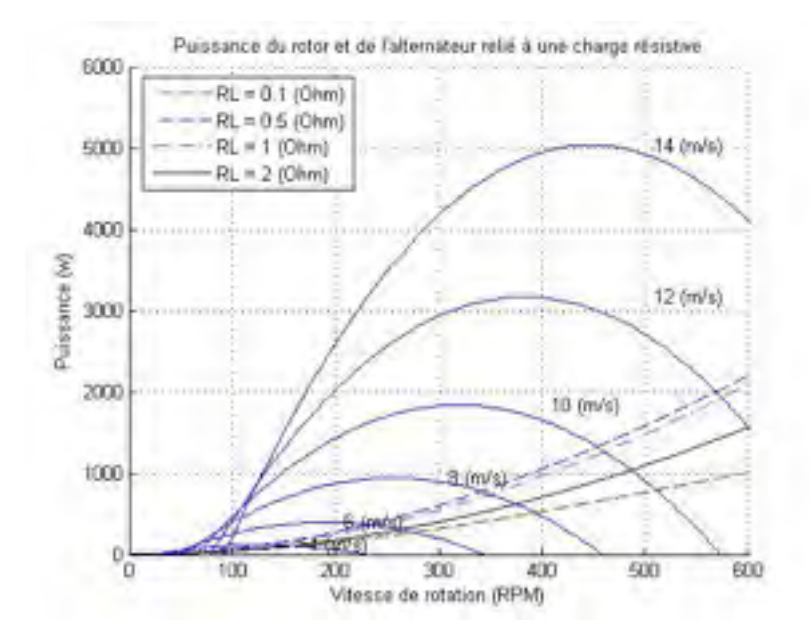

Figure 28 Courbes de puissance mécanique du rotor et de puissance électrique de sortie de l'alternateur pour un alternateur relié directement à différentes résistances

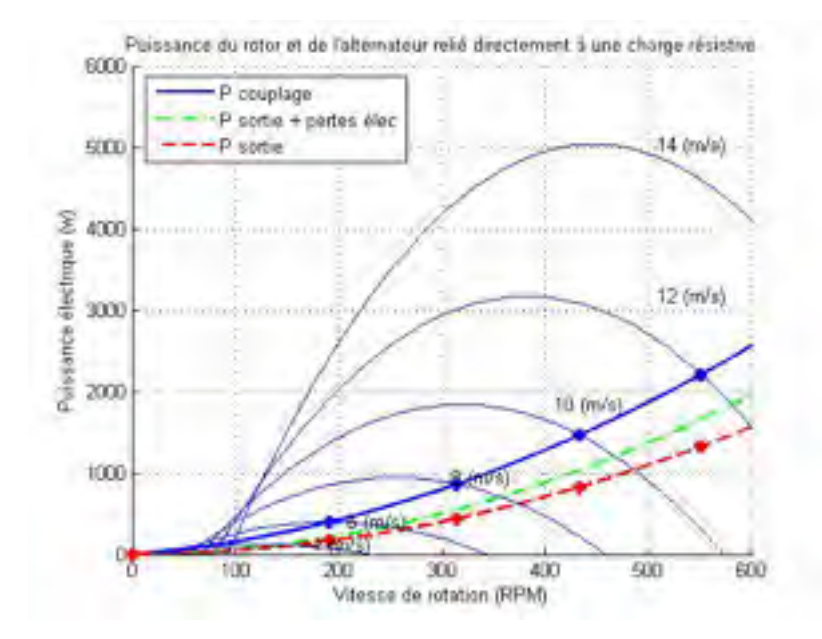

Figure 29 Courbes de puissance du rotor et de l'alternateur avec un alternateur relié directement à une charge résistive

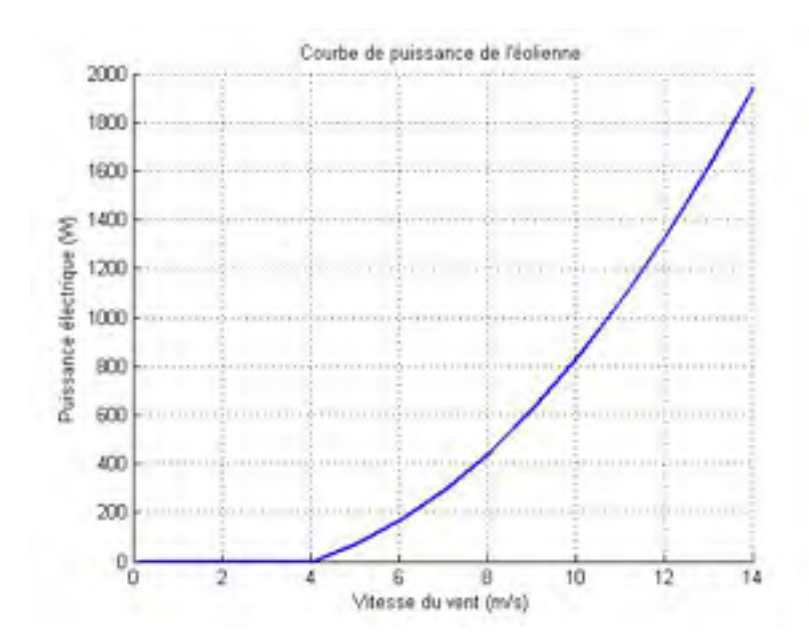

Figure 30 Courbe l'éolienne reliée à une charge résistive

# **CHAPITRE 3**

# **MODÈLE TEMPOREL DU SYSTÈME ÉOLIEN HORS RÉSEAU**

Afin d'évaluer les performances du système éolien, un modèle permettant une simulation temporelle a été développé à l'aide du logiciel Matlab/Simulink. Puisque le vent et la demande électrique ne sont pas corrélés dans le temps, l'ajout d'une batterie d'accumulateurs est nécessaire, rendant impossible une étude analytique des performances du système. Il est donc nécessaire de réaliser une simulation temporelle sur une certaine période de fonctionnement afin d'estimer les performances. Un modèle temporel est intéressant, il permet d'évaluer si un système éolien donné répond à la demande de puissance pour une certaine distribution de vent donnée. Il permet également d'étudier l'influence des différentes composantes, le rotor, l'alternateur, le type de batterie, la capacité de la batterie, la stratégie d'opération du contrôleur de charge, la ressource éolienne et la charge électrique sur les performances du système. Les modèles des différentes composantes, exposées dans les sections précédentes, ont été rassemblés afin d'en étudier l'interaction. Le logiciel Matlab/Simulink a été utilisé car il permet une approche modulaire; il est possible d'ajouter ou de modifier facilement une partie du système. Le fonctionnement général du programme de simulation sera présenté, pour ensuite enchaîner avec la description de chaque composante.

#### **3.1 Principe général de fonctionnement**

Le simulateur est divisé en 6 parties : il est composé du générateur de séries temporelles de vitesse de vent, de l'éolienne, du régulateur de charge, de la batterie d'accumulateurs, de la charge de délestage et de la charge électrique. Le schéma du système est présenté à la figure 31. Le principe de fonctionnement est simple. Une série temporelle, présentant la vitesse du vent à chaque seconde, est d'abord établie à partir de différentes caractéristiques désirées, afin de représenter les conditions d'un site donné. Une série temporelle est également établie pour la consommation électrique. À chaque pas de temps, à partir de la vitesse du vent et du niveau de voltage de la batterie à cet instant donné, la puissance de sortie de l'éolienne est calculée. Ensuite, on calcule le courant de la batterie en comparant la puissance de l'éolienne et la demande de puissance de la charge. Si l'éolienne fournit

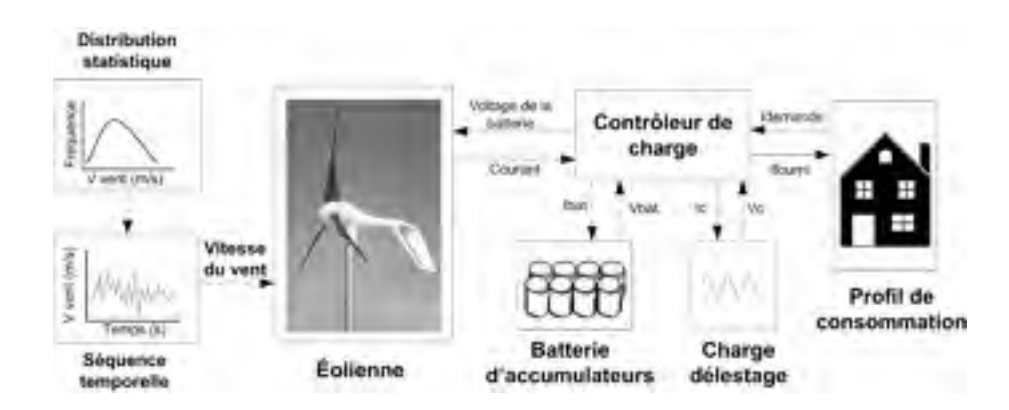

Figure 31 Schéma du programme de simulation du système éolien

davantage de puissance que n'en demande la charge, l'énergie en surplus est envoyée à la batterie, ce qui recharge la batterie. À l'inverse, si la puissance de l'éolienne ne peut répondre à la demande de la charge, c'est la batterie qui alimentera la charge, déchargeant la batterie. On peut ainsi à chaque pas de temps recalculer l'état de charge de la batterie, selon la production de l'éolienne et de la demande de la charge. Si la batterie est complètement chargée, l'éolienne est branchée à la charge de délestage afin de protéger la batterie. Si elle est complètement déchargée, la charge électrique est déconnectée, occasionnant une panne d'alimentation. Le voltage de la batterie est calculé en fonction de l'intensité du courant de charge ou de décharge et du niveau de charge. À la fin de la période de simulation, on peut par exemple avoir une mesure de la quantité d'énergie produite par l'éolienne, de la quantité d'énergie perdue dans la charge de délestage ou encore de la durée totale des interruptions de l'alimentation. On peut ainsi savoir si une éolienne donnée, avec un vent donné, parvient à répondre aux besoins énergétiques d'une charge donnée.

#### **3.2 Génération d'une série temporelle de la vitesse du vent**

Afin de simuler le comportement du système dans le temps, une séquence temporelle de vent est nécessaire. Il serait possible d'utiliser une vraie séquence de vent, mesurée sur le terrain, mais on se limiterait ainsi à cette seule séquence. Il est plus intéressant d'être en mesure de générer des séquences synthétiques de vent, ayant différentes caractéristiques, afin de représenter différents sites. Plusieurs modèles statistiques et stochastiques ont été élaborés afin de générer des séries temporelles. En génie civil, ces méthodes peuvent ser-
vir à générer de longues séquences de vent, permettant d'étudier les chargements dynamiques qu'il occasionne sur les bâtiments et les structures. En énergie éolienne, ces modèles peuvent être utilisés pour faire des prévisions sur la vitesse du vent afin d'estimer la production d'un parc éolien par exemple ou encore, comme dans notre cas, afin de faire la simulation d'éoliennes. Dans un premier temps, un résumé des caractéristiques importantes du vent sera présenté, dans le but de déterminer les différents paramètres permettant de qualifier le vent. Ensuite, une revue des différentes approches utilisées dans la littérature, pour la génération d'une série synthétique de vent, sera exposée. Puis, la méthode élaborée pour le programme de simulation sera présentée.

# **3.2.1 Les caractéristiques du vent**

Le vent est hautement variable, à la fois géographiquement et dans le temps. Il varie d'un endroit à l'autre, d'une année à l'autre, d'une journée à l'autre, d'une seconde à l'autre. Ces fluctuations étant influencées par le déplacement des masses d'air en altitude, mais également par le relief, le type de recouvrement du sol et la stabilité thermique de l'atmosphère. Le vent varie en direction et en intensité, mais pour les besoins du modèle, on se limite à l'étude de la variation du vent en intensité, dans une seule direction. Les caractéristiques du vent seront présentées afin de déterminer comment reproduire par la suite une séquence valable et représentative de vents réels.

#### **3.2.1.1 Vitesse moyenne et distribution statistique**

Afin d'analyser le potentiel éolien d'un site, on peut utiliser la vitesse moyenne du vent, mais il est plus intéressant de présenter la distribution des vitesses de vent. Le plus souvent, on utilise des mesures de vent prises à la seconde, pendant 1 mois, que l'on moyenne sur des périodes de 10 minutes ou d'une heure. On divise ensuite la plage de vitesse en intervalles de 0.5 m/s et on fait le compte du nombre de valeurs moyennes pour chaque intervalle. On présente ensuite ces données sous forme d'histogramme et on évalue quelle distribution statistique peut représenter le vent observé. Cette méthode statistique fournit davantage d'information que l'utilisation de la valeur moyenne uniquement. Elle permet de présenter avec une fonction de distribution statistique la répartition des vitesses de vent et de comparer différents sites entre eux ou encore d'estimer la production énergétique

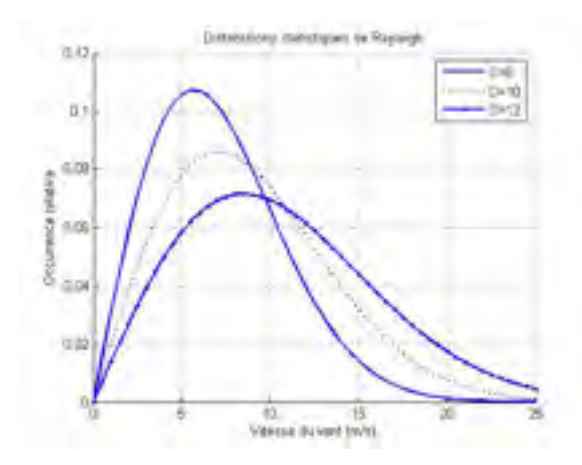

Figure 32 Distributions statistiques de Rayleigh (k=2) ayant différents facteurs d'échelle

d'une éolienne pour un site donné. La distribution statistique la plus utilisée pour présenter la distribution du vent sur une longue période est la distribution de Weibull (équation (3.1)). La distribution de Weibull est une distribution qui a deux paramètres, un paramètre de forme  $c$  et un paramètre d'échelle  $k$ . Elle offre ainsi plus de flexibilité pour représenter la distribution du vent d'un site spécifique que la distribution normale, d'autant plus qu'il apparaît que la distribution du vent n'est pas symétrique, comme la distribution normale, mais présente généralement davantage de vents faibles que de vents forts. La distribution de Rayleigh, une distribution particulière de Weibull avec  $k = 2$ , est fréquemment utilisée. Elle n'a ainsi qu'un seul paramètre, soit le facteur d'échelle. La figure 32 présente différentes distributions de Rayleigh ayant différents facteurs d'échelle.

$$
p(U) = \left(\frac{k}{c}\right) \left(\frac{U}{c}\right)^{k-1} \exp\left[-\left(\frac{U}{c}\right)^k\right] \tag{3.1}
$$

# **3.2.1.2 Variations cycliques temporelles**

Pour un même endroit, les vitesses moyennes horaires, journalières, annuelles et même décennales peuvent varier d'une période à l'autre. Les météorologistes se basent généralement sur trente années de mesures afin de conclure sur le climat d'une région [8]. Cependant, il a été avancé qu'on peut se baser statistiquement sur les mesures d'une seule

année et obtenir des résultats ayant une précision de 10%, et un niveau de confiance de 90% [8]. À une échelle de temps plus petite que l'année, les variations saisonnières sont mieux connues et plus prévisibles [11], mais pour des périodes plus courtes, les variations restent difficiles à prévoir plus que quelques jours à l'avance, étant reliées aux passages des systèmes météorologiques. À l'échelle de la journée, on retrouve bien souvent un cycle diurne, correspondant à la variation régulière du vent d'une journée à l'autre. Elle est occasionnée par la différence de température entre le jour et la nuit.

On peut ainsi diviser la variation de la vitesse du vent dans le temps en cinq catégories :

- a. inter-annuelle;
- b. annuelle ou saisonnière;
- c. synoptique;
- d. diurne ou journalière;
- e. court terme, coup de vent et turbulence.

Van der Hoven [11] a présenté la densité spectrale du vent, calculée à partir d'enregistrements à court et long terme (figure 33). On peut voir clairement trois composantes cycliques, ayant trois périodes bien distinctes : le sommet turbulent, le sommet diurne et le sommet synoptique. La figure montre qu'il y a peu d'énergie entre le cycle diurne et le sommet turbulent, signifiant que le cycle diurne peut être traité de façon indépendante des fluctuations de turbulence.

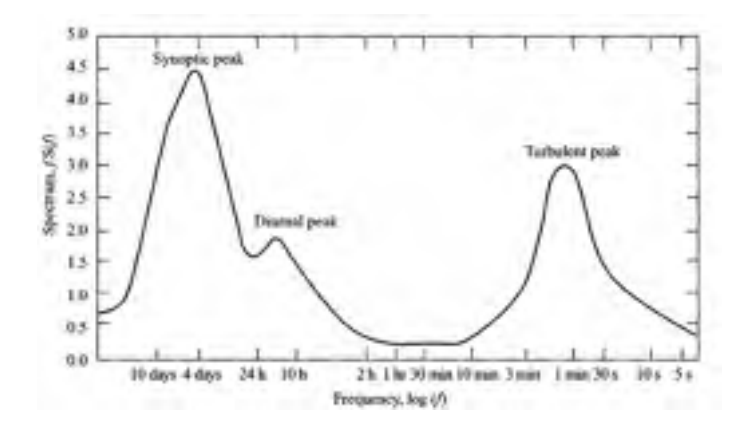

Figure 33 Contenu fréquentiel du vent. Source [11]

# **3.2.1.3 Turbulence**

Les mesures de vent sont généralement faites à la seconde et sont moyennées ensuite sur des périodes de 10 minutes. Ces variations de vent, en deçà d'une période de 10 minutes, ont un caractère stochastique et sont appelées "turbulence". Ces variations, de courtes périodes, doivent être considérées lors de la conception des éoliennes afin de calculer les charges dynamiques; nécessaires pour les prédictions en fatigue, le contrôle de l'éolienne et l'étude de la qualité de l'onde.

La turbulence, c'est-à-dire la vitesse du vent sur une courte période de temps, est définie par :

- a. une intensité de turbulence;
- b. une distribution statistique;
- c. une autocorrélation;
- d. une longueur de turbulence;
- e. une densité spectrale.

Distribution statistique et intensité de turbulence :

Le vent peut être décomposé en trois composantes; les composantes longitudinales, latérales et verticales. La composante longitudinale étant dans la direction principale de propagation. Chaque composante peut être vue comme étant constituée d'une valeur moyenne  $U$  et d'une valeur aléatoire  $\tilde{u}$  normalement distribuée autour de 0. La turbulence peut être ainsi vue comme une variation aléatoire autour d'une valeur moyenne. La distribution statistique qui représente le mieux le comportement de la turbulence est donc la distribution normale.

$$
u = U + \tilde{u} \tag{3.2}
$$

Où u représente la valeur instantanée du vent dans la direction longitudinale.

La mesure du vent ne se fait pas en continu, il s'agit plutôt d'un échantillonnage, fait à une certaine fréquence, généralement à la seconde. On calcule ensuite la valeur moyenne des

échantillons sur une période plus longue que la longueur caractéristique des fluctuations de la turbulence, sur des périodes d'une heure tout au plus. En énergie éolienne, on calcule les moyennes sur des périodes de 10 minutes par convention [8].

$$
U = \frac{1}{N} \sum_{i=1}^{N} u_i
$$
\n(3.3)

Où N est le nombre de mesures prises au cours de la période et  $u_i$  est la lecture instantanée de la vitesse du vent.

L'intensité de turbulence, IT, est définie comme le ratio de l'écart type sur la valeur moyenne. Plus les mesures sont dispersées autour de la valeur moyenne, plus le vent est considérée comme étant turbulent.

$$
IT = \frac{\sigma}{U} \tag{3.4}
$$

Où  $\sigma$  est l'écart type, donné pour un échantillonnage par :

$$
\sigma = \sqrt{\frac{1}{N-1} \sum_{i=1}^{N} (u_i - U)^2}
$$
\n(3.5)

Généralement, l'intensité de turbulence varie entre 0.1 et 0.4 [8]. Les valeurs élevées d'intensité de turbulence sont le plus souvent observées à de basses vitesses moyennes. L'intensité de turbulence varie en fonction de la topographie du terrain, du type de recouvrement du sol et la stabilité thermique.

# L'autocorrélation :

Une distribution statistique donne la probabilité de retrouver les différentes vitesses de vent, sur une certaine période, mais ne fournit aucune indication quant à la structure temporelle du vent. Si on connaît le vent à un temps donné, en partant seulement de la distribution statistique, on n'a aucune indication sur la vitesse que le vent aura à l'instant suivant.

En réalité, la vitesse du vent, d'un instant à l'autre, n'est pas complètement indépendante. Intuitivement, si le vent a une vitesse de 6 m/s à un instant donné, à l'instant suivant, il risque fort d'être près de 6 m/s. Ceci s'appelle "la persistance". La mesure de la persistance est donnée par la fonction d'autocorrélation, qui est la corrélation d'une série temporelle avec elle-même, mais décalée dans le temps. La fonction d'autocorrélation mesure ainsi l'effet d'instants passés sur les instants futurs. Elle permet d'évaluer la persistance d'une onde sur toute la série et d'identifier ainsi, par exemple, les cycles diurnes ou annuels. En considérant que la variance et la valeur moyenne sont constantes sur la période, l'autocorrélation pour une série échantillonnée (ou discrète) est donnée par la multiplication de chaque terme de la série, auxquelles ont été retranchées la valeur moyenne, par ces mêmes valeurs, mais décalé d'un instant  $r$ . La somme est ensuite calculée et divisée par la variance et le nombre d'élément, moins le décalage, afin de normaliser. Le calcul est répété pour plusieurs décalages r, où  $r = (1, 2, 3, ..., N)$ , afin d'obtenir la fonction d'autocorrélation.

$$
R(r\Delta t) = \frac{1}{\sigma^2 (N-r)} \sum_{i=1}^{N-r} u_i u_{i+r}
$$
 (3.6)

La fonction d'autocorrélation varie entre -1 et 1. Une autocorrélation de 1 signifiant que le signal est identique, ou il n'y a pas de décalage, -1 donne un signal identique, mais inversé et 0 indique qu'il n'y a plus de persistance. En d'autres mots, deux vitesses de vent séparées par un intervalle de temps ne donnant plus de corrélation sont complètement indépendantes et suivent un processus aléatoire.

Une mesure du temps moyen durant lequel la variation de la vitesse du vent est corrélée est donnée par l'intégrale de la fonction d'autocorrélation de 0 décalage jusqu'à l'instant où il n'y a plus de corrélation. Si on multiplie ensuite le résultat pas la vitesse moyenne, on obtient la longueur de turbulence. Cette mesure donne la distance sur le terrain de la limite de corrélation.

### Densité spectrale :

Il peut être intéressant de décomposer une séquence de vent afin d'observer l'amplitude de ses différentes composantes fréquentielles. Pour un signal continu, cette information est donnée par sa densité spectrale. Une connaissance du contenu fréquentiel permet, par exemple, de déterminer si une des composantes fréquentielles du signal a suffisamment d'énergie pour faire entrer en résonance une structure donnée. Ou encore, les spectres de puissance peuvent être utilisés pour conduire des études sur la résistance de la structure en fatigue. Lorsque le spectre de densité de puissance du vent, pour un site donné, n'est pas disponible, on utilise le plus souvent le spectre de von Karman et de Kaimal [11]. Le spectre de Kaimal est un bonne représentation de la densité spectrale de la turbulence dans la couche limite de surface. Il est donné par :

$$
f(\varpi) = \frac{\sigma^2 * 4L/\overline{U}}{(1 + 6\varpi L/\overline{U})^{5/3}}
$$
\n(3.7)

Le spectre de von Karman représenterait mieux la turbulence du vent en souflerie [11], il est donné :

$$
f(\varpi) = \frac{\sigma^2 * 4L/\overline{U}}{(1 + 70.8(\varpi L/\overline{U})^2)^{5/6}}
$$
(3.8)

Où  $\varpi$  est la fréquence,  $\overline{U}$  la vitesse moyenne,  $\sigma^2$  la variance et L l'échelle de longueur de turbulence.

# **3.2.2 Revue des différentes méthodes utilisées pour générer une série temporelle**

Plusieurs modèles probabilistes et stochastiques ont été proposés afin de générer une série synthétique de vent. La génération peut être vue comme un processus aléatoire, mais pas complètement. Car, on désire que la série générée ait certaines caractéristiques bien précises, afin d'obtenir une série réaliste et représentative d'une vraie séquence de vent. On a vu que plusieurs paramètres permettent de caractériser un vent; la distribution statistique, la présence d'effets cycliques de différentes périodes, l'autocorrélation, l'intensité de turbulence et la densité spectrale.

L'objectif est donc d'obtenir un modèle mathématique permettant de générer une séquence de vent ayant les caractéristiques désirées. Il existe plusieurs méthodes pour générer et analyser une série temporelle et plusieurs ouvrages en font la synthèse [23, 24, 25]. Les principales méthodes ayant été utilisées en génie civil, mécanique ou éolien, pour générer une série temporelle de vent sont les suivantes :

- a. variable aléatoire indépendante;
- b. auto-regressifs (AR);
- c. auto-regressifs à moyenne mobile (ARMA ou Box-Jenkins);
- d. chaîne de Markov;
- e. transformée de Fourier inverse (méthode de Shinozuka);
- f. méthode des ondelettes (wavelets);
- g. systèmes experts, réseaux de neurones et logique floue.

En général, les modèles proposés nécessitent l'analyse d'une vraie séquence de vent afin de déterminer les valeurs de différents paramètres entrant dans le modèle mathématique. Ceci permet ensuite de générer des séquences synthétiques ayant les mêmes caractéristiques que la série mesurée. Certaines méthodes parviennent mieux que d'autres à retrouver, dans la série synthétique, les caractéristiques de la vraie série de mesure de vitesse de vent. Les principales méthodes de génération synthétique seront brièvement explicitées.

# **3.2.2.1 Variable aléatoire indépendante**

Il est possible d'utiliser une fonction d'une variable aléatoire continue et générer une série dont les termes, si le nombre est suffisamment important, auront la distribution statistique désirée. La série aura ainsi une distribution statistique convenable, une distribution normale pour une courte période de temps ou une distribution de Weibull sur une plus longue période, mais ne présentera aucune structure temporelle cohérente, aucune autocorrélation. Chaque vitesse étant indépendante de la précédente. Une telle méthode peut être utile pour certains calculs, pour estimer les vents que devra supporter une construction par exemple, mais est inadéquate pour générer une série où il est important de considérer la progression dans le temps. Aksoy et al. [26] et Kaminsky et al.[27] présentent cette méthode pour générer le vent turbulent et pour générer les moyennes horaires.

# **3.2.2.2 Modèle autorégressif (AR)**

Le modèle autorégressif se sert d'une ou plusieurs valeurs précédentes de la série de vitesse de vent pour établir la valeur suivante  $X_t$  au temps t. Le nombre de valeurs précédentes n donne l'ordre du modèle. La vitesse du vent est vue comme étant composée d'une partie des vitesses précédentes à laquelle on ajoute un terme aléatoire, ayant une distribution normale avec 0 de moyenne (bruit blanc ou distribution Gaussienne). Il s'agit donc d'une méthode statistique extrapolant les états du passé immédiat pour faire une prévision à court terme. La séquence générée est aléatoire, mais inclue ainsi une corrélation temporelle.

$$
X_t = \phi_1 X_{t-1} + \phi_2 X_{t-2} + \dots + \phi_n X_{t-n} + Z_t
$$
\n(3.9)

Où  $X_{t-n}$  est la vitesse du vent au temps  $t - n$ , n est l'ordre du modèle et  $Z_t$  est un nombre aléatoire ayant une distribution Gaussienne. Les paramètres autorégressifs  $\phi_n$  sont déterminer afin d'obtenir une fonction d'autocorrélation désirée. Un modèle d'ordre 4 a été utilisé par Baran et Infield [28] pour simuler un vent turbulent et Nfaoui et al. [29] ont utilisé un modèle d'ordre 2 pour générer un vent horaire.

La série obtenue aura une distribution statistique normale. Ce qui est convenable pour une courte série représentant le vent turbulent (<10 minutes), mais inadéquat pour une séquence sur une plus longue période. Les coefficients du modèle et l'ordre du modèle sont déterminés afin d'obtenir la fonction d'autocorrélation désirée. Plus l'ordre est élevé, plus la structure temporelle sera préservée. La procédure pour déterminer la valeurs des coefficients d'autorégression et l'ordre est bien documentée [23, 25]. Pour déterminer les valeurs des coefficients d'autocorrélation, on peut se baser sur une série temporelle réellement mesurée, sur une fonction d'autocorrélation désirée ou encore sur la densité spectrale désirée, puisque la transformée de Fourier de la fonction d'autocorrélation donne la densité spectrale. De plus, on doit s'assurer que la série converge. Baran et Infield [28] développent les équations pour un modèle AR(4) dont la série finale a la densité spectrale de Kaimal. Il obtient de bons résultats, mais ce n'est valable que pour des séries de courtes périodes, car les coefficients du modèle AR sont définis pour une vitesse moyenne donnée, puisque la fonction de densité spectrale de Kaimal change selon la vitesse moyenne. Pour une longue période, il faudrait recalculer périodiquement les paramètres autorégressifs du modèle.

La méthode est donc intéressante pour générer de courtes périodes, ayant une distribution normale et une période d'autocorrélation assez courtes. Pour de longues périodes, la série générée ne présentera pas de cycle diurne. La méthode est utilisée et comparée à d'autres par Kaminsky et al. [27] et Aksoy et al. [26].

#### **3.2.2.3 Auto-regressifs à moyenne mobile (ARMA ou Box-Jenkins)**

Un autre modèle fréquemment utilisé est le modèle autorégressif à moyenne mobile (ARMA) développé par Box et al.[25]. Cette méthode est semblable à la précédente mais avec l'ajout de la sommation des chiffres aléatoires ajoutés aux états précédents. La nouvelle vitesse est une sommation de fraction des vitesses passées, mais également de fraction des nombres générés aléatoirement lors des estimations précédentes. Le modèle ARMA(m,n) utilise  $n$  vitesses précédentes et  $m$  valeurs aléatoires.

$$
X_t = \phi_1 X_{t-1} + \phi_2 X_{t-2} + \dots + \phi_p X_{t-n} + Z_t + \beta_1 Z_{t-1} + \dots + \beta_1 Z_{t-m}
$$
(3.10)

Où  $X_{t-p}$  est la vitesse du vent au temps  $t - p$ , m et n sont reliés à l'ordre du modèle et  $Z_{t-p}$  est un nombre aléatoire ayant une distribution Gaussienne générée au temps  $t - p$ . Les paramètres autorégressifs  $\phi_i$  sont déterminer afin d'obtenir une fonction d'autocorrélation désirée. Déterminer l'ordre du modèle est difficile. Mais Box et al. [25] proposent une démarche empirique afin de déterminer l'ordre du modèle. Il a été démontré qu'une série stationnaire stochastique peut être approximée par un modèle ARMA de l'ordre (m, m-1). Billinton et al.[30] montrent comment l'ordre du modèle ainsi que la valeurs des coefficients autorégressifs varient selon le site simulé.

Selon l'ordre du modèle, la série générée présente une meilleure autocorrélation que le modèle autorégressif simple, mais la distribution statistique pour une longue période est inadéquate. Billinton et al.[30] arrivent à conserver un cycle diurne avec un modèle ARMA(3,2), mais pas Kamal et Jafri [31]. Kaminsky et al. [27] utilisent et comparent également la méthode, pour conclure que l'autocorrélation est insuffisante.

# **3.2.2.4 Chaîne de Markov**

Afin de générer une série synthétique de vent, de nombreuses études utilisent la chaîne de Markov [27, 32, 33, 26, 29]. Des ouvrages généraux décrivent également la méthode [34]. Elle ne sera donc qu'explicitée brièvement ici. Cette méthode utilise une matrice de probabilité de transition élaborée à partir d'une séquence de vent mesurée sur le terrain. Les éléments  $p_{ij}$  de la matrice sont définis comme étant la probabilité que le vent passe à la vitesse  $j$  si sa vitesse actuelle est  $i$ . Il s'agit donc d'un procédé stochastique paramétrisé avec une séquence empirique. La procédure pour générer la matrice de transition et pour en faire ensuite l'utilisation est expliquée par Shamshad et al.[32]. On peut également utiliser une chaîne d'ordre deux, en utilisant deux matrices de transition afin de tenir compte des deux états précédents pour générer l'état suivant. On peut utiliser un ordre plus élevé, mais les matrices deviennent rapidement de trop grandes dimensions. Avec la chaîne de Markov, ont arrive à retrouver la distribution statistique des données utilisées pour faire la table de transition. On peut donc obtenir une distribution de Weibull à partir de vitesses moyennées à l'heure ou au dix minutes [32]. Plus l'ordre de la chaîne est élevé, plus l'autocorrélation se rapprochera de l'autocorrélation de la série réelle de vent. Il n'est cependant pas possible de retenir les effets de basse fréquence, comme le cycle diurne ou saisonnier. De plus, la méthode demande l'utilisation d'une vraie séquence mesurée, qui n'est parfois pas disponible. Il ne s'agit donc pas d'une méthode toujours accessible.

Kaminsky et al. [35] utilisent cette technique pour générer des éléments manquants d'une série temporelle. Il analyse les mesures figurant dans la série pour créer la matrice de transition, puis générée aléatoirement les valeurs manquantes en se servant de cette matrice de transition.

# **3.2.2.5 Méthode de Shinosuka**

La méthode Shinozuka utilise la transformée de Fourier inverse discrète afin de générer la série temporelle. Elle permet de générer une série temporelle ayant une densité spectrale désirée; partant du principe que l'on peut reconstruire un signal à partir d'une sommation de sinusoïdes de différentes amplitudes, fréquences et déphasage. À partir de la longueur de la série à générer et de la densité spectrale visée, le plus souvent celle de von Karman ou Kaimal, on détermine le nombre de sinusoïdes nécessaires, ainsi que l'amplitude et la fréquence de chacune. La phase est donnée aléatoirement, donnant le caractère stochastique à la série générée. Puisque l'on a une approximation discrète d'un spectre continu, le signal généré sera périodique et sa densité spectrale présentera des sauts. Plus le nombre de sinusoïdes sera important, plus la période du signal sera longue et moins les oscillations dans le spectre de fréquence seront importantes. Pour une longue série, le nombre de sinusoïdes nécessaires pour éviter la périodicité du signal devient important rapidement, ce qui constitue le principal inconvénient de la méthode. Cependant, elle permet d'obtenir la densité spectrale ainsi que l'autocorrélation désirée. Pour générer une série temporelle de 10 minutes, échantillonnée à la seconde, la méthode demande la sommation d'au moins 600 sinusoïdes. De plus, puisque la série générée n'est qu'à la seconde, elle ne peut présenter les fréquences ayant une période plus courte que deux secondes, selon le théorème de Nyquist. Limitant ainsi le contenu fréquentiel à 0.5 Hz et moins. Des études dynamiques à des fréquences plus élevées demanderaient que la série ait une période plus courte, ce qui augmenterait le nombre de sinusoïdes à sommer. La distribution de la série obtenue est une distribution normale, dont la moyenne et la variance sont déterminées par le choix de la densité spectrale cible. Jeffries [36] et Kaminsky [27] détaillent et comparent la méthode.

## **3.2.2.6 Ondelettes (Wavelet)**

La méthode des ondelettes (wavelet) a été utilisée et comparée à d'autres méthodes par Aksoy et al. [26] afin de générer une série temporelle de vent sur une longue période, donnant la vitesse moyenne du vent à chaque heure. Cette méthode consiste à faire la corrélation entre un signal, dans notre cas, le vent mesuré sur un site, et un signal variant en amplitude et en fréquence afin de pouvoir analyser l'importance de différentes composantes fréquentielles. Avec ce qui a été mesuré, on peut générer une série aléatoire. Cette méthode s'est avérée la plus efficace pour représenter l'autocorrélation du vent. Elle permet de prendre en compte les cycles diurnes du vent. Toutefois, la série générée ne peut avoir qu'une distribution symétrique : obtenir une distribution de Weibull est donc impossible. Cette méthode peut être adéquate pour certaines applications, pour des études

structurelles de génie civil par exemple, mais pour l'estimation de la production énergétique d'une éolienne, ceci constitue un inconvénient important.

# **3.2.3 Méthode développée pour générer une série synthétique de vent**

Pour notre simulation du système éolien, nous nécessitons une série temporelle de l'intensité de la vitesse du vent, dans la direction principale de propagation. La série doit comporter les caractéristiques suivantes :

- a. être établie pour une longue période de temps, 1 mois ou plus;
- b. avoir une distribution de Weibull pour les valeurs moyennes aux 10 minutes;
- c. présenter une autocorrélation adéquate;
- d. présenter des cycles diurnes et saisonniers;
- e. fournir l'intensité du vent à chaque seconde;
- f. avoir une distribution normale sur de courtes périodes de temps (<10 minutes);
- g. présenter une intensité de turbulence donnée.

Aucune des méthodes présentées dans la section précédentes ne peut permettre d'obtenir directement une série ayant toutes ces caractéristiques. Par exemple, certaines méthodes peuvent permettre d'obtenir la distribution statistique désirée, mais pas la fonction d'autocorrélation. De plus, la plupart de ces méthodes demande d'avoir à la disposition une série temporelle de mesures, afin de déterminer les différents paramètres du modèle. La méthode développée doit se baser sur un minimum d'information, pour ainsi avoir davantage de flexibilité et permettre de simuler des vents représentant différents sites. On doit pouvoir générer rapidement une série réaliste, comportant différentes caractéristiques bien précises. La méthode élaborée se base sur les paramètres suivants :

- a. paramètres de forme et d'échelle de la distribution de Weibull désirée, pour les valeurs moyennes aux 10 minutes, pour un mois de données;
- b. degré d'autocorrélation désiré;
- c. intensité relative du cycle diurne;

d. intensité de turbulence désirée.

La méthode procède en deux temps. Tout d'abord, une première série temporelle est générée, pour une période d'un mois, représentant les valeurs moyennes de la vitesse du vent aux 10 minutes. Ce qui permet de prendre en considération les caractéristiques du vent sur une longue période; distribution de Weibull, autocorrélation et cycle diurne. Dans un deuxième temps, à partir de la série générée précédemment, une seconde série fournissant la vitesse du vent à la seconde est générée. Celle-ci ayant une autocorrélation donnée et une distribution normale sur chaque période de 10 minutes, permettant de représenter la turbulence.

#### **3.2.3.1 Générer la série temporelle aux dix minutes**

Dans un premier temps, on génère une série temporelle représentant l'intensité du vent aux 10 minutes. La méthode comporte les étapes suivantes :

- a. générer une séquence aléatoire avec un modèle autorégressif d'ordre 1;
- b. ajouter la composante cyclique diurne;
- c. modifier les éléments de la série afin d'obtenir la distribution de Weibull désirée.

Le modèle autorégressif a été utilisé pour générer la série temporelle. Les modèles nécessitant l'usage d'une série réellement mesurée ont été exclus. On utilise le modèle AR d'ordre 1, avoir un ordre supérieur est inutile puisque l'on ne dispose pas d'une vraie série pour calibrer le modèle. Pour un ordre 1, avec n=1, à partir de l'équation (3.9) on obtient :

$$
X_t = \phi X_{t-1} + Z_t \tag{3.11}
$$

La variable  $\phi$  est le coefficient d'autocorrélation, il s'agit d'un paramètre du modèle compris entre 0 et 1. Avec  $\phi = 0$ , on obtient une série complètement aléatoire, ne présentant aucune structure temporelle et  $\phi = 1$  indique que la vitesse suivante est constituée de la vitesse précédente plus un terme aléatoire, portant le nom de "marche aléatoire" (random walk). La variable  $Z_t$  est une variable indépendante aléatoire, générée à chaque pas de

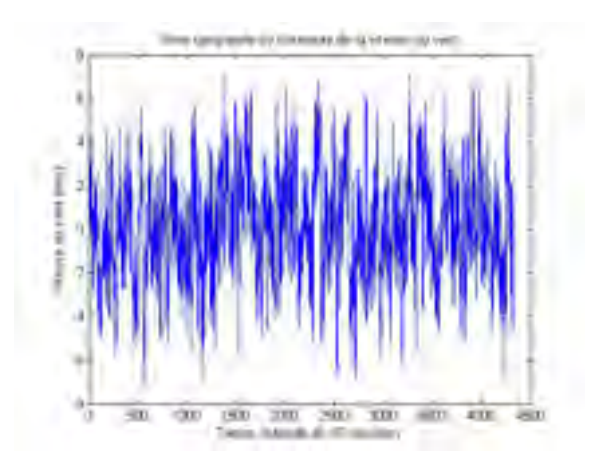

Figure 34 Première série temporelle présentant la vitesse du vent aux dix minutes, sur une période d'un mois, avec  $\phi = 0.9$ 

temps, ayant une distribution normale centrée à zéro et une variance de 1. La série débute avec une vitesse de initiale de 0. La série ainsi générée X a une distribution normale avec zéro de moyenne et une fonction d'autocorrélation Ac donnée par :

$$
Ac(r) = \phi^r \tag{3.12}
$$

Où r est la période de décalage et  $\phi$  est le coefficient d'autocorrélation [23]. Il s'agit d'une fonction exponentielle décroissante; plus le coefficient d'autocorrélation tend vers 0, plus la fonction décroît rapidement. La série générée présentera ainsi une structure temporelle plus ou moins persistante selon la valeur du coefficient d'autocorrélation, mais ne pourra présenter d'effet cyclique, comme le cycle diurne. La valeur du coefficient d'autocorrélation constitue un paramètre du générateur de séries synthétiques de vent. La figure 34 présente cette première série temporelle, avec  $\phi = 0.9$ . La figure 35 présente la fonction d'autocorrélation obtenue.

L'étape suivante consiste à ajouter à la première série une composante cyclique afin de prendre en considération le cycle diurne. On ajoute une sinusoïde ayant une période de 24 heures et un certain déphasage permettant d'obtenir le maximum du cycle à l'heure désirée. L'amplitude de la sinusoïde est un paramètre du modèle et donne l'importance

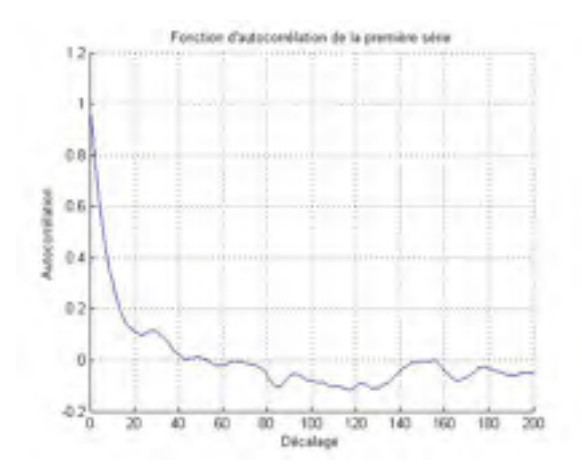

Figure 35 Fonction d'autocorrélation de la première série temporelle présentant la vitesse du vent aux dix minutes, sur une période d'un mois, avec  $\phi = 0.9$ 

du cycle diurne dans la série. Un second paramètre est l'heure de la journée à laquelle on désire avoir le maximum du cycle. Une simple sinusoïde est utilisée, mais une autre fonction pourrait être utilisée afin de représenter le cycle diurne avec plus de justesse.

La série ainsi obtenue présente une structure temporelle adéquate, mais a cependant une distribution normale, centrée autour de zéro. On procède alors à une transformation statistique afin d'obtenir une série ayant la distribution de Weibull désirée. Pour ce faire, on calcule la fonction de distribution cumulée (FDC) de la série générée précédemment et la FDC de la distribution de Weibull désirée (avec par exemple  $k=2$ , C=10), figure 36. On fait ensuite la correspondance entre les deux FDC afin de modifier chacun des éléments de la série temporelle. Par exemple, on prend une valeur de la série, disons que l'on a une vitesse de 0 m/s, on vérifie sur la FDC de la normale sa fréquence, on obtient environ 58%, on regarde ensuite sur la FDC de Weibull à quelle vitesse correspond une fréquence de 58% et on lit 9 m/s. On doit alors modifier toutes les vitesses de 0 m/s de la série en des vitesses de 9 m/s. En effectuant la transformation pour tous les éléments de la première série, on obtient une seconde série ayant la distribution de Weibull désirée. La figure 37 présente la série temporelle résultante, la figure 38 sa distribution statistique et la figure 39 la fonction d'autocorrélation obtenue. Pour générer une série présentant les variations saisonnières, on peut générer 12 séries, une pour chaque mois de l'année, ayant des paramètres différents de forme, d'échelle et d'autocorrélation.

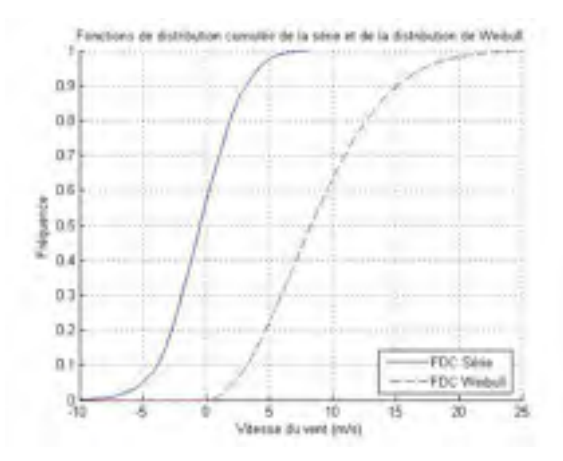

Figure 36 Fonctions de distribution cumulée de la première série générée et de la ditribution de Weibull désirée (k=2, C=10)

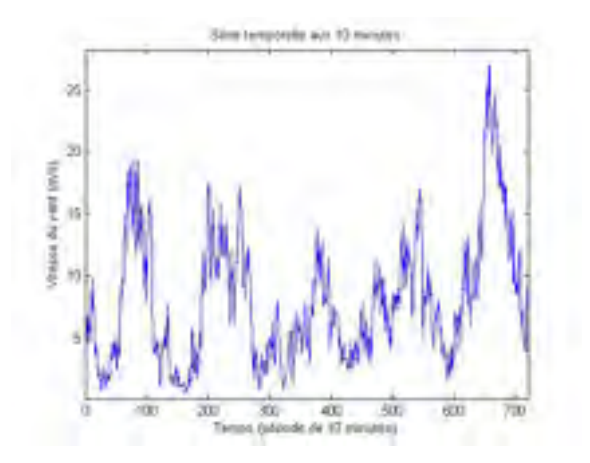

Figure 37 Série temporelle résultante, avec  $k = 2$ ,  $C = 10$ ,  $\phi = 0.9$  et un cycle diurne d'intensité 1 à 14h, la série présente l'intensité du vent pendant 5 jours

# **3.2.3.2 Série temporelle à la seconde**

La série générée obtenue présente la distribution statistique désirée et une autocorrélation adéquate pour des vents aux dix minutes. On veut maintenant générer une seconde série temporelle représentant la turbulence à partie de la première série. Ainsi, pour chaque vitesse de la série précédente, correspondant à la vitesse moyenne sur une période de 10 minutes, une nouvelle série de 600 points est générée. Comme précédemment, la première

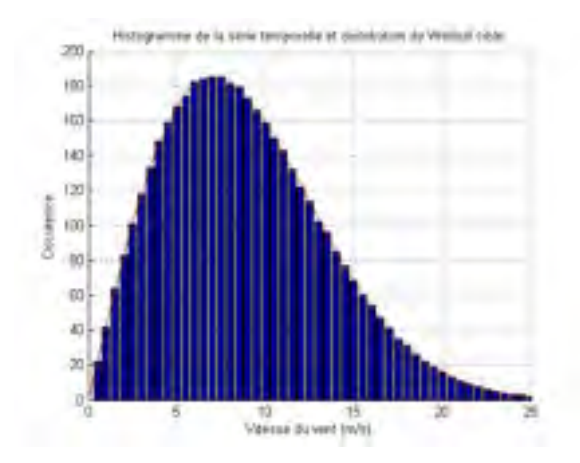

Figure 38 Histogramme de la série temporelle générée et de la distribution de Weibull cible

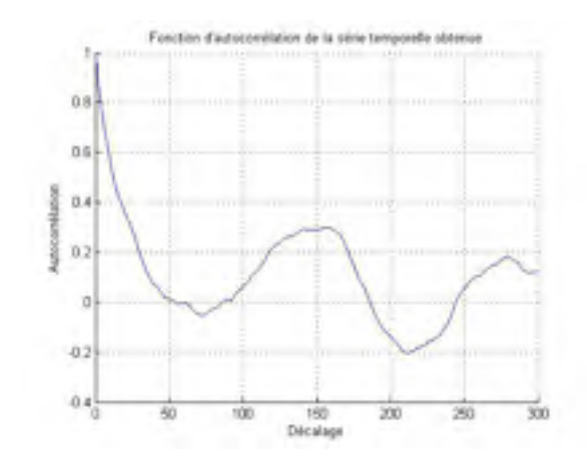

Figure 39 Fonction d'autocorrélation de la série temporelle obtenue

étape consiste à générer une série avec une fonction d'autorégression d'ordre 1, ayant un coefficient d'autocorrélation fourni en paramètre. La série de 600 points est ensuite modifiée afin qu'elle ait une distribution ayant comme valeur moyenne, la valeur de la première série, pour cet intervalle de temps et un écart-type donné par l'intensité de turbulence désirée.

$$
\sigma = IT * U \tag{3.13}
$$

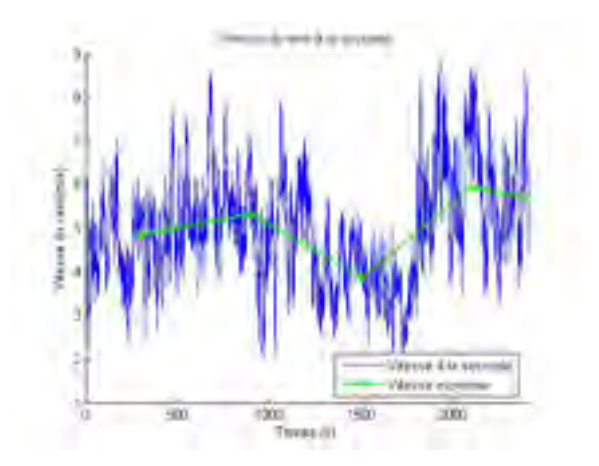

Figure 40 Série temporelle de la vitesse du vent à chaque seconde, présentant 40 minutes de vent

Où σ est l'écart type de la distribution normale sur une période de 10 minutes,  $IT$  est l'intensité de turbulence désirée et  $U$  est la vitesse moyenne sur cette période, correspondant à une valeur de la première série. Ensuite, afin de normaliser et dénormaliser la série, on a la transformation statistique suivante, où Z est la série normalisée de moyenne 0 et d'écart type de 1, X est la série de moyenne U et d'écart type  $\sigma$ .

$$
Z = \frac{X - \sigma}{U} \tag{3.14}
$$

En générant une série de 600 secondes pour chacune des valeurs de la première série, on obtient une série de 1 mois donnant la vitesse du vent à chaque seconde. La série a ainsi la distribution et l'autocorrélation désirées et représente également la turbulence de façon satisfaisante. Pour plus de précision, avec une série ayant un pas de temps plus court que la seconde, on pourrait utiliser la méthode de Shinosuka afin d'obtenir une série ayant la densité spectrale désirée, celle de von Karman ou de Kaimal par exemple. Pour un pas de temps d'une seconde, la méthode utilisée représente suffisamment bien le vent sur de courtes et de longues périodes de temps. La figure 40 montre une série de 40 minutes, générée à la seconde. Il y est également présenté les valeurs de la premières série, donnant la vitesse moyenne sur 10 minutes.

## **3.3 Le système éolien**

## **3.3.1 L'éolienne**

Le schéma complet du programme de simulation du système éolien, élaboré sous Simulink, est présenté à la figure 41. Simulink a une approche graphique modulaire, permettant de travailler chaque composante indépendamment les unes des autres, en les reliant seulement par les variables d'intérêt. Chaque bloc que l'on peut voir sur le schéma est ainsi constitué d'autres composantes. Simulink dispose d'une librairie qui inclut déjà des modèles de génératrices (SimPowerSystems). Cette librairie utilise des modèles complexes pour les alternateurs et l'électronique de puissance alors nécessaire. Le modèle de l'alternateur, par exemple, fait la lecture des trois phases de courant et calcule à chaque pas de temps la transformée de Park, telle que présentée à la section 1.3.6. Les simulations réalisées avec ces modèles demandent ainsi beaucoup de temps de calcul, servant alors principalement à observer des phénomènes transitoires de courtes durées. Afin d'étudier les performances de l'éolienne sur une longue période, deux autres approches ont alors été développées en utilisant les équations simplifiées, représentant le régime permanent.

Un premier modèle, basé sur les équations de l'alternateur (tel que présenté à la section 2.3) et sur la courbe Cp du rotor, a d'abord été élaboré, figure 42. À partir du vent, de la vitesse de rotation et de la courbe Cp du rotor, le couple mécanique transmis à l'alternateur est obtenu. Ensuite, à partir de la tension vue par l'alternateur et la vitesse de rotation de l'alternateur, on obtient le couple électromécanique de l'alternateur, s'opposant au couple du rotor. En connaissant le moment d'inertie de l'éolienne, on calcule ensuite l'accélération du rotor, donnant la nouvelle vitesse de rotation (équation (1.53)). Cette façon de faire est intéressante, car elle permet de prendre en considération l'inertie de l'éolienne. Cependant, elle présente des limites. Premièrement, en réalité, le modèle du rotor et celui de l'alternateur ne permettent pas une étude dynamique complète. Les équations utilisées pour l'alternateur et pour le rotor supposent un régime permanent. La simulation obtenue avec ces équations ne pouvant ainsi être que quasi-statique et non dynamique. De plus, la courbe Cp donnant la puissance du rotor lors du fonctionnement en régime permanent seulement, il n'est pas possible d'obtenir le couple de démarrage de l'éolienne à partir de celle-ci, demandant alors certains ajustements afin de faire démarrer l'éolienne lors de

l'augmentation de la vitesse du vent. Deuxièmement, la simulation s'est avérée également trop lente, demandant trop de temps de calcul à Simulink pour simuler de longues périodes de fonctionnement. Simuler quelques heures de fonctionnement peut demander plusieurs minutes de temps de simulation. Puisque l'objectif du simulateur est d'évaluer le fonctionnement global du système sur de longues périodes de temps, plusieurs jours, le modèle a donc été rejeté.

Un second modèle, utilisant directement la courbe de puissance de l'éolienne, pré calculée dans Matlab, a ensuite été développé (figure 43). Ce modèle demande moins de temps de simulation en raison du nombre moins élevé de boucles dans la représentation Simulink, mais ne peut cependant pas tenir compte de l'inertie du rotor et de l'alternateur. Le modèle utilise deux séries de courbes de puissance : une lorsque l'éolienne est reliée à la batterie et une autre lorsqu'elle est reliée à la charge de délestage. Le calcul des courbes de puissance se fait selon la méthode présentée au chapitre 2, en calculant les points d'équilibre entre le rotor et l'alternateur pour différentes vitesses de vent. Pour l'éolienne reliée à la batterie, plusieurs courbes sont calculées pour différents niveaux de voltage. Ces courbes de puissance sont ensuite insérées dans deux tables de vérité. Elles donnent ainsi la puissance électrique de l'éolienne en fonction de la vitesse du vent et du niveau de tension vu aux bornes de l'alternateur, selon si l'éolienne est reliée à la batterie ou à la charge de délestage. À partir de la puissance fournie et du niveau de tension, on peut ensuite calculer l'intensité du courant qui est envoyé au contrôleur de charge.

# **3.3.2 La batterie d'accumulateurs**

La batterie d'accumulateurs la plus largement utilisée pour les réseaux autonomes est la batterie acide-plomb à décharge profonde. Le modèle de la batterie nécessaire pour faire la simulation temporelle a été présenté à la section 1.4.6.1. Cependant, puisqu'il nécessite l'évaluation de plusieurs paramètres de façon empirique, comme la résistance interne et la capacité en fonction de l'état de charge, les courbes de charge et de décharge, tirées d'un article [37], ont plutôt été utilisées directement. Les figures 44 et 45 montrent les courbes de voltage utilisées pour modéliser la batterie dans Simulink. Ces courbes donnent le voltage aux bornes de la batterie en fonction de l'état de charge de la batterie ainsi que de l'intensité du courant. Les données obtenues sont pour la batterie Trojan L-16W à décharge

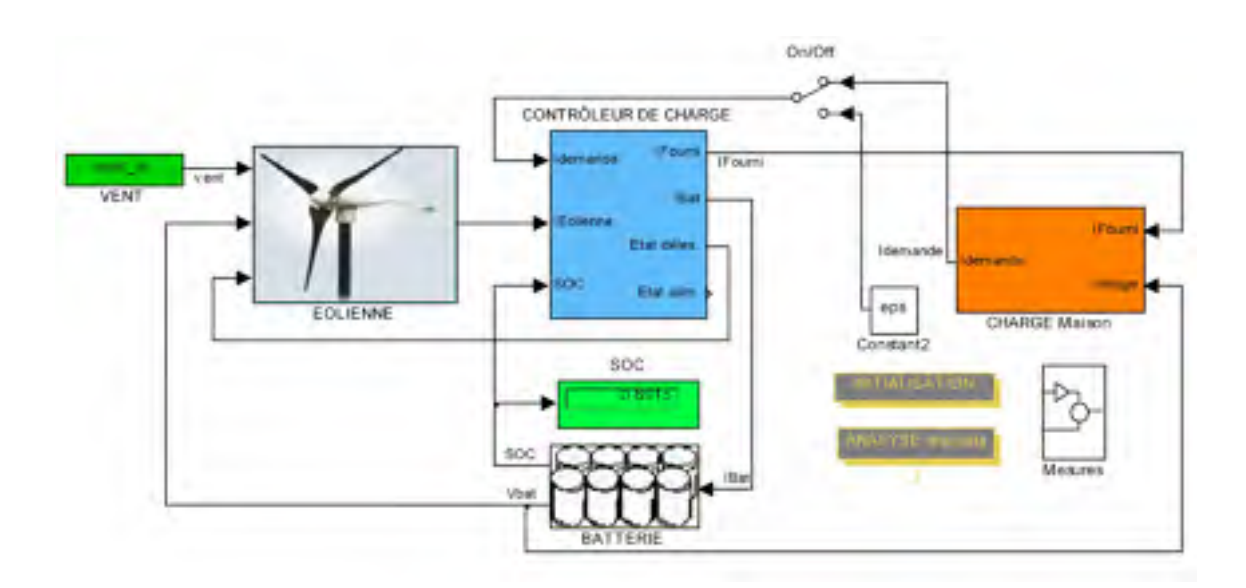

Figure 41 Schéma Simulink complet du programme de simulation de l'éolienne en réseau autonome

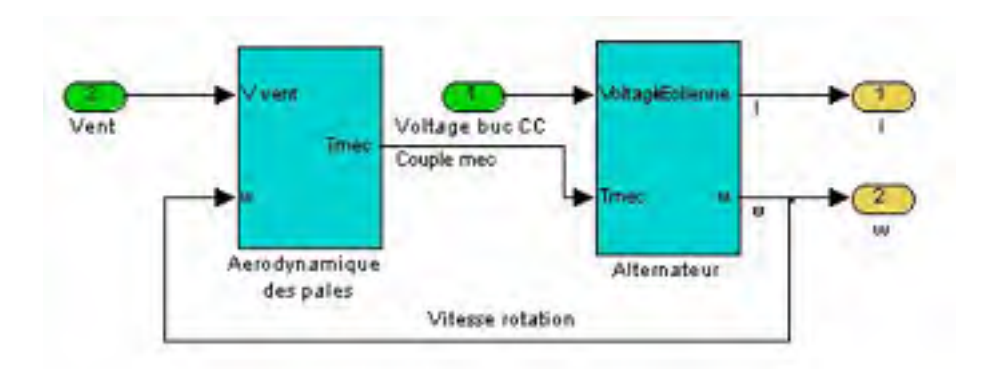

Figure 42 Schéma Simulink du premier modèle de l'éolienne utilisant le couple mécanique et la courbe Cp du rotor.

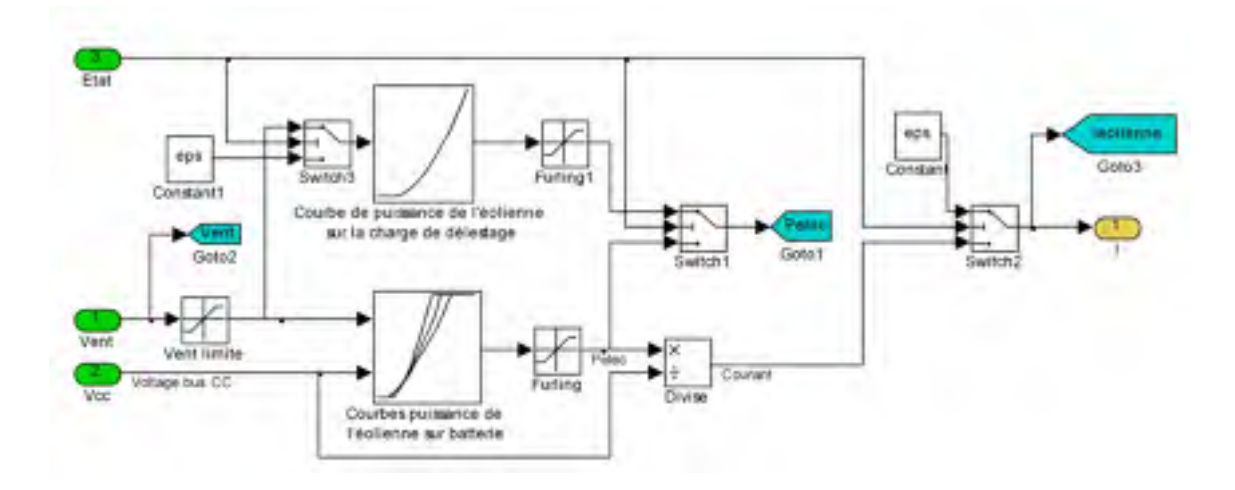

Figure 43 Schéma Simulink du second modèle de l'éolienne

profonde, 12 volts. Le modèle de la batterie, sous Simulink (figure 46), comporte alors deux tables; une pour la décharge de la batterie et une autre pour la charge de la batterie. Ainsi, en se basant sur l'état fourni par le contrôleur de charge (charge ou décharge), le niveau de charge ainsi que sur l'intensité du courant, il est possible d'obtenir la tension vue à ses bornes. Le modèle de la batterie fait continuellement l'intégration du courant afin de calculer l'état de charge de la batterie. Les courbes de puissance de la batterie peuvent être modifiées afin de représenter un autre type de batterie. Le modèle permet également de spécifier le nombre de batteries en série et en parallèle que l'on désire, afin de modifier la capacité et le voltage de l'ensemble.

# **3.3.3 La charge électrique**

La charge électrique représente le consommateur d'électricité qui est relié au système éolien, à la batterie, le plus souvent via un onduleur. Aucune distinction n'est faite à savoir s'il s'agit d'une charge alternative ou continue et la valeur de la résistance de la charge n'est pas établie. Le modèle de la charge électrique est plutôt une série temporelle de la demande de puissance. La puissance électrique demandée est divisée ensuite par la tension du bus CC afin d'établir la demande de courant faite à la batterie. Le modèle permet d'établir un profil de consommation, une demande d'énergie, dans le but de simuler le fonctionnement du système. Ce qui permet de vérifier si l'éolienne, avec un profil de vent

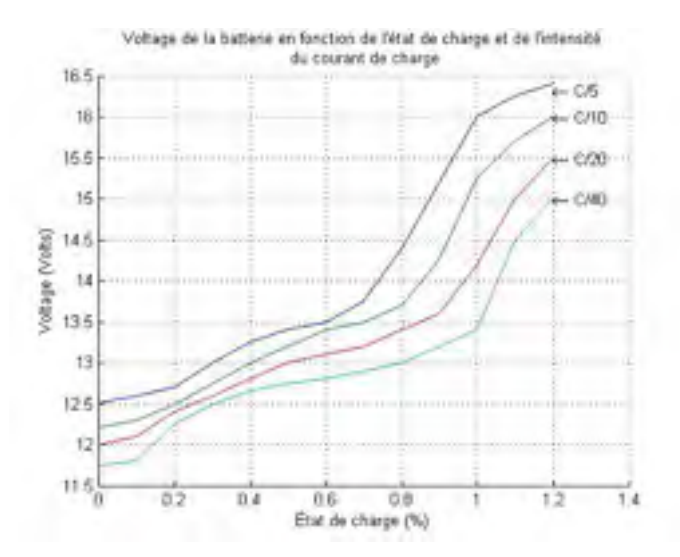

Figure 44 Courbes de charge de la batterie. Voltage en fonction de l'état de charge et de l'intensité du courant de charge pour la Trojan L-16W à décharge profonde, 12 volts. Source : [37]

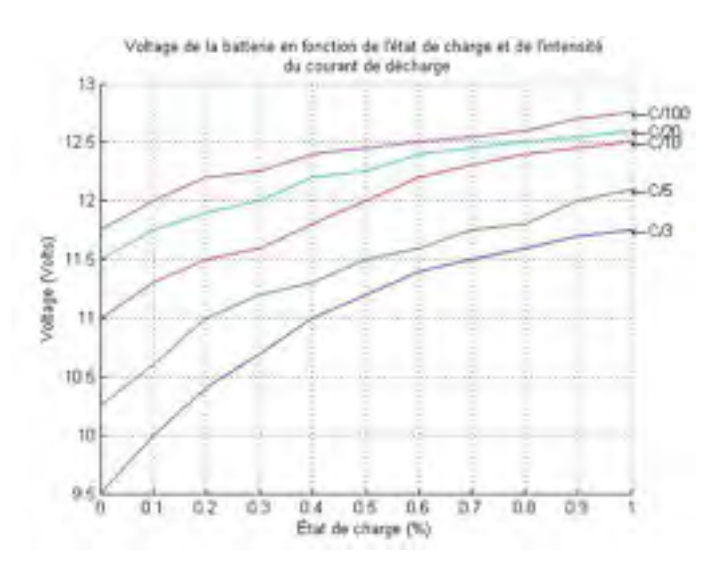

Figure 45 Courbes de décharge de la batterie. Voltage en fonction de l'état de charge et de l'intensité du courant de décharge pour la Trojan L-16W à décharge profonde, 12 volts. Source : [37]

donné et une batterie donnée, parvient à répondre à cette demande d'énergie. On peut alors établir si des coupures de l'alimentation peuvent survenir durant le fonctionnement,

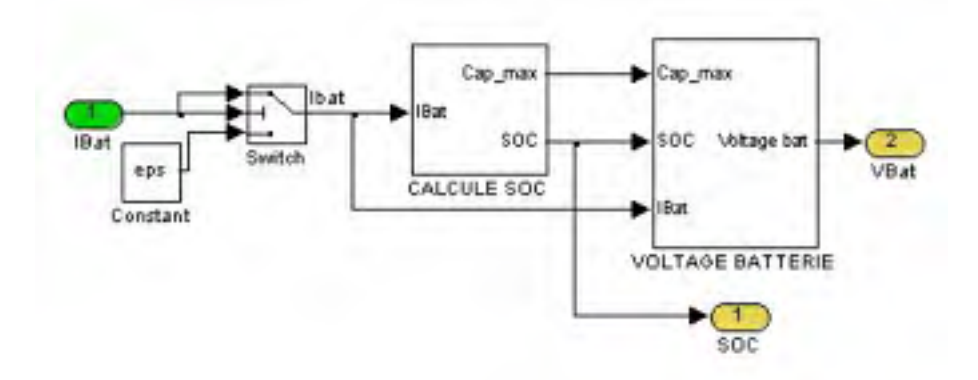

Figure 46 Schéma Simulink de la batterie d'accumulateurs

lorsque le système éolien ne parvient pas à répondre à la demande d'énergie. À l'inverse, on peut déterminer si le système est surdimensionné par rapport à la consommation, trop d'énergie étant perdue dans la charge de délestage.

On peut avoir différentes approches pour générer la série temporelle de demande de puissance. Pour une installation donnée, on peut prendre une liste d'équipement électrique et évaluer à quelle heure de la journée, et pendant combien de temps, on utilise chaque appareil. En faisant la sommation de la consommation de puissance de tous les appareils utilisés, à chaque instant, on obtient une série temporelle de la consommation. Afin d'avoir davantage de flexibilité, une autre approche a été développée.

La méthode est semblable a celle utilisée pour la génération d'une série synthétique de vent. Elle génère une série temporelle de la demande de puissance en utilisant un processus autorégressif d'ordre 1, afin d'avoir à la fois une structure temporelle adéquate et un caractère stochastique. Un cycle diurne a également été ajouté afin de tenir compte du cycle du jour et de la nuit. Le cycle de 24h ajouté permet d'accentuer les demandes d'énergie lors de périodes de pointe, comme le matin, le midi et le soir, et d'abaisser la demande pendant la nuit. La valeur moyenne de la série est ajustée tout comme la variance, et constituent des paramètres du modèle. La série indique la demande de puissance à chaque minute. La puissance est gardée constante à l'intérieur d'une minute afin d'éviter une trop grande variation sur une courte période. On peut en effet penser que la demande

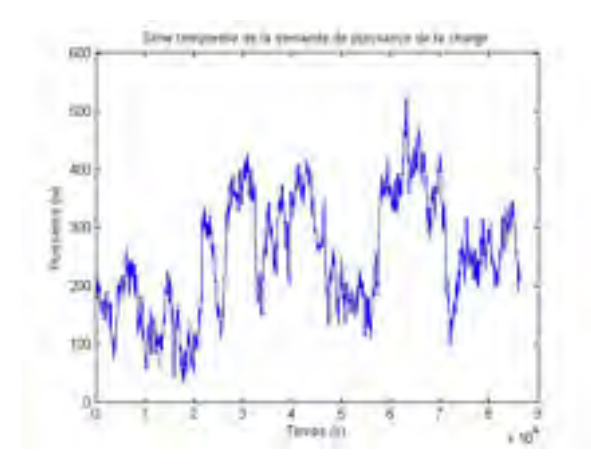

Figure 47 Demande de puissance de la charge pour une journée

de puisance, pour une résidence, varie en effectuant des sauts, lorsqu'un appareil est subitement éteint ou allumé. La figure 47 présente un exemple de demande de puissance pour une journée.

#### **3.3.4 Le contrôleur de charge**

Le contrôleur de charge relie l'éolienne, la batterie, la charge de délestage et la charge électrique. Sa fonction est de protéger la batterie d'accumulateurs. En se basant sur la lecture de la tension de la batterie, le contrôleur s'assure que la batterie n'est pas surchargée ou trop déchargée. Si le niveau de tension monte au dessus d'un certain seuil, donné en paramètre, le contrôleur d'ébranche l'éolienne de la batterie et la connecte à la charge de délestage. À l'inverse, si le voltage tombe en dessous d'une autre valeur limite, la charge électrique est déconnectée de la batterie, occasionnant une panne de courant pour le consommateur. Pour le programme de simulation, le contrôleur occupe également une autre fonction; il calcule l'état de la batterie. En se basant sur le courant fourni par l'éolienne et celui demandée par la charge, le contrôleur établit le courant de la batterie, permettant de savoir si la batterie est chargée ou déchargée. Le contrôleur est donc constitué de fonctions logiques qui se basent sur la lecture de la tension de la batterie et le calcul de l'état de charge de la batterie afin de faire la connexion des différentes composantes et calculer la valeur des courants.

# **CHAPITRE 4**

# **ÉTUDE DES PERFORMANCES DE L'ÉOLIENNE HORS RÉSEAU**

À partir des équations développés, modélisant chacune des composantes principales du système éolien autonome, soit le rotor, l'alternateur à aimant permanent et la batterie d'accumulateurs, il est possible d'analyser les performances d'un système éolien. Le modèle peut être utilisé lors de la conception d'un système autonome, afin d'estimer ses performances, ou encore pour faire l'analyse d'un système existant. Il permet également de mesurer l'influence de différents paramètres sur les performances de l'éolienne. Un problème connu mais peu documenté, est la variation du niveau de voltage de la batterie lors de l'opération du système. Comme on a pu le constater, la charge électrique modifie la courbe de puissance de l'alternateur, modifiant ainsi les points d'opération du rotor et par conséquent, ses performances aérodynamiques. La courbe de puissance de l'éolienne se trouve donc à être fonction du niveau de voltage de la batterie. Ceci peut être problématique, particulièrement lors des tests de performance des éoliennes. Il existe actuellement une série normative, publiée par la Commission Électrotechnique Internationale (IEC), définissant différents critères de conception, d'analyse et de test appliqués au domaine des éoliennes. Le document normatif *IEC-61400-12-1 : Wind turbines - Part 12-1 - Power performance measurements of electricity producing wind turbines* [7] traite de la mesure expérimentale de la courbe de puissance de l'éolienne. Le test doit être fait avec rigueur, car la courbe de puissance ainsi mesurée est garantie par le fabriquant, puisqu'elle sert aux clients par la suite afin d'estimer la production des éoliennes et les comparer entre elles. Pour les petites éoliennes utilisées avec batterie, la variation possible des performances lors du fonctionnement pose problème, particulièrement lors de la mesure de la courbe de puissance, mais également lors de son utilisation sur le terrain. La présente section vise à utiliser le modèle développé pour quantifier l'influence de la variation du voltage sur les performances du système. Dans un premier temps, une étude stationnaire permet de mesurer les variations maximales de la courbe de puissance en fonction du voltage. Dans un deuxième temps, une analyse temporelle est réalisée, puisque le niveau de voltage varie dans le temps, en fonction de la corrélation entre le vent et la demande de la charge. Une

troisième section, de façon plus générale, passe en revue différents moyens qui ont été proposés afin d'améliorer le couplage entre l'alternateur et le rotor.

# **4.1 Étude stationnaire**

Comme il a été démontré précédemment, le niveau de voltage de la batterie fluctue constamment durant le fonctionnement du système. Il varie en fonction du niveau de charge de la batterie, de l'intensité du courant, de son état (si la batterie est en charge ou en décharge) et en fonction de l'âge et de la température. On a également pu constater que le fonctionnement de l'alternateur est influencé par le niveau de voltage vu à ses bornes, lié au niveau de voltage de la batterie pour une installation en réseau autonome. Plus le voltage de la batterie est élevé, plus l'alternateur doit tourner à une vitesse de rotation élevée afin d'induire une tension supérieure à celle de la batterie et établir un courant de charge. De plus, lors de l'étude du rotor, il a été mentionné qu'en raison de l'aérodynamisme des pales, le rotor doit tourner à une vitesse de rotation bien précise, pour un vent donné, afin d'extraire un maximum d'énergie. Ainsi, une variation du niveau de voltage de la batterie entraîne une modification de la vitesse de rotation de l'alternateur et du rotor, qui lui est relié directement, modifiant alors ses performances aérodynamiques.

# **4.1.1 Impact de la variation du niveau de voltage sur la courbe de puissance**

Afin d'estimer l'influence de la variation du niveau de tension sur la courbe de puissance de l'éolienne, les calculs doivent être effectués pour une éolienne en particulier. Les paramètres de l'éolienne sont, en partie seulement, ceux de l'éolienne BWC 1500 de Bergey [38]. Il s'agit d'une petite éolienne à entraînement direct, ayant une longueur de pale de 1.525m et une puissance nominale de 1500 watts pour un vent de 12.5 m/s. L'éolienne utilise un alternateur synchrone à aimants permanents, ayant 9 paires de pôles et générant un courant triphasé. Le courant est redressé avec un pont redresseur à diode afin de recharger une batterie d'accumulateurs de 24 volts de tension nominale. La courbe du coefficient de puissance du rotor de cette éolienne, permettant d'obtenir les performances aérodynamiques du rotor, n'étant pas disponible, une courbe Cp a été tracée en essayant d'obtenir la courbe de puissance de l'éolienne, fournie dans la documentation de Bergey. La figure 48 présente la courbe Cp utilisée. Les résultats ne représentent donc pas

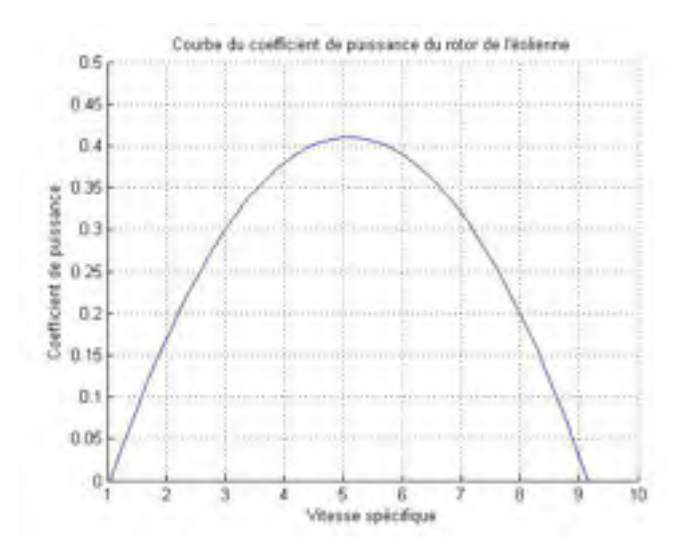

Figure 48 Courbe du coefficient de puissance du rotor

les performances exactes de la BWC 1500. Pour l'alternateur, les valeurs suivantes ont été utilisées :  $L_d = L_q = 0.65$ mH,  $\lambda = 0.102$  Wb, p = 9, la résistance de l'induit a été négligée et la tension nominale de la batterie a été fixée à 24 volts.

Sur la figure 49, trois courbes de puissance de l'alternateur ont été tracées, pour trois niveaux de voltage différents, en utilisant les équations de la section 2.3. Les niveaux de tension sont ceux de la pile acide-plomb à décharge profonde, puisqu'il s'agit de la pile la plus largement répandue pour ce type d'application. Le niveau moyen correspond au voltage nominal de la batterie, 24 V. Le niveau bas correspond au voltage de la batterie vide et le niveau élevé correspond au voltage de la batterie pleine et soumise à un fort courant de charge. Ces voltages correspondent aux valeurs limites que l'on peut retrouver lors du fonctionnement de l'éolienne. Comme la batterie a un voltage nominal de 24V, elle doit être composée de 12 cellules de 2V, mises en série. Il a été présenté à la section 1.4, concernant la modélisation de la batterie, que le voltage de la batterie acide-plomb, lorsqu'elle est vide, est de 1.75V. Ce qui donne pour la batterie  $12 * 1.75V = 21V$ . On pourrait également ajouter une baisse de 10%, étant la chute de tension maximale dans les câbles électriques qui est acceptée par la norme IEC. Le niveau le plus élevé de tension, 32V, correspond au voltage de la batterie lorsqu'elle est presque totalement rechargée et qu'elle est traversée par un fort courant de charge. Les données utilisées se

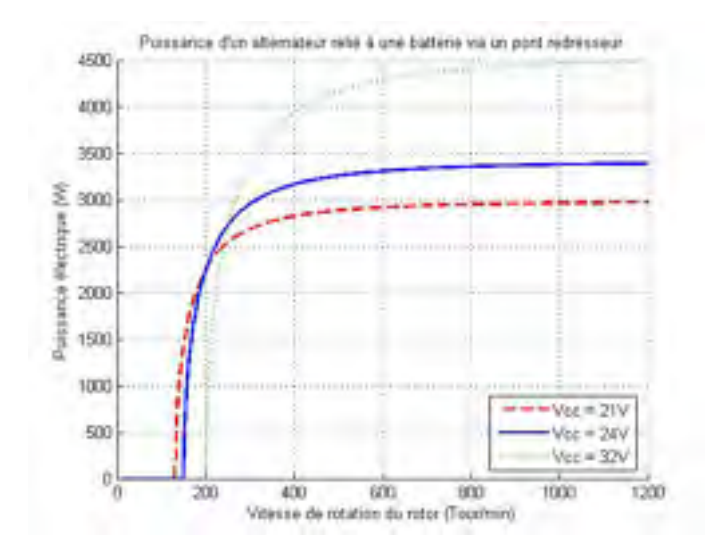

Figure 49 Puissance électrique de l'alternateur pour différents niveaux de tension

basent sur des mesures expérimentales prisent sur la pile acide-plomb à décharge profonde Trojan L-16W [37]. On peut remarquer que plus la tension de la batterie est élevée, plus l'alternateur doit tourner à une vitesse de rotation élevée avant de commencer à débiter une puissance. On constate également que plus la tension est élevée, plus la puissance maximale est également élevée. En réalité, l'alternateur peut ne pas être en mesure de supporter une telle puissance. Les fils imposent une tension et un courant limite.

L'étape suivante consiste à superposer les courbes de puissance du rotor aux courbes de puissance de l'alternateur (figure 50). Les courbes du rotor correspondent aux courbes paraboliques. À chaque courbes correspond une vitesse de vent différente. Pour un vent donné, on peut constater que le changement de voltage modifie la position du point d'opération. Comme il a été vu précédemment, le point d'opération est le point d'intersection de la courbe du rotor et de la courbe de l'alternateur. À partir des trois séries de points d'opération, on calcule trois courbes de puissance différentes pour l'éolienne. Elles sont présentées à la figure 51. Les courbes de puissance ont été tronquées à 1500 watts afin de prendre en considération la régulation de puissance de l'éolienne. Le mode de régulation varie d'un modèle à l'autre, mais pour les petites éoliennes, elle est généralement obtenue mécaniquement de façon passive, par la mise en drapeau du rotor. Dans le cas de la BWC 1500, la régulation dépend de l'équilibre dynamique entre la poussée du vent sur le rotor et

la force exercée sur le gouvernail, maintenant le rotor dans le vent. Une modélisation plus juste du mécanisme d'effacement serait complexe et dépasserait le cadre de la présente étude. En observant le graphique, on peut conclure de façon générale, qu'élever la tension améliore les performances à hauts vents, au détriment des performances à faibles vents.

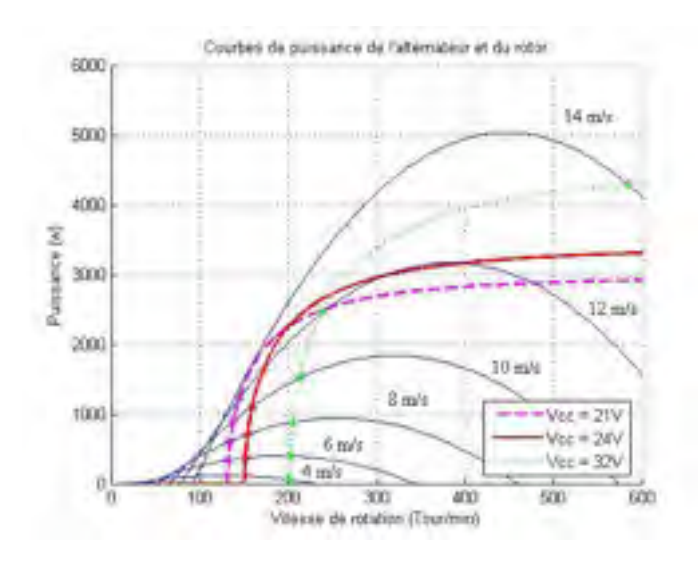

Figure 50 Puissance électrique de l'alternateur pour différents niveaux de tension et courbes de puissance du rotor

Une annexe du document normatif IEC 61400-12-1 concerne le test des petites éoliennes. Il y est suggéré d'utiliser un régulateur de tension afin de maintenir le voltage constant durant toute la période de test. On y demande de mesurer la courbe de puissance de l'éolienne en fixant le régulateur de tension au voltage nominal de la batterie. On suggère de réaliser ensuite deux autres séries de mesures en fixant le régulateur de voltage à un voltage haut et à un voltage bas. On demande de tracer les trois courbes de puissance obtenues sur un même graphique afin d'avoir un aperçu de la sensibilité de l'éolienne à la variation du niveau de tension. Pour une batterie ayant un voltage nominal de 24V, les trois niveaux de tension fixés par la norme sont : 22.8V, 25.2V et 28.8V. Les trois courbes de puissance ont été calculées pour ces trois niveaux de tensions, en utilisant les mêmes paramètres pour l'alternateur et le rotor que précédemment. Les trois courbes de puissance résultantes sont présentées à la figure 52.

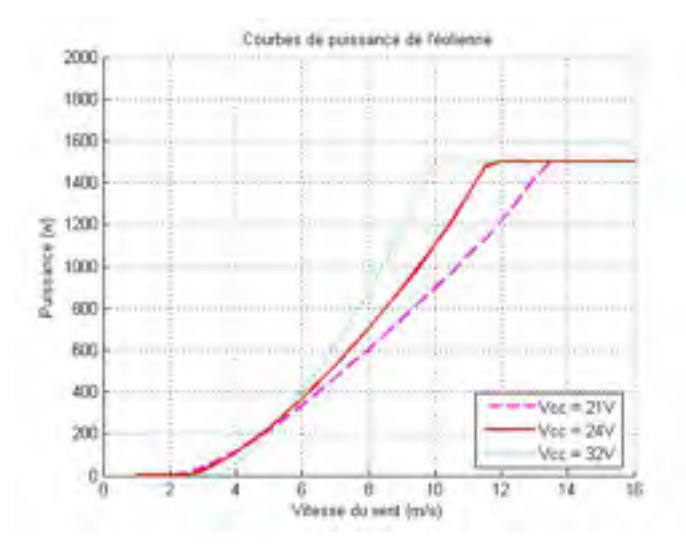

Figure 51 Courbes de puissance de l'éolienne calculées pour trois niveaux différents de tension (valeurs limites de tension)

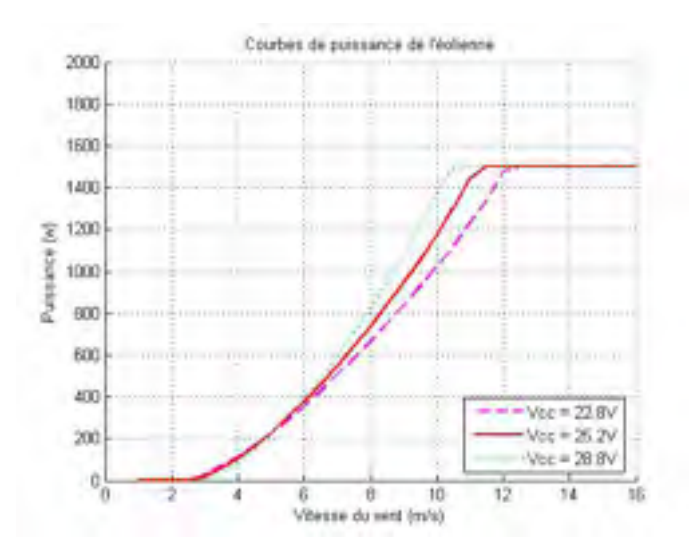

Figure 52 Courbes de puissance de l'éolienne calculées pour les différents niveaux de tension suggérés par la norme IEC

# **4.1.2 Impact de la variation du niveau du voltage sur la production énergétique annuelle**

On cherche maintenant à évaluer l'influence du voltage sur la production énergétique annuelle de l'éolienne, à partir des courbes de puissance obtenues précédemment. Une mé-

thode pour estimer la production énergétique de l'éolienne consiste à tester son opération en utilisant une distribution statistique de vent. En utilisant cette distribution statistique et la courbe de puissance d'une éolienne, on peut obtenir la production énergétique sur une certaine période de temps [8]. Les distributions statistiques les plus couramment utilisées sont la distribution de Weibull et la distribution de Rayleigh. La distribution de Weibull est une distribution de gamma généralisée et la distribution de Rayleigh est une distribution particulière de Weibull. La distribution de Weibull a deux paramètres, un paramètre de forme et un paramètre d'échelle, offrant ainsi plus de flexibilité pour représenter la distribution du vent d'un site en particulier. La distribution de Rayleigh n'a qu'un seul paramètre, soit la vitesse moyenne de la distribution. La variance étant liée directement à la moyenne. Pour une étude générique, cette distribution constitue une représentation raisonnable des distributions de vitesses de vent [39]. C'est donc cette distribution qui sera utilisée afin d'estimer la production de l'éolienne. La distribution statistique  $p(U)$  et la distribution cumulative  $F(U)$ , de la vitesse du vent U, d'une vitesse moyenne  $\overline{U}$ , sont données par :

$$
p(U,\overline{U}) = \frac{\pi}{2} \left( \frac{U}{\overline{U}^2} \right) exp\left[ -\frac{\pi}{4} \left( \frac{U}{\overline{U}} \right)^2 \right]
$$
(4.1)

$$
F(U,\overline{U}) = 1 - exp\left[-\frac{\pi}{4} \left(\frac{U}{\overline{U}}\right)^2\right]
$$
 (4.2)

La figure 53 montre les trois courbes de puissance calculée précédemment, ainsi qu'une distribution de vent. Il s'agit d'une distribution de Rayleigh, ayant une vitesse moyenne de 6 m/s. L'échelle de vitesse de vent est divisée en tranche de vitesse de 1 m/s. En multipliant la distribution obtenue avec l'équation (4.1) par le nombre d'heures d'une année, 24 ∗  $365 = 8760h/an$ , on obtient une nouvelle distribution donnant le nombre d'heures de vent par année, pour chaque tranche de vitesse. En multipliant ensuite les courbes de puissance de l'éolienne par la distribution statistique en heure, on obtient alors les distributions de la production énergétique, tel que présenté à la figure 54 (équation 4.3). Il ne reste plus qu'à intégrer les courbes de distribution de la production pour obtenir les productions énergétiques annuelles (PEA) de l'éolienne (équation 4.4).

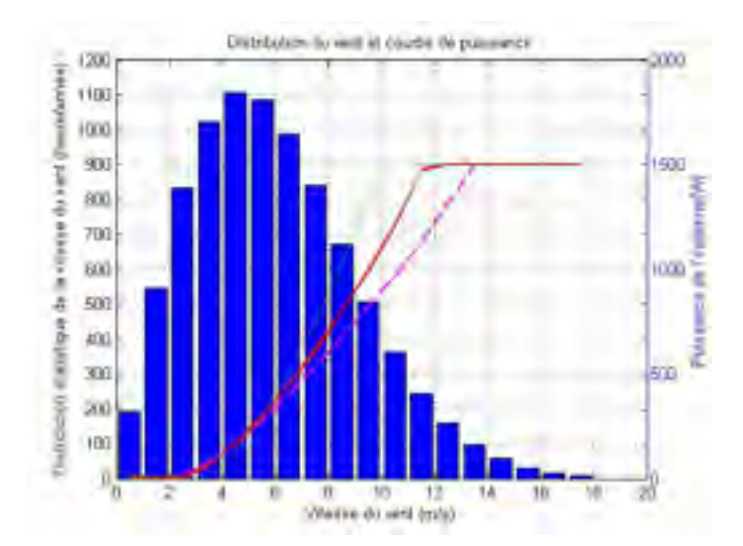

Figure 53 Histogramme de la distribution annuelle du vent et trois courbes de puissance pour trois voltages différents, distribution statistique de Rayleigh pour un vent moyen de 6 m/s

$$
H_i(U, \overline{U}) = p(U, \overline{U}) * P_{eolienne} * 8760
$$
\n(4.3)

$$
E(\overline{U}) = \sum_{i=1}^{n} H_i(U, \overline{U})
$$
\n(4.4)

Les calculs précédents ont été réalisés pour une seule distribution de vent ayant une vitesse moyenne donnée. Puisque l'écart entre les courbes de puissance n'est pas constant sur la plage de vitesse de vent, on peut conclure que la vitesse moyenne de la distribution aura un effet sur la différence de production des trois voltages. Les calculs de la production annuelle ont donc été répétés pour plusieurs distributions statistiques, ayant différentes vitesses moyennes, allant de 4 m/s à 10 m/s. La figure 55 présente les trois courbes de production obtenues, pour les trois niveaux de tension différents, en fonction de la vitesse moyenne de la distribution de Rayleigh. La figure 56 donne l'écart de production, en pourcentage, entre les trois niveaux de tension. La courbe inférieure donne le pourcentage d'écart de production entre le voltage bas et le voltage nominal. La courbe du haut donne le pourcentage de différence de production entre le voltage max et le voltage min. En

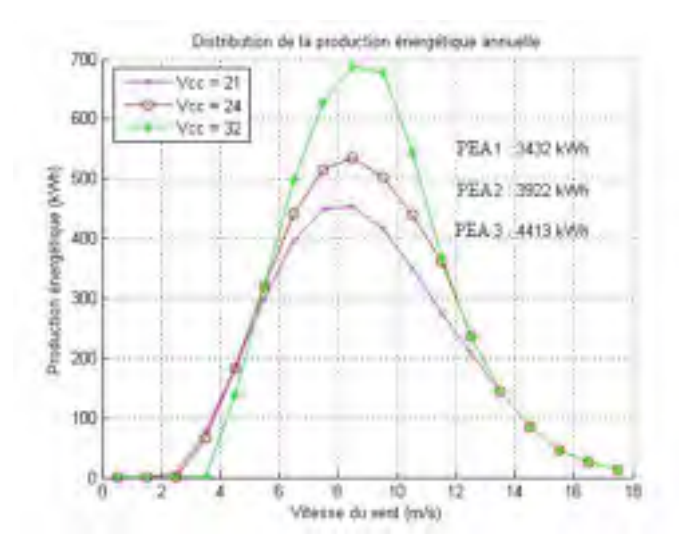

Figure 54 Distribution de la production annuelle de l'éolienne calculée pour trois niveaux de voltage

observant le graphique, on peut constater que la différence de production, par rapport à la production calculée à partir du voltage nominal, peut grimper jusqu'à 12.5%. Ce résultat signifie que le système peut produire jusqu'à 12.5% moins d'énergie, si le voltage de la batterie est maintenu trop bas. Les figures 57 et 58 présentent ces mêmes graphiques, mais calculées en utilisant les voltages suggérés par la norme IEC. L'écart entre ces courbes de production annuelle est un peu moins important puisque la différence entre les valeurs limites de tension est plus petite.

On peut ainsi conclure que la variation du voltage de la batterie, durant le fonctionnement normal du système, peut influencer de façon significative la courbe de puissance de l'éolienne. Cette variation pose des problèmes pour les tests de performance, mais elle signifie également une baisse de la production annuelle. En effet, cette variation peut être responsable d'une importante baisse de production par rapport à une estimation uniquement basée sur le voltage nominal. On a pu estimer une baisse allant jusqu'à 12%, tout dépendant de la vitesse moyenne du site. Il faut cependant préciser que la variation de la production sera différente d'une éolienne à l'autre, puisqu'elle dépend des caractéristiques mêmes de l'éolienne.

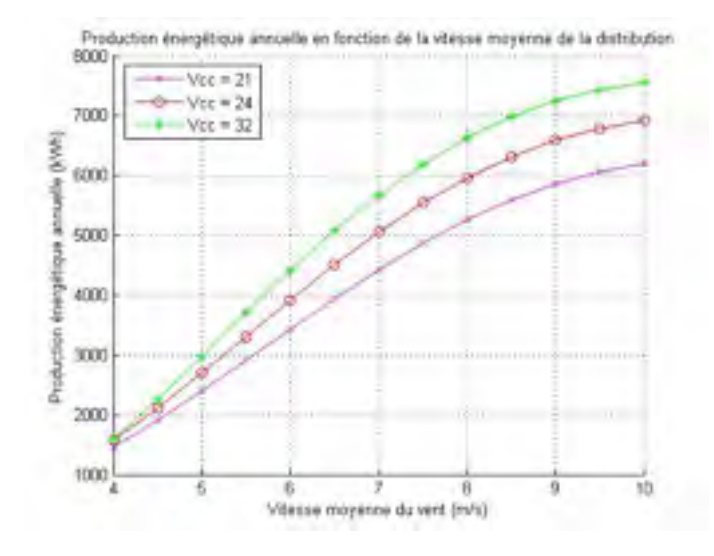

Figure 55 Production énergétique annuelle en fonction de la vitesse moyenne du vent

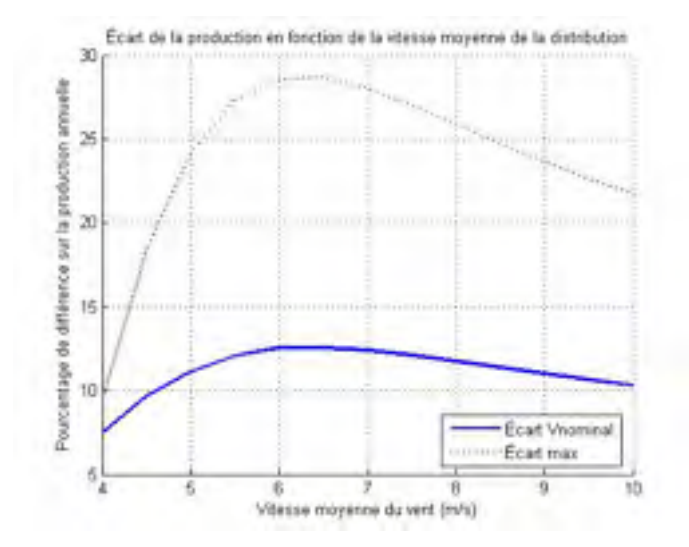

Figure 56 Pourcentage d'écart de la production annuelle en fonction de la vitesse moyenne du vent
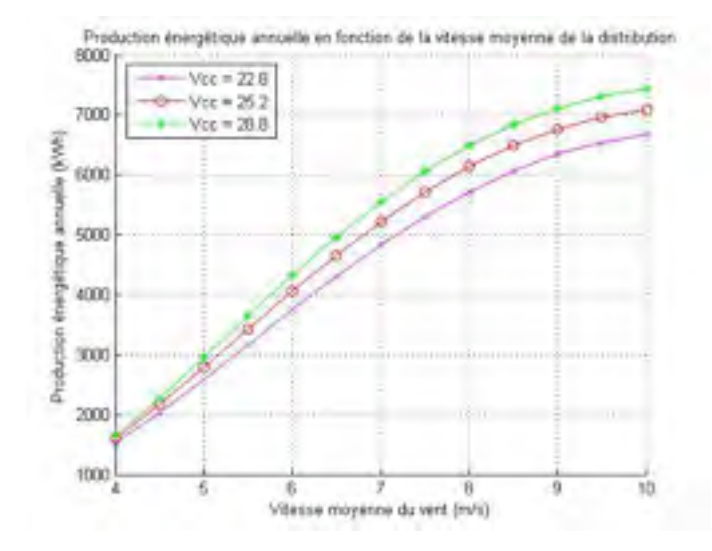

Figure 57 Production énergétique annuelle en fonction de la vitesse moyenne du vent, avec les tensions demandées par la norme IEC

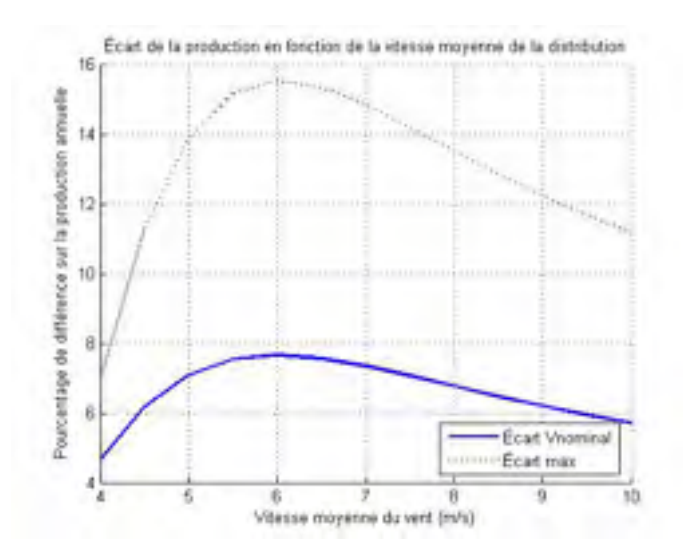

Figure 58 Pourcentage d'écart de la production annuelle en fonction de la vitesse moyenne du vent, avec les tensions demandées par la norme IEC

De plus, il faut mentionner qu'en réalité, lors de l'opération du système, le niveau de voltage varie constamment. La tension ne se maintient pas à son niveau bas pendant une longue période de temps; elle varie continuellement, selon la puissance du vent et la demande de la charge. La capacité de la batterie influencera également ces variations. Plus la capacité de la batterie par rapport à la puissance de l'éolienne sera élevée, plus le voltage fluctuera lentement. Les performances du système dépendent ainsi du couplage entre les caractéristiques du rotor, de l'alternateur et de la charge, mais elles dépendent également du vent, de la capacité de la batterie et de la demande de puissance de la charge. Il est donc pertinent de conduire une étude temporelle, qui implique une variation du niveau de voltage de la batterie dans le temps, afin d'en quantifier l'effet sur les performances de l'éolienne, lors de son opération réelle.

# **4.2 Étude temporelle**

La section précédente a démontré l'influence de la variation du niveau de voltage sur les performances de l'éolienne, de façon stationnaire, en calculant les courbes de puissance limites pour une batterie vide, une batterie au voltage nominal et une batterie pleine, soumise à un fort courant de charge. En réalité, lors de l'opération de l'éolienne, le voltage varie constamment, en fonction du niveau de charge de la batterie et de l'intensité du courant. Puisque le niveau de charge et l'intensité du courant dépendent à leur tour de la capacité de la batterie et de la corrélation temporelle entre le vent et de la demande de la charge, il est nécessaire de réaliser une simulation temporelle du système. Cette simulation temporelle permet d'avoir une mesure plus juste des performances lors de conditions réelles d'opération de l'éolienne. La première section définit les différents paramètres nécessaires à la caractérisation du système éolien et la seconde section présente des résultats de simulation. Le fonctionnement du modèle temporel est expliqué plus en détails au chapitre 3.

### **4.2.1 Configuration du modèle temporel**

Le modèle développé pour la simulation temporelle demande de définir un certain nombre de paramètres afin de modéliser un système en particulier. Les quatre principales parties du modèle à configurer sont :

- a. la séquence temporelle de vent;
- b. les courbe de puissance de l'éolienne calculées pour différents niveaux de tension;
- c. la séquence temporelle de charge;
- d. la batterie.

#### La séquence temporelle de vent

Une séquence temporelle d'un mois, donnant la vitesse du vent à chaque seconde, a été générée en suivant la procédure expliquée à la section 3.2.3. La figure 59 montre l'histogramme de la série, ainsi que la distribution de Weibull correspondante. On a choisi une distribution de Rayleigh avec une vitesse moyenne de 5 m/s, puisqu'il s'agit de la distribution référence utilisée par la *Small Wind Certification Corporation* (SWCC) pour calculer la production annuelle des petites éoliennes. Les différents paramètres caractéristiques utilisés pour générer la série ont été fixés aux valeurs suivantes :

- a. paramètres de la distribution de la série au 10 minutes : k=2, c=5.7, donnant une vitesse moyenne de 5 m/s;
- a. intensité du cycle diurne : 1;
- a. heure du maximum : 14h;
- a. autocorrélation de la série au 10 minutes : 0.9;
- a. intensité de turbulence : 10%;
- a. autocorrélation de la série à la seconde :0.9.

### Courbes de puissance de l'éolienne

Le modèle temporel nécessite de calculer à l'avance les courbes de puissance de l'éolienne avec un script Matlab. En suivant la méthode élaborée à la section 2.4, trois courbes de puissance ont été calculées, pour trois différents niveaux de tension. Ces niveaux de voltage correspondent au voltage de la batterie vide, au voltage nominal et au voltage de la batterie pleine et soumise à un fort courant de charge, soit : 21V, 24V et 32V. Afin de pouvoir comparer les résultats, il s'agit des courbes de puissance qui ont été calculées à la section précédente, avec les valeurs suivantes :  $L_d = L_q = 0.65 \text{mH}, \lambda = 0.102 \text{ Wb}, \text{p} = 9,$ 

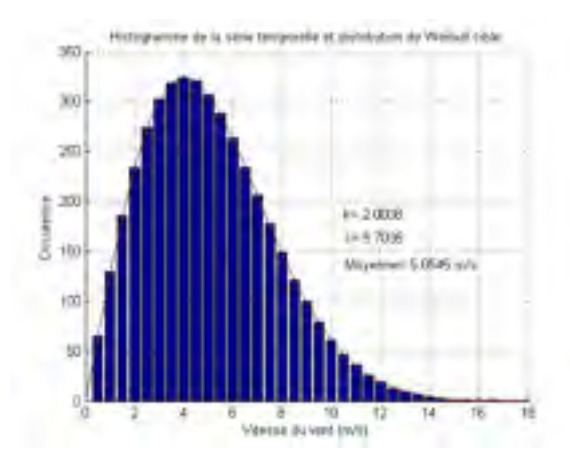

Figure 59 Histogramme de la séquence temporelle et courbe de Weibull cible

la résistance de l'induit a été négligée et la tension nominale de la batterie a été fixée à 24 volts. Elles ont été calculées en utilisant certains paramètres correspondant à la BWC 1500 de Bergey. Comme il a été mentionné, il s'agit d'une petite éolienne à entraînement direct, ayant une longueur de pale de 1.525m et une puissance nominale de 1500 watts pour un vent de 12.5 m/s. L'éolienne utilise un alternateur synchrone à aimants permanents, ayant 9 paires de pôles et générant un courant triphasé. Le courant est redressé avec un pont redresseur à diode afin de recharger une batterie d'accumulateurs.

#### La séquence temporelle de charge

Pour éviter que la batterie ne soit toujours pleine ou toujours vide, on doit générer une série de charge en équilibre avec la production de l'éolienne. En prenant la courbe de puissance de l'éolienne, celle calculée avec le voltage nominal, et la distribution statistique de la série temporelle de vent (figure 60), on estime la production annuelle de l'éolienne. On obtient 2701 kWh. Ce qui donne une puissance moyenne de  $2701 * 1000/(30 * 24 * 12) = 313$ Watts. Afin d'éviter de se retrouver avec des pannes d'alimentation, on doit dimensionner la charge de façon à avoir une production légèrement supérieure à la consommation. Ainsi, en utilisant la méthode présentée à la section 3.3.3, on génère une série temporelle de charge ayant une puissance moyenne inférieure à 313 W, soit 300W. Les autres paramètres nécessaires à la génération de la série temporelle ont été fixés à 100W pour l'écart type, à 2 pour l'effet diurne et à 0.98 pour l'autocorrélation.

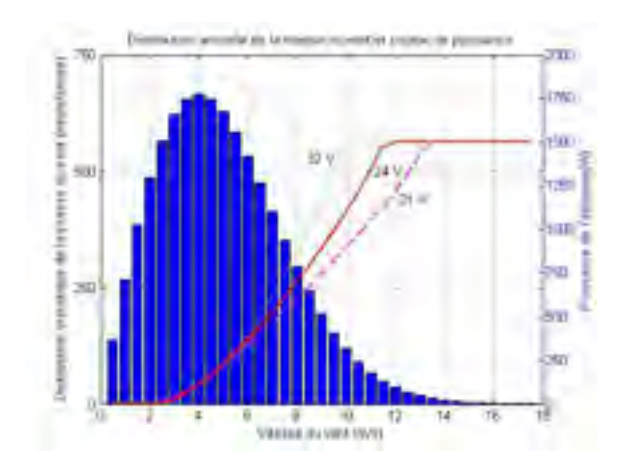

Figure 60 Distribution du vent et courbes de puissance de l'éolienne

Les caractéristiques de la batterie

Les données utilisées pour la batterie d'accumulateurs sont celles de la batterie acideplomb Trojan L-16W à décharge profonde, ayant une tension nominale de 12 volts et une capacité de 350 Ah. On met deux batteries de 12 volts en série afin d'avoir une tension nominale de 24 volts, tel que nécessaire pour l'éolienne BWC 1500 de Bergey. Le nombre de batteries en parallèle est modifié de façon à changer la capacité de stockage de l'ensemble et d'en vérifier l'influence sur le comportement du système. On doit également spécifier un état de charge de départ.

### **4.2.2 Simulation et analyse des résultats**

Les tests de performance des éoliennes faits sur le terrain se basent généralement sur la norme IEC 61400-12-1. La norme IEC 61400-12-1 demande un minimum de 180 heures de données valides pour mesurer les performances les grandes éoliennes et 60 heures pour les petites éoliennes. La mesure doit se faire à une fréquence d'échantillonnage d'au moins 1 Hz. On doit ensuite calculer la moyenne des mesures sur une période de dix minutes pour les grandes éoliennes et d'une minute pour les petites. On considère comme étant petites les éoliennes ayant une surface balayée de moins de 200  $m^2$ , soit environ moins de 16 mètres de diamètre pour une éolienne à axe horizontale. Lors des tests de performance, il est nécessaire de faire la moyenne des lectures. Car, en raison de l'inertie du rotor, il

existe un décalage entre la vitesse du vent instantanée et la puissance instantanée. Faire la moyenne des lectures instantanées permet d'amoindrir la distorsion occasionnée par l'inertie du système. Cependant, prendre une trop longue période de moyennage engendre également une distorsion des résultats, puisque la puissance varie avec le cube de la vitesse du vent. Il s'agit donc de prendre une période ni trop courte, ni trop longue. Pour les petites éoliennes, en raison de leur inertie plus faible, on considère qu'une moyenne calculée sur une période d'une minute donne de bons résultats. Dans notre cas, comme le simulateur ne tient pas compte de la dynamique mécanique du système, il n'y a pas de décalage entre la vitesse du vent et la puissance de l'éolienne. La dispersion de la mesure de puissance, pour une même vitesse de vent, provient uniquement de la variation du couplage entre le rotor et l'alternateur, occasionnée par la variation de la tension de la batterie.

Les figures suivantes montrent les résultats d'une simulation du fonctionnement sur une période d'une dizaine de jours, avec une batterie ayant une capacité de 350 Ah. La figure 61 donne la valeur maximale, minimale, la moyenne ainsi que l'écart type de la puissance pour chaque période d'une minute, conformément à ce qui est demandé par la norme IEC 61400-12-1. La figure 62 montre uniquement les valeurs moyennes, identifiées selon trois plage de tension, afin de voir la contribution de chaque plage de tension à la courbe de puissance résultante. La figure 63 donne la courbe de puissance résultante, où la valeur moyenne pour chaque bin de vitesse est calculée. La barre d'erreur indique l'écart type. On peut remarquer que l'écart type semble plus faible aux forts vents, ce qui est contraire à ce qui est normalement observé lors des tests sur le terrain. Ceci est dû au fait que les courbes de puissance, lors de leur calcul dans Matlab, soient tronquées à 1500 watts afin d'en limiter la puissance. La figure 64 donne la courbe du coefficient de puissance en fonction de la vitesse du vent.

Maintenant, il est intéressant de modifier certains paramètres du modèle afin d'en évaluer l'influence sur la mesure de la courbe de puissance. En principe, on veut que le test de performance soit fait sous des conditions représentant des conditions normales d'opération, afin que le client puisse s'attendre à des résultats similaires. Mais en même temps, on tente de réduire ou d'éliminer complètement l'influence de conditions particulières, comme l'effet de la batterie, de la ressource et de la charge utilisées durant le test. En d'autres mots, on cherche à standardiser les mesures de performance afin que tous les fa-

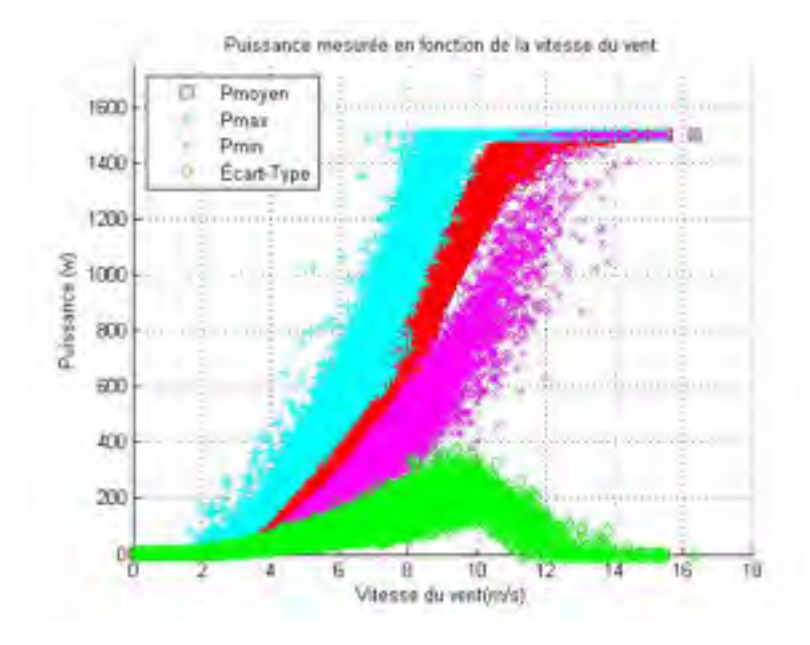

Figure 61 Courbe de puissance avec la valeur moyenne, maximale, minimale et l'écart type

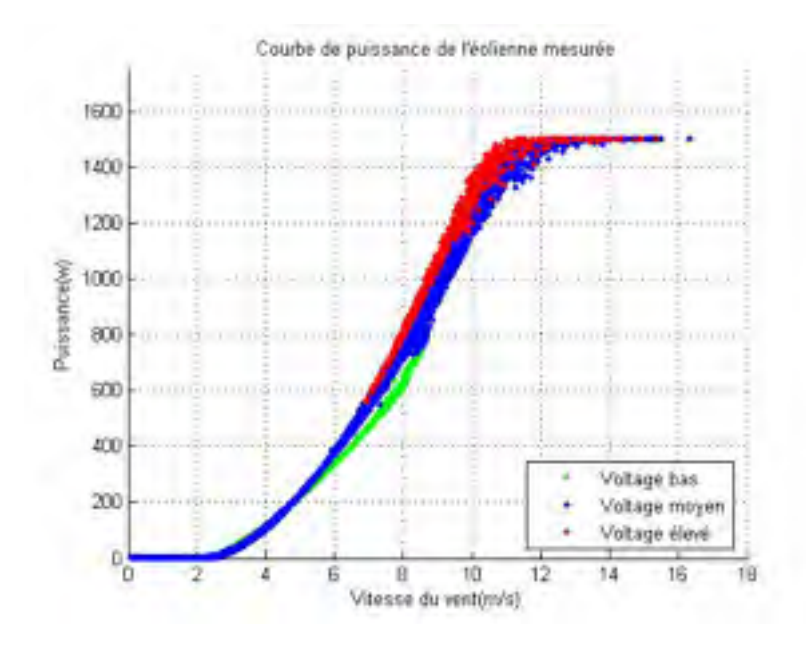

Figure 62 Courbe de puissance en fonction du voltage de la batterie

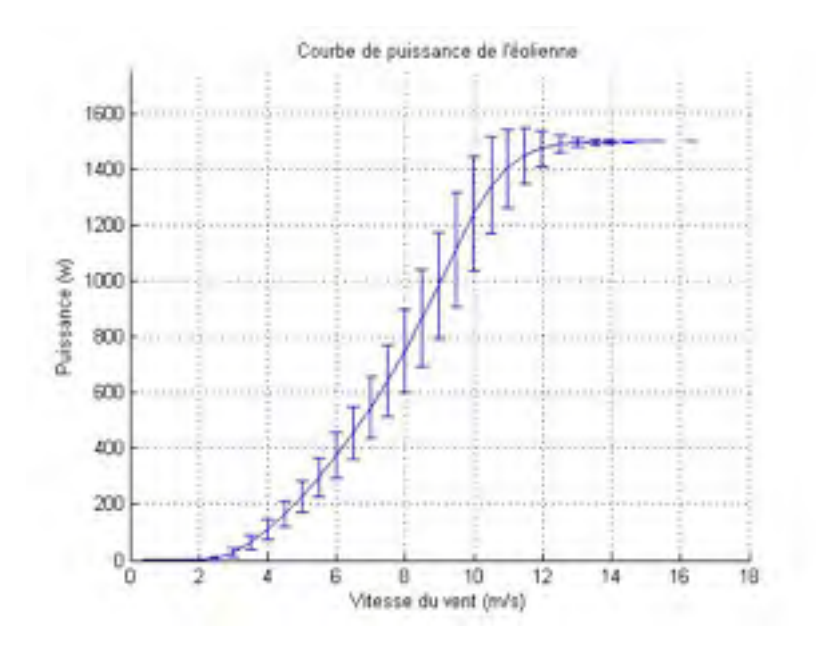

Figure 63 Courbe de puissance moyenne

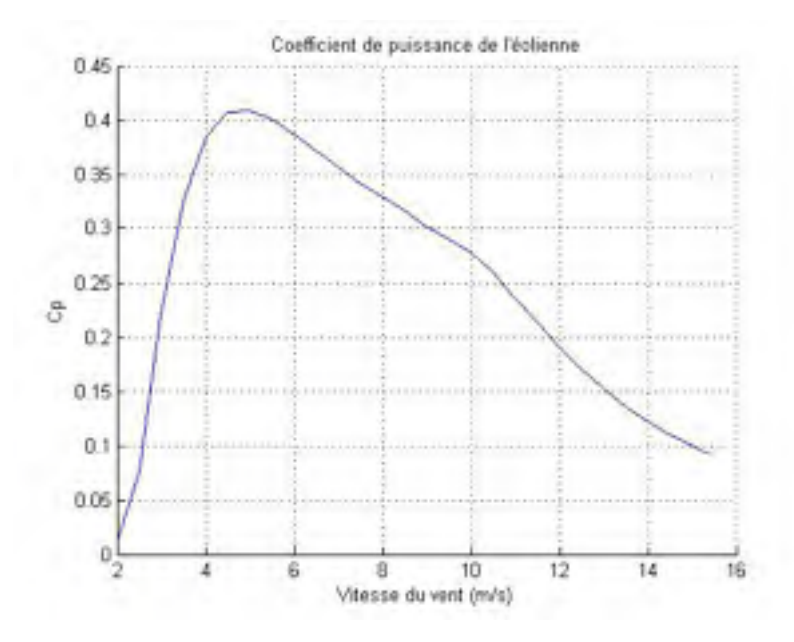

Figure 64 Courbe du coefficient de puissance mesuré

bricants testent leurs machines de la même façon, ce qui permet ensuite de les comparer, mais on veut que les performances mesurées durant le test reflètent les performances que le client obtiendra avec la machine afin de pouvoir estimer sa production.

Il y a trois paramètres qu'il est possible de modifier : le niveau de charge de la batterie au début du test, le nombre de batteries en parallèle et la demande de la charge électrique. Pour le premier test, la capacité de la batterie est fixée de façon à obtenir environ trois jours d'autonomie, ce qui correspond à trois séries de batteries en parallèle pour la consommation que l'on a fixée. La série temporelle de vent utlisée pour la simulation ne contient pas de périodes sans vent, mais en réalité, on peut se retrouver avec plusieurs journées de faibles vents. Trois simulations ont été réalisées afin d'évaluer l'influence de l'état de charge initial. Il a été fixé à 20%, 50% et 80%. La figure 65 montre la variation de l'état de charge durant la simulation. Puisque la production et la charge sont assez équilibrés, l'état de charge varie peu durant la simulation. La figure 66 montre les courbes de puissance obtenues. Les trois courbes de puissance limites, calculées dans la section précédente, y ont également été tracées. On peut voir qu'il y a un écart entre les trois courbes de puissance mesurées. Cet écart est seulement dû à la différence d'état de charge de la batterie au début du test. Cet écart est assez faible, beaucoup plus faible que l'écart calculé de façon stationnaire à la section 4.1 présentant les cas limites à 21V et 32V. Car, d'une part, la batterie n'était totalement pleine (0,8) et n'elle n'a pas été soumise à des courants trop élevés, puisque la production était en équilibre avec la consommation et d'autre part, les tension de charge sont plus élevées que les tensions de décharge. La tension ne chutant pas aussi bas lors du fonctionnement de l'éolienne (en charge, la tension ne chute pas jusqu'à 21V). De plus, lorsque les vents sont faibles, les courants sont faibles également, évitant encore une fois le cas limite (32V) où un voltage élevé abaisse la courbe de puissance par rapport à la courbe nominale (24V), en dessous de 5 m/s. Les courbes mesurées lors de la simulation évitent ainsi les cas limites (21V et 32V) et sont supérieures à la courbe calculée à partir du voltage nominale de la batterie (24V). La figure 67 donne le pourcentage d'écart entre la courbe de puissance maximale (état de charge de 0.8) et la courbe de puissance minimale (état de charge de 0.2). On note un écart allant jusqu'à 5,5%, ce qui est beaucoup plus faible que ce qui avait précédemment été calculé. La figure 68 donne les trois courbes de coefficient de puissance.

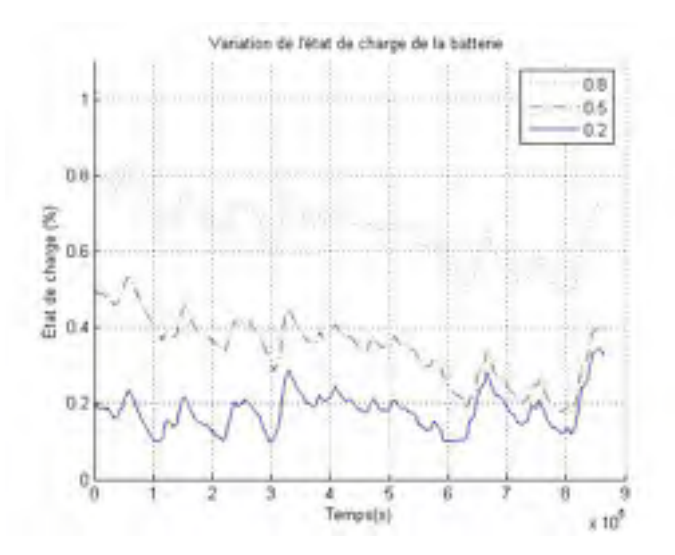

Figure 65 Variation de l'état de charge de la batterie durant le test pour trois simulations, les trois simulations ayant trois états de charge différents au départ SOC=(0.2, 0.5, 0.8)

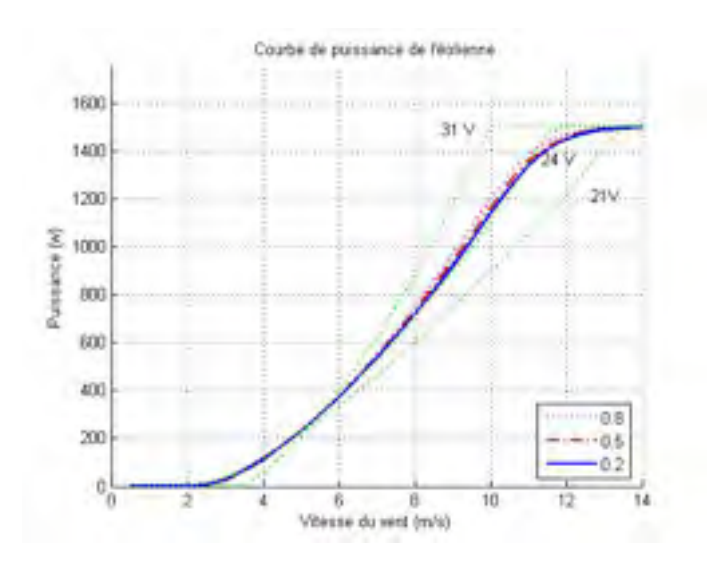

Figure 66 Courbes de puissance de l'éolienne, les trois simulations ayant trois états de charge différents au départ SOC=(0.2, 0.5, 0.8)

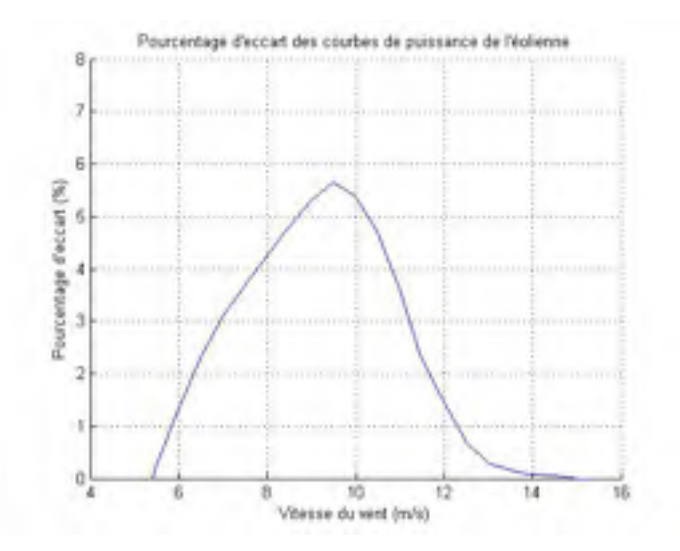

Figure 67 Pourcentage d'écart entre les deux courbes de puissance extrêmes (état de charge de départ de 0.2 et de 0.8)

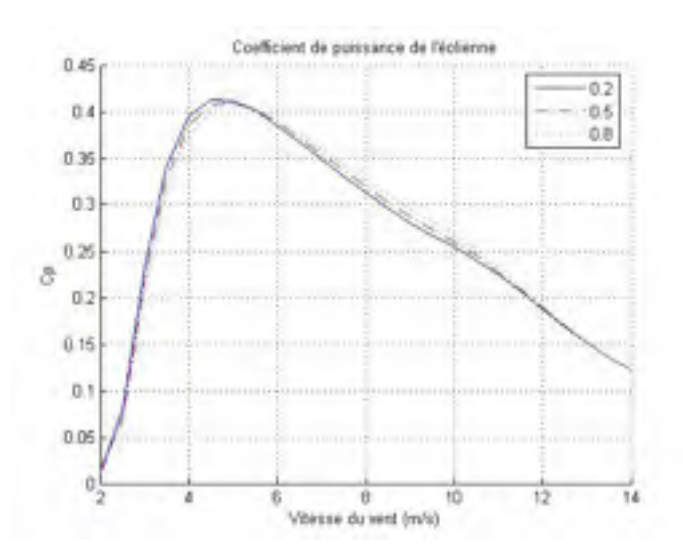

Figure 68 Coefficients de puissance correspondants, les trois simulations ayant trois états de charge différents au départ SOC=(0.2, 0.5, 0.8)

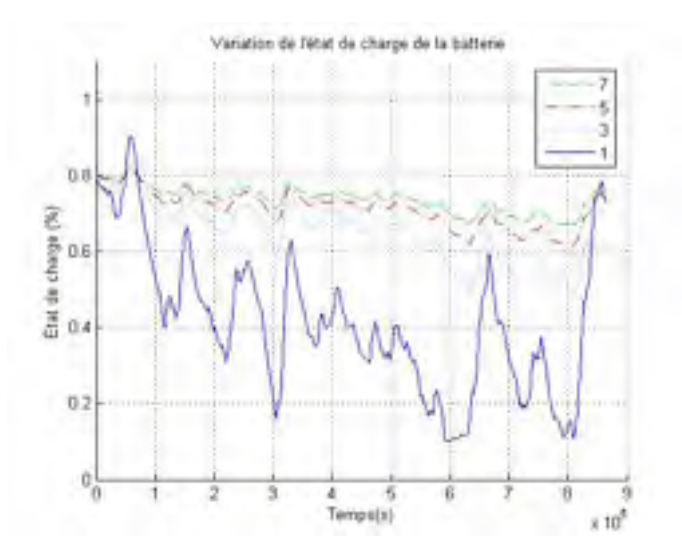

Figure 69 Variation de l'état de charge de la batterie durant le test pour quatre simulations ayant quatre capacités différentes de batterie

Une deuxième série de quatre simulations a été produite, cette fois, en changeant la capacité totale de la batterie. Les simulations ont été réalisées avec 1, 3, 5 et 7 branches de batteries en parallèle. On peut constater à la figure 69 que plus on ajoute de branches, moins l'état de charge varie dans le temps. De plus, puisque le courant que doit supporter chaque branche est plus faible, les variations de tension sont moins importantes (figure 70). Ainsi, plus le nombre de branches est élevé, moins la variation du voltage durant la simulation influence la courbe de puissance mesurée.

La dernière simulation a été réalisée sous des conditions plus sévères d'opération, afin de faire monter la tension de la batterie. La demande a ainsi été réduite au quart de la demande originale et on utilise qu'une seule branche de batterie afin d'augmenter le courant de charge. L'état de charge initial a été fixé à 10%. La figure 71 donne la courbe de puissance résultante.

À partir de ces résultats, on peut conclure que la courbe de performance mesurée varie selon la configuration du système de test. Il est important de rappeler qu'il s'agit de variations occasionnées par la variation du couplage entre le rotor et l'alternateur. Cependant, si le système est bien dimensionné, ces variations sont de faibles importances. L'augmen-

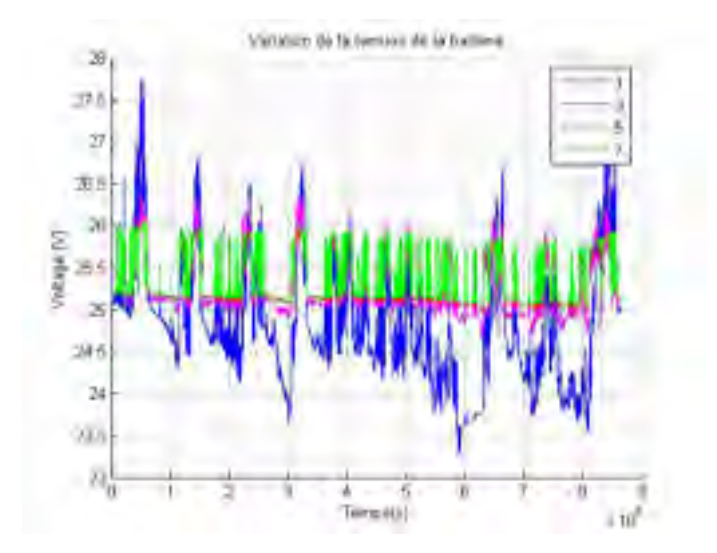

Figure 70 Variation du voltage de la batterie durant le test pour quatre simulations ayant quatre capacités différentes de batterie

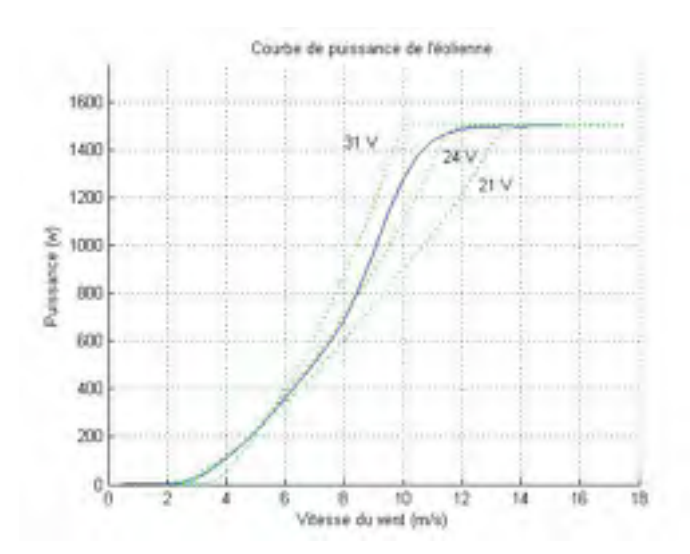

Figure 71 Courbe de puissance de l'éolienne avec la batterie soumise à de forts courants de charge

tation du nombre de branches en parallèle pour la batterie diminue l'amplitude des variations, mais augmente la dépendance à l'état de charge initial. On constate également une élévation de la courbe de puissance pour les vents forts. On pouvait s'y attendre, puisque lorsque les vents sont forts, la puissance est élevée, donc le courant de charge l'est également, faisant augmenter le voltage de la batterie. La courbe de puissance de l'éolienne est presque toujours au dessus de la courbe nominale puisque la mesure de puissance est prise lors de la charge de la batterie et non lors de la décharge. Il faut préciser que les conclusions tirées sont valables pour ce système éolien en particulier. L'importance de l'effet de la variation du voltage peut varier d'une éolienne à l'autre, selon les caractéristiques propres du rotor et de l'alternateur.

# **CHAPITRE 5**

# **AMÉLIORATION DES PERFORMANCES**

Il a été montré que la production énergétique de l'éolienne dépend du couplage entre le rotor, l'alternateur et la charge électrique. La mauvaise adéquation entre les caractéristiques intrinsèques du rotor et celles de l'alternateur ne permet pas à l'éolienne de capter toute l'énergie qui est disponible dans le vent. À faible vent, le rotor ne tourne pas suffisamment rapidement pour permette à l'alternateur de générer un voltage supérieur à celui de la batterie et à hauts vents la puissance disponible dans le vent excède la puissance maximale de l'alternateur, limitée par son impédance synchrone. Il est cependant possible d'améliorer le couplage afin d'augmenter les performances de l'éolienne. Ce chapitre présente brièvement trois méthodes permettant d'améliorer les performances de l'éolienne :

- a. choix pour la batterie de la tension nominale optimale;
- b. ajout de condensateurs afin de réaliser une compensation série;
- c. contrôle actif de la charge électrique avec de l'électronique de puissance.

#### **5.1 Puissance maximale et courbe cible**

En principe, afin d'améliorer les performances de l'éolienne, on voudrait que pour toutes les vitesses de vents, le rotor puisse opérer à la vitesse de rotation qui amène une capture d'énergie maximale. En d'autres termes, on désire que le rotor puisse opérer en tout temps (sauf naturellement en période de régulation de puissance) à la vitesse spécifique (voir équation (1.6)) donnant le coefficient de puissance (Cp) maximal. Lorsque le rotor opère à cette vitesse spécifique, le vent que voit la pale a un angle d'attaque idéal, amenant une capture d'énergie maximale.

En utilisant la démarche présentée à la section 2.4, la figure 72 montre les courbes de puissance mécanique d'un rotor en fonction de la vitesse de rotation, pour différentes vitesses de vent, ainsi que la courbe de puissance électrique d'un alternateur (courbe tiretée). Afin de faire le couplage entre le rotor et l'alternateur, si on considère les différentes pertes électriques et mécaniques comme étant non négligeables, on doit les ajouter à la courbe de

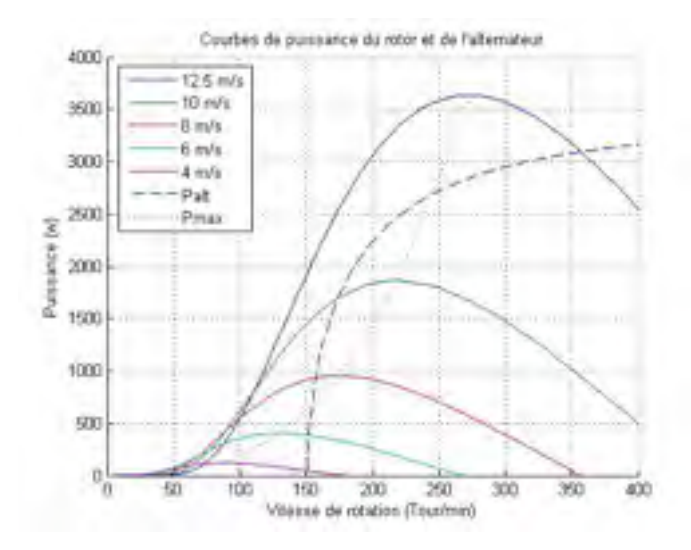

Figure 72 Courbes de puissance du rotor et de l'alternateur

l'alternateur pour obtenir la "courbe de couplage". Sur ce graphique, a été ajouté la courbe cible, en pointillée, passant par les sommets des courbes du rotor. La courbe cible donne les points d'opération où le rotor opère à la bonne vitesse spécifique, celle de conception, amenant une extraction maximale d'énergie pour un vent donné. Pour aller chercher toute l'énergie que peut capter le rotor, il faudrait que la courbe de l'alternateur soit identique à la courbe cible, de façon à ce que l'équilibre entre le rotor et l'alternateur se fasse toujours à la bonne vitesse spécifique. On peut voir sur le graphique que ce n'est pas le cas. L'éolienne ne fonctionnera à la vitesse spécifique idéale que pour une ou deux vitesses de vent, là où la courbe de couplage croise la courbe cible. Améliorer les performances de l'éolienne demande ainsi de rapprocher la courbe de l'alternateur de la courbe cible.

#### **5.2 Choix de la tension nominale optimale**

Lors de la conception, une façon d'améliorer les performances de l'éolienne est évidement de choisir une tension nominale adéquate. Pour un rotor et un alternateur en particulier, on peut calculer les différentes courbes de puissance obtenues selon différents niveaux de tension, comme il a été présenté à la section 4.1. En modifiant le niveau de voltage de la batterie, on déplace la courbe de l'alternateur vers la droite ou vers la gauche (figure 72). En augmentant le voltage, on améliore les performances aux vents forts, mais en contre partie, on diminue les performances aux vents faibles, et vice versa. Lors de la conception, lors du choix de la tension nominale de la batterie, on se trouve alors à choisir si la courbe de l'alternateur va croiser la courbe cible à un vent fort ou à un vent faible. On pourrait alors optimiser le système en déterminant le niveau de voltage offrant le maximum de production énergétique en fonction d'une distribution statistique de vent. À titre d'exemple, la figure 73montre les points d'opération pour trois niveaux de voltage : 24, 36 et 48V. La figure 74 donne les trois courbes de puissance calculées à partir de ces points d'opération. On remarque la différence marquée entre la courbe à 24V et la courbe à 48V : l'une favorisant les vents faibles et l'autre les vents forts. La courbe à 36 V se situant entre les deux. À titre indicatif, le graphique présente également la courbe maximale obtenue à partir du Cp max du rotor. À la figure 75 est montré la production annuelle en fonction de la vitesse moyenne de la distribution statistique de Rayleigh. On peut constater que c'est une tension nominale de 36 V qui va donner la plus grande production énergétique annuelle, sauf pour des sites ayant de basses vitesses moyennes (< 4 m/s), où un voltage plus bas donne de meilleurs résultats.

Cependant, le gain de performance est limité : d'une part parce qu'on doit se contenter du voltage des différentes batteries qui sont disponibles (ex. 2V, 12V, 24V, 48V, 120V) et d'autre part parce que la courbe de l'alternateur ne change pas de forme. C'est-à-dire, même si on peut changer la position de la droite de l'alternateur et choisir d'augmenter les performances à faibles vents ou à forts vents, l'extraction de puissance maximale ne se fait toujours qu'à une seule vitesse de vent, le couplage n'étant pas optimal sur le restant de la plage de vitesse de vent.

## **5.3 Compensation série**

Une autre méthode permettant d'améliorer les performances de l'éolienne consiste à ajouter des condensateurs au montage afin de réaliser une compensation série et ainsi modifier la courbe de puissance de l'alternateur. Comme on peut voir à la figure 72, la courbe de l'alternateur plafonne avec l'augmentation de la vitesse de rotation. Ceci est causé par l'inductance des enroulements, qui augmente l'impédance du circuit à mesure qu'augmente la fréquence électrique du courant, limitant ainsi le courant de sortie. La fréquence du courant est liée directement à la vitesse de rotation du rotor.

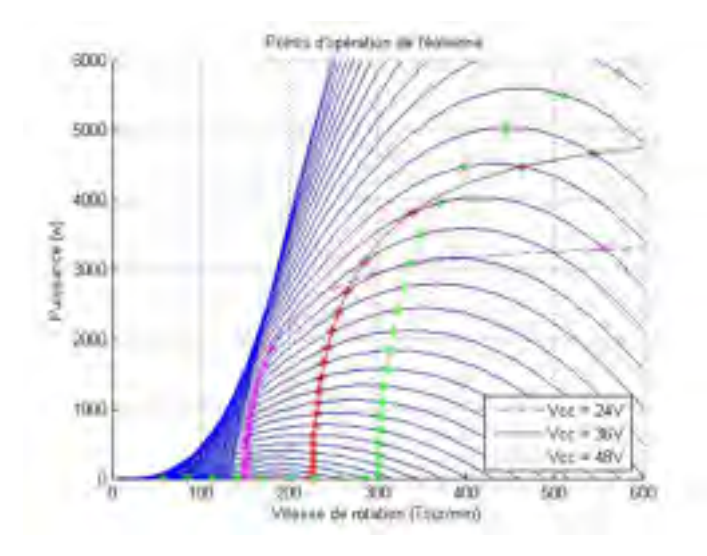

Figure 73 Choix du niveau de tension lors de la conception, points d'opération pour trois niveaux différents de tension

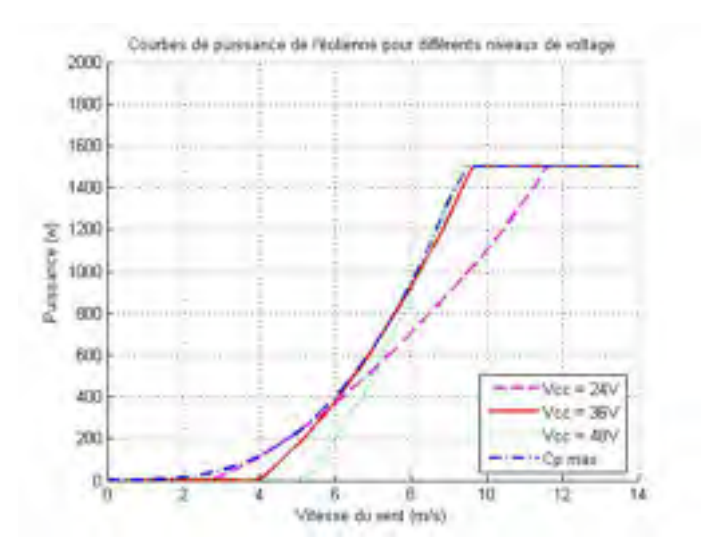

Figure 74 Choix du niveau de tension lors de la conception, courbes de puissances de l'éolienne selon trois niveaux de tension nominale

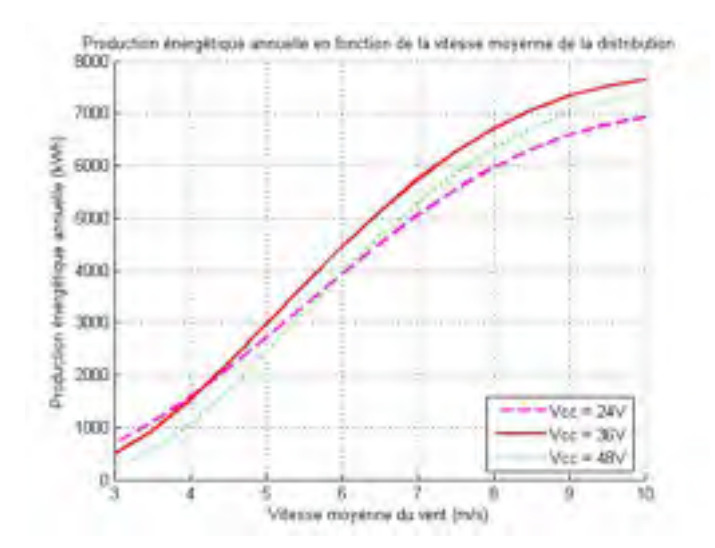

Figure 75 Choix du niveau de tension lors de la conception, production énergétique annuelle selon trois niveaux de tension nominale

En ajoutant des capacités au montage, on contre balance l'effet des inductances. Cependant, l'impédance des capacités diminue avec l'augmentation de la fréquence électrique et celle de l'inductance augmente. Ainsi, on choisissant adéquatement la valeur des capacités ajoutées au circuit, à une certaine vitesse de rotation, ont peut annuler l'effet des inductances, le courant n'étant plus limité que pas la résistance du circuit. À ce point, on dit qu'il y a résonance du circuit électrique.

Cette méthode présente des limitations importantes, puisqu'elle n'augmente la puissance de sortie de l'alternateur qu'autour d'une certaine plage de vitesse, pouvant même diminuer les performances à d'autres vitesses de rotation. On doit choisir la valeur de la capacité minutieusement, afin d'approcher la courbe de l'alternateur de la courbe cible et ne pas plutôt l'éloigner. De plus, il faut faire bien attention de ne pas faire augmenter le courant au-delà de la limite de l'alternateur, afin de ne pas brûler ses enroulements. Comme il est avancé par Drouilhet et al. [1], la compensation série n'est pas une méthode efficace pour améliorer le couplage entre le rotor et l'alternateur.

### **5.4 Contrôle au niveau de la charge électrique**

En contrôlant activement la charge électrique qui est appliquée à l'alternateur, on peut optimiser les performances de l'éolienne. Ceci peut se faire en ajoutant des composantes électroniques au système, afin de découpler le rotor et l'alternateur et permettre ainsi au rotor d'opérer à une vitesse de rotation optimale. Les développements des dernières années en matière d'électronique de puissance et de système de contrôle ont rendu de plus en plus accessible de telles applications. On peut ainsi améliorer la production de l'éolienne, mais également réduire le bruit des pales puisqu'elles opèrent toujours à la bonne vitesse spécifique. Par contre, on augmente le coût du système, ainsi que sa complexité, augmentant les risques de bris et d'arrêt de production. Pour le moment, peu de petites éoliennes semblent bénéficier de tels systèmes de contrôle [40], probablement en raison du coût par rapport aux gains escomptés. Cette section présente une revue de différents systèmes qui ont été proposés dans la littérature pour améliorer les performances des systèmes hors réseau ainsi qu'un exemple de calcul de gain potentiel.

#### **5.4.1 Principe de fonctionnement**

Comme on a vu précédemment, en modifiant le niveau de voltage vu par l'alternateur, on change la courbe de puissance de l'alternateur, modifiant ainsi les points d'opération. En fait, varier le voltage aux bornes de l'alternateur, fait varier le courant qui circule dans l'alternateur et incidemment le couple électromécanique qui est appliqué à l'arbre de rotation. Le niveau de voltage du bus CC est imposé par la batterie, mais en ajoutant des composantes électroniques au système, entre la batterie et l'alternateur, il est possible de contrôler le niveau de voltage vu par l'alternateur et incidemment, le courant de l'alternateur. Le voltage vu par l'alternateur n'est donc plus imposé par la batterie et peut être ajusté activement pendant le fonctionnement de l'éolienne. En se référent à la figure 72, ainsi qu'à la figure 78 montrant les courbes du couple mécanique du rotor, du couple électromécanique de l'alternateur et la courbe cible, on peut voir qu'en contrôlant la tension, on cherche à faire glisser la courbe de l'alternateur de façon à ce que les points d'équilibre dynamique suivent la courbe cible. Pour ce faire, deux méthodes ont été proposées. La première méthode consiste à remplacer le redresseur en pont de diode par un redresseur commandé (figure 76). On peut utiliser un pont complet à thyristor [38, 41] ou un demi

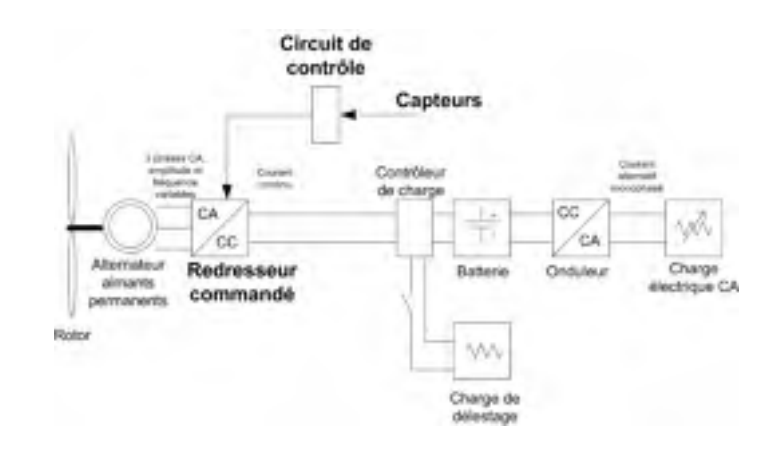

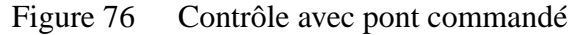

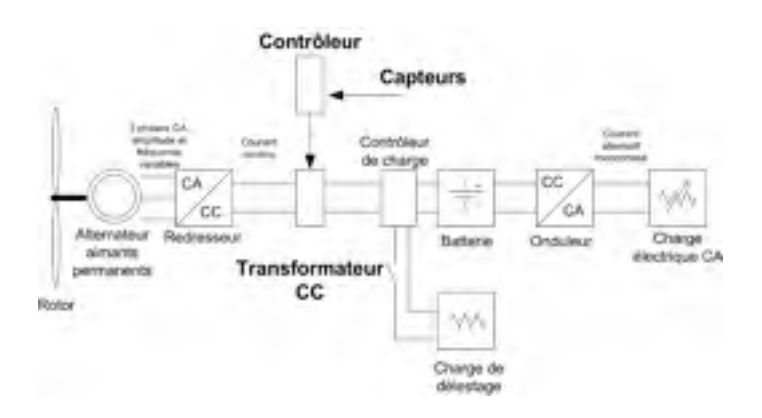

Figure 77 Contrôle avec convertisseur à courant continu

pont afin de diminuer le nombre de composantes de commutation [42]. On peut également utiliser un convertisseur à modulation de largeur d'impulsion [43, 44] utilisant des transistors MOSFET ou IGBT. La seconde méthode présentée suggère de garder le redresseur en pont de diode et d'ajouter un transformateur à courant continu entre le redresseur et la batterie (figure 77). Bon nombre d'auteurs privilégie cette approche [45, 4, 1], car le transformateur à courant continu ne requiert qu'une seule composante à commutation comparativement à trois ou six pour le redresseur commandé.

Dans tous les cas, il s'agit de systèmes ayant des composantes d'électronique de puissance, généralement des thyristors, des IGBT ou des MOSFET, nécessitant un signal de

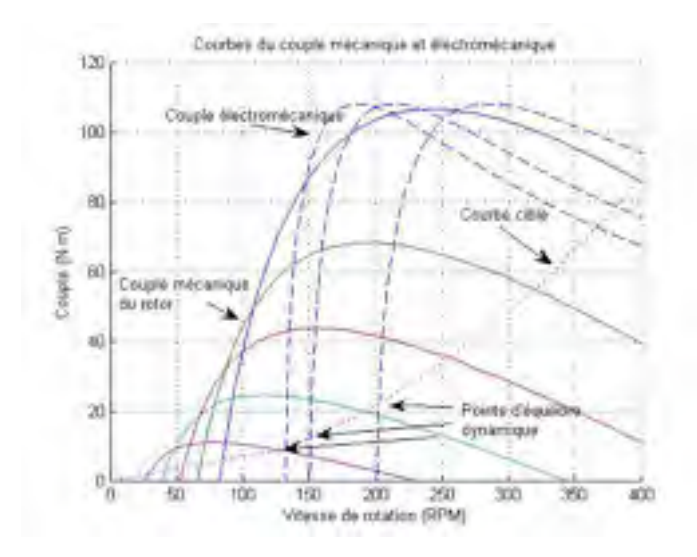

Figure 78 Couple mécanique du rotor et de l'alternateur

commande. On doit donc ajouter à l'éolienne des capteurs, ainsi qu'un système électronique de contrôle, afin d'ajuster la commande à l'état de l'éolienne. Le système de contrôle fait la lecture de différents paramètres, selon l'algorithme de contrôle choisi et estime si l'éolienne opère à sa capacité maximale. Il ajuste alors la commande afin d'amener le rotor à tourner à la bonne vitesse de rotation. Différents algorithmes de contrôle ont été suggérés. Le système de contrôle peut être réalisé avec un circuit analogique, un circuit numérique ou encore de façon en utilisant un microcontrôleur. Le type de circuit nécessaire va dépendre de l'algorithme d'optimisation choisi : de sa complexité, de la vitesse de calcul demandée ainsi que de la nécessité de faire usage ou non d'espace mémoire.

### **5.4.2 Algorithmes de contrôle**

On distingue deux types d'algorithmes de contrôle. Un premier type, utilisé avec les systèmes photovoltaïques, appelé *conversion optimale d'énergie* ou *maximum power point tracking* (MPPT) en anglais, consiste a modifier constamment la consigne du convertisseur en se basant sur la lecture de la variation de la puissance électrique qui est mesurée à la sortie de l'alternateur. Ce système de contrôle ne nécessite pas une connaissance préalable des composantes du système; le module peut ainsi être ajouté à n'importe quelle petite éolienne. Son principe de fonctionnement est simple, mais serait mal adapté à la dynamique des petites éoliennes ; puisqu'il recherche constamment le point d'opération optimal, il serait trop lent par rapport à la vitesse de variation du vent [4]. Yamamuran et al. [45] ont présenté un tel système.

Le deuxième type d'algorithme d'optimisation nécessite une connaissance préalable des caractéristiques du rotor et de l'alternateur utilisés. Si on connaît les caractéristiques du système, il est plus rapide d'aller directement au point d'opération optimal que de le chercher à l'aveuglette. Les premiers algorithmes proposés demandent d'utiliser des capteurs mécaniques, anémomètres et tachymètre, pour faire la lecture de la vitesse du vent et de la vitesse de rotation du rotor [42]. Connaissant la vitesse du vent, le système se réfère à une table gardée en mémoire indiquant la vitesse de rotation que le rotor devrait avoir pour extraire un maximum d'énergie. Le système peut également utiliser une fonction de transfère implémentée par le biais d'un circuit électronique. D'autres systèmes proposés évitent d'utiliser des capteurs mécaniques et se basent plutôt sur la mesure de la puissance électrique de sortie ainsi que sur la fréquence de la tension [46] ou encore sur l'intensité du courant [43, 44] afin d'estimer la vitesse du vent. Ils comparent les lectures à des valeurs de référence afin d'ajuster le niveau de tension et converger vers le point d'opération optimal. Ces systèmes nécessitent des microcontrôleurs suffisamment rapides afin d'éviter un délai entre la variation du vent et le calcul de la commande ainsi que de l'espace mémoire pour y garder la table de vérité. Un autre algorithme d'optimisation se veut un peu plus simple, il ne se base que sur la lecture de la fréquence électrique, à laquelle est associée un signal de commande. La relation entre la fréquence et le voltage optimal est linéarisée de façon à pouvoir utiliser un simple circuit analogique, plutôt qu'un microcontrôleur [4]. De plus récentes études proposent d'utiliser des algorithmes d'intelligence artificielle pour faire le contrôle du système, basé sur la logique floue ou les réseaux de neurones [47, 48].

Ce type d'algorithme de contrôle nécessite une connaissance préalable des caractéristiques de l'éolienne, ce qui peut parfois être difficile à obtenir. En effet, certains paramètres permettant la modélisation de l'éolienne peuvent être difficile à mesurer si ont n'a pas participé à sa conception, comme la courbe Cp du rotor par exemple. De plus, ces paramètres sont différents d'une éolienne à l'autre, demandant un algorithme de contrôle différent pour chaque éolienne. Également, puisque l'éolienne peut se détériorer avec le temps (modification des propriétés aérodynamiques du rotor avec l'usure de la pale par exemple), on

peut imaginer une baisse des performances du système de contrôle avec le temps, puisque l'éolienne ne présente plus les mêmes caractéristiques qu'au moment du calcul de la table de vérité. Dans ces articles, il n'est pas fait mention de l'effet potentiel de la variation du voltage de la batterie sur l'algorithme de contrôle. En effet, si la table de vérité ou la fonction de transfert idéale est calculée en prenant pour acquis que le niveau de voltage reste toujours constant, peut-être que sa variation lors du fonctionnent peut avoir un impacte négatif sur les performances de système d'optimisation, ne permettant pas d'atteindre les gains escomptés. Ceci spécialement si la courbe Cp du rotor est très pointue.

#### **5.4.3 Gain potentiel**

Tous les systèmes proposés améliorent en principe les performances de l'éolienne, mais tous ne s'entendent pas sur le gain que peut apporter un tel dispositif. Les différents systèmes de contrôle développés ont été conçus par des auteurs différents, pour des éoliennes différentes et les systèmes qui ont été testés, l'ont été sous différentes conditions de vent. Comme il est démontré par Hoffmann et Mutschler [49], les paramètres de conception de l'éolienne tel que le profil de la pale et la vitesse spécifique de conception, ainsi que les conditions du site; le vent moyen et le niveau de turbulence, influencent les performances du système de contrôle. Pour ces raisons, il est difficile de comparer les différents systèmes entre eux. Le gain envisagé varie d'un auteur à l'autre, d'une étude à l'autre, il est de 10% [40], 10-15% [50], 38% [39], de 30-50% [46] et de 50% [4]. D'autres auteurs présentent le système de contrôle, mais ne quantifient pas l'amélioration des performances. De plus, ceux qui le font, calculent l'influence d'un seul système de contrôle appliqué à une éolienne en particulier, ils ne comparent pas les différents systèmes entre eux. Chose certaine, le choix de la stratégie de contrôle à une influence importante sur le rendement du système.

Pour visualiser le gain potentiel d'un tel dispositif, la figure 79 montre quatre courbes de puissance en fonction de la vitesse du vent. La première courbe donne la puissance du vent à travers une surface, correspondant à la surface balayée par un rotor, la seconde courbe correspond à la puissance théorique maximale qu'il est possible d'extraire (limite de Betz) et la troisième courbe, à titre d'exemple, est la courbe de puissance d'une éolienne opérant à son coefficient maximal de puissance de 0.41 (courbe cible ou optimale). La

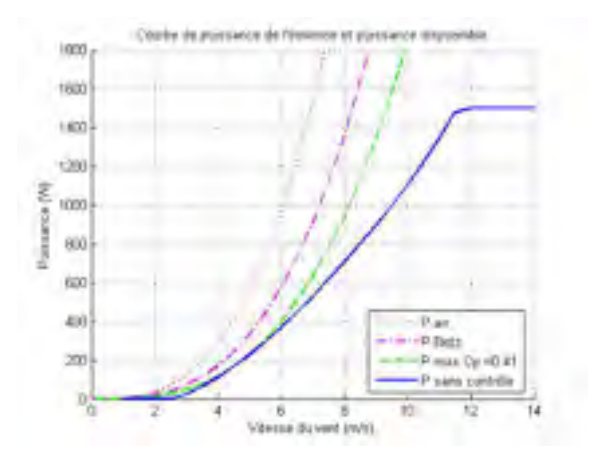

Figure 79 Courbe de puissance d'une éolienne et courbes de puissance présentant la puissance disponible dans l'air, la puissance maximale théorique (Betz) ainsi que la puissance à Cp max du rotor

quatrième courbe est la courbe de puissance de l'éolienne, non contrôlée, calculée avec la méthode présentée à la section 2.4, à partir des caractéristiques du rotor et de l'alternateur alors présentés, en négligeant toujours la résistance de l'induit. La différence entre les deux dernières courbes représente le gain potentiel. En contrôlant la vitesse de rotation, au mieux, on passe de la courbe non contrôlée à la courbe idéale. On peut constater que la différence entre les deux courbes peut être assez importante, mais le gain d'énergie en terme de pourcentage sera fonction de la distribution du vent.

On peut estimer la gain potentiel de production qu'il est possible d'atteindre en utilisant directement la courbe de puissance tracée à partir du Cp max du rotor. En effet, idéalement, le système de contrôle ajouté à l'éolienne devrait permettre au rotor de toujours opérer à son coefficient de puissance maximal. La figure 80 montre la courbe de puissance maximale de l'éolienne, en reprenant les caractéristiques de l'éolienne utilisée au chapitre 4. En calculant ensuite la production annuelle, en utilisant la courbe de puissance idéale et la courbe de puissance normale, ont peut estimer le gain maximal de production qu'il serait possible d'obtenir. La figure 82 montre les productions énergétiques annuelles en fonction de la vitesse moyenne de la distribution statistique du vent (distribution de Rayleigh). La figure suivante donne l'augmentation maximale de production, par l'ajout du système de contrôle, en pourcentage. On peut constater que le gain maximal anticipé,

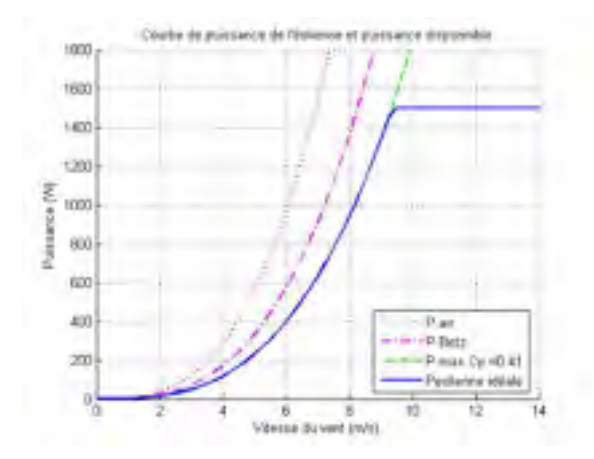

Figure 80 Courbe de puissance maximale d'une éolienne et courbes de puissance présentant la puissance disponible dans l'air et la puissance maximale théorique (limite de Betz

pour cette éolienne en particulier, se situe entre 12 et 18%, selon la vitesse moyenne du site. Cependant, en raison de la turbulence et de l'inertie du rotor, on peut croire que le système ne parviendra pas à maintenir le rotor toujours à la bonne vitesse spécifique. De plus, il faut prévoir les pertes électriques et mécaniques, notamment les pertes associées au convertisseur que l'on doit ajouter au système pour faire le contrôle, qui est de l'ordre de 1 % [51].

En somme, différents systèmes de contrôle visant à améliorer les performances de l'éolienne ont été proposés. Ces systèmes permettent d'opérer le rotor à la vitesse de rotation offrant l'extraction maximale d'énergie. Ils diffèrent aux niveaux des capteurs requis, de l'électronique nécessaire ainsi que de l'algorithme de contrôle. En se basant sur la littérature disponible, il est difficile de comparer les systèmes entre eux puisque ce ne sont pas tous les auteurs qui quantifient l'amélioration des performances. De plus, chaque système est adapté à une éolienne en particulier et pour des conditions de vent données. Chose certaine, le choix de la stratégie de contrôle a un impact sur les performances du système, mais le gain reste incertain en raison du coût supplémentaire et du risque de mal fonctionnement.

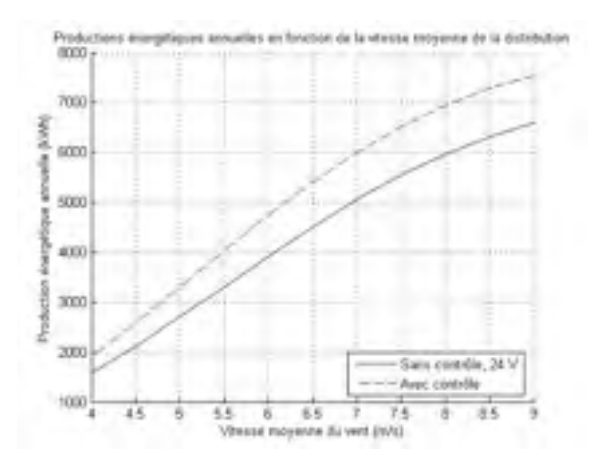

Figure 81 Productions énergétiques annuelles calculées à partir de la courbe de puissance normale et de la courbe de puissance potentielle

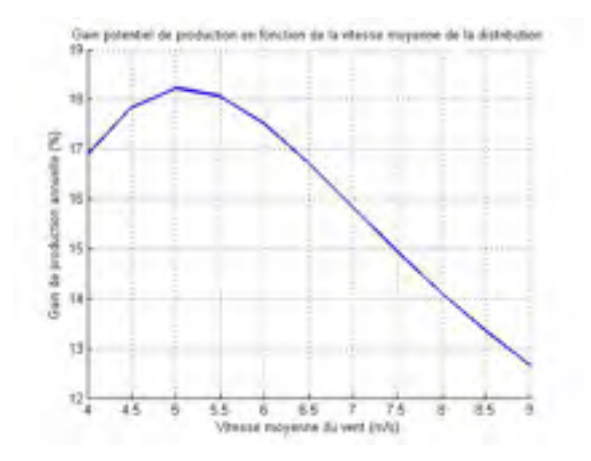

Figure 82 Gain en pourcentage de la production énergétique annuelle en fonction de la vitesse moyenne du vent (distribution de Rayleigh)

## **CONCLUSION**

L'objectif principal de ce projet était de faire la modélisation des petites éoliennes utilisées pour la charge de batteries. Ceci dans le but de disposer d'un outil permettant l'analyse du couplage entre le rotor et l'alternateur pouvant alors être utilisé lors de la conception, de l'optimisation et du dimensionnement du système éolien. Des programmes de simulation sont actuellement disponibles, mais ils ne permettent pas de réaliser de telles analyses.

Dans un premier temps, un modèle du système éolien autonome a été développé à partir de la modélisation de chacune des principales composantes du système : le rotor, l'alternateur à aimants permanents et la batterie d'accumulateurs. La procédure d'analyse élaborée permet de visualiser le couplage entre un rotor donné et un alternateur donné et de calculer la courbe de puissance de l'éolienne qui résulte de l'interaction de ces deux composantes.

Dans un deuxième temps, un programme de simulation élaboré sous Matlab/Simulink, permettant de conduire des simulations temporelles du système éolien, a également été réalisé. Le modèle temporel offre ainsi la possibilité d'étudier l'influence de différents paramètres reliés aux composantes du système (rotor, alternateur, batterie et contrôleur de charge) sur les performances globales du système. Les courbes de puissance de l'éolienne sont calculées préalablement sous Matlab, pour différents niveaux de tension de la batterie. Ces courbes de puissance sont ensuite utilisées dans Simulink pour faire la simulation temporelle.

La réalisation d'un simulateur temporel a demandé l'élaboration d'un générateur de séries synthétiques de vent, ainsi qu'un générateur de séries synthétiques de charge électrique. Dans un premier temps, les différentes caractéristiques du vent ont été étudiées, pour ensuite faire la revue des différentes méthodes permettant de générer des séries temporelles de vent. Une méthode utilisant un modèle autorégressif d'ordre 1 a été élaborée. La méthode procède en deux étapes; une première étape génère une série donnant la vitesse moyenne du vent aux dix minutes et une seconde étape reprend la première série pour générer une seconde série donnant la vitesse du vent à la seconde. La série finale comporte certaines caractéristiques statistiques et temporelles bien précises, fournies en paramètre, afin d'obtenir une série synthétique la plus réaliste possible.

Dans un troisième temps, les outils de simulation et d'analyse développés ont été utilisés pour étudier l'influence de la variation du niveau de voltage de la batterie sur les performances du système. En effet, une batterie vide n'a pas le même niveau de voltage qu'une batterie pleine. Pour un même vent, cette variation du voltage modifie le couplage entre le rotor et l'alternateur, amenant ainsi le rotor à fonctionner à différentes vitesses de rotation pour différents niveaux de voltage. Puisque les performances aérodynamiques du rotor dépendent de sa vitesse de rotation, on peut imaginer qu'une variation du niveau de voltage puisse entraîner une modification des performances de l'éolienne. Ce qui peut constituer un inconvénient important, particulièrement lors des tests de performance des éoliennes. En effet, lors de ces tests, on cherche à diminuer l'influence de conditions particulières de test afin de mesurer expérimentalement la courbe de puissance de l'éolienne.

L'analyse du couplage a montré qu'il peut y avoir une grande variation de la courbe de puissance de l'éolienne selon le niveau de voltage de la batterie : entre un courbe de puissance calculée pour le voltage d'une batterie vide et une autre pour le voltage d'une batterie pleine. Une première série de simulations temporelles a permis de quantifier l'importance de cette variation lors du fonctionnement de l'éolienne en simulant un test de mesure de performance. Les simulations montrent bien que la capacité de la batterie, ainsi que l'équilibre entre la production et la consommation, vont influencer les performances de l'éolienne et la courbe de puissance mesurée. Cependant, lors de l'opération de l'éolienne, le courant de charge tend à faire augmenter le voltage de la batterie, ce qui limite alors les chutes trop importantes de tension. Par conséquent, les variations de la courbe de puissance durant le fonctionnement ne sont pas aussi importantes que se à quoi on pouvait s'attendre lors de l'analyse du couplage. Il faut préciser que les simulations ont été effectuées pour une éolienne en particulier, les conclusions peuvent varier d'une éolienne à l'autre. Ces simulations seraient à reprendre avec d'autres éoliennes afin de pouvoir quantifier l'influence de la variation du niveau de tension sur les performances de l'éolienne.

Une dernière section a présenté une revue de différents systèmes ou méthodes qui ont été proposés dans la littérature pour améliorer le couplage entre le rotor et l'alternateur, qui n'est pas optimal de façon intrinsèque. La méthode d'analyse proposée permet de visualiser le couplage d'une éolienne donnée et d'évaluer le gain qu'il est possible d'obtenir avec l'ajout d'un système de contrôle.

De façon générale, le modèle élaboré ainsi que le programme de simulation temporelle permettent de mesurer l'influence de différents paramètres sur les performances du système.

## **RECOMMANDATIONS**

Afin d'approfondir la recherche et améliorer le modèle, les actions suivantes pourraient être entreprises.

Concernant le modèle de l'éolienne :

- a. utiliser un modèle aéroélastique pour le rotor afin de permettre un étude dynamique;
- b. développer un modèle dynamique de la régulation de puissance de l'éolienne (furling);
- c. utiliser les équations de l'alternateur permettant de réaliser des études dynamiques;
- d. utiliser les équations mécaniques permettant de considérer l'inertie du rotor;
- e. utiliser un modèle dynamique pour la batterie;
- f. valider le modèle en utilisant des mesures expérimentales;
- g. évaluer la sensibilité de plusieurs éoliennes à la variation du niveau de voltage.

Concernant le générateur de vent :

- a. ajouter des journées sans vent;
- b. ajouter des vents extrêmes;
- c. modifier le générateur de vent afin d'obtenir une densité spectrale désirée;
- d. analyser statistiquement de vraies séries temporelles de vent afin d'attribuer des valeurs plus réalistes aux paramètres reliés à l'autocorrélation et à l'intensité de turbulence.

Ces modifications, rendant le modèle dynamique, pourraient permettre d'étudier, par exemple, l'influence de la turbulence du vent et du temps de moyennage sur la courbe de puissance de l'éolienne mesurée lors des tests de performance. Un modèle dynamique complet du système éolien permettrait alors d'ajouter un système électronique de contrôle au modèle, comme un transformateur à courant continu, et d'en vérifier le fonctionnement. Il serait alors possible de mesurer l'influence de la variation du niveau de voltage sur les performances de différents algorithmes de contrôle. De plus, il serait pertinent de vérifier l'influence du voltage sur différentes éoliennes et d'évaluer si ce qui est maintenant demandé par la norme IEC [7], soit de faire le test de performance avec trois niveaux différents de tension, est nécessaire ou suffisant.

#### **BIBLIOGRAPHIE**

- [1] Drouilhet, S., Muljadi, E., Holz, R., and Gevorgian, V. (1995), *Optimizing small wind turbine performance in battery charging applications.* In Annual conference and exhibition on wind power (25th), United States.
- [2] Pierik, J. (2001), *Pemswecs performance evaluation methods for autonomous, applications oriented, wind turbine systems : Systems with batteries*. rapport de recherche dans le cadre du programme JOULE III sur les énergies renouvelables de la commission européenne ECN-C-01-032, National Engineering Laboratory NEL (UK), Deutches Windenergie-Institute DEWI (Germany), Energy research Centre of Netherlands ECN (NL).
- [3] Muljadi, E., Drouilhet, S., Holz, R., and Gevorgian, V. (1996), *Analysis of permanent magnet generator for wind power battery charging*. In IAS '96. Conference Record of the 1996 IEEE Industry Applications Conference Thirty-First IAS Annual Meeting, 6-10 Oct. 1996, vol. vol.1 of *IAS'96. Conference Record of the 1996 IEEE Industry Applications Conference, Thirty-First IAS Annual Meeting (Cat. No.96CH25977)*, San Diego, CA, USA : IEEE, pp. 541–8.
- [4] Knight, A.M. and Peters, G.E. (2005), *Simple wind energy controller for an expanded operating range*. IEEE Transactions on Energy Conversion, vol. 20, 2 :pp. 459–466.
- [5] Gol, O. and Sobhi-Najafabadi, B. (2003), *Use of impedance models in permanent magnet synchronous generator design*. In Proceedings of the Sixth International Conference on Electrical Machines and Systems, 9-11 Nov. 2003, vol. vol.1 of *Proceedings of the Sixth International Conference on Electrical Machines and Systems (IEEE Cat. No.03EX782)*, Beijing, China : International Academic Publishers, pp. 112–15 BN – 7 5062 6210 X.
- [6] Crick, F., Fraenkel, P., Cowley, P., Derrick, A., Fawkes, I., Fitches, P., and Reid, B. (1999), *Small stand-alone wind systems : developing a methodology for stardardising performance claims*. In Proceedings of the 1999 European Wind Energy Conference, Wind Energy. Proceedings of the 1998 Twentieth BWEA Wind Energy Conference, Nice, France, pp. 605–608.
- [7] International Electrotechnical Commission (IEC) (2005), IEC 61400-12-1 Ed. 1.0 English - Wind turbines - Part 12-1 : Power performance measurements of electricity producing wind turbines.
- [8] Manwell, J.F., McGowan, J.G., and Rogers, A.L. (2002), Wind energy explained : theory, design and application. Chichester ; New York : Wiley.
- [9] Johnson, G.L. (1985), Wind energy systems. Englewood Cliffs, N.J. : Prentice-Hall.
- [10] Southwest Windpower (2006), *http ://www.windenergy.com*.
- [11] Burton, T. (2001), Wind energy handbook. Chichester ; New York : John Wiley and Sons.
- [12] Patel, M.R. (1999), Wind and solar power systems. Boca Raton : CRC Press.
- [13] Hansen, M.O.L. (2000), Aerodynamics of wind turbines : rotors, loads and structure. London : James and James.
- [14] Chatelain, J. (1983), Machines électriques, vol. X of *Traité d'électricité*. Lausanne, Suisse.
- [15] Cruz, I. (2001), *Assessment of different energy storage systems for wind energy integration*. In EWEC 2001, Copenhague. Danemark, p. 4.
- [16] Linden, D., Reddy, T.B., and (Firm), K. (2002), Handbook of batteries. 3rd edn., New York : McGraw-Hill.
- [17] Rao, R., Vrudhula, S., and Rakhmatov, D. (2003), *Battery modeling for energy aware system design*. Computer, vol. 36, 12 :pp. 77–87.
- [18] Chan, H. (2000), *A new battery model for use with battery energy storage systems and electric vehicles power systems*. In 2000 IEEE Power Engineering Society Winter Meeting. Conference Proceedings, 23-27 Jan. 2000, vol. vol.1 of *2000 IEEE Power Engineering Society Winter Meeting. Conference Proceedings (Cat. No.00CH37077)*, Singapore : IEEE, pp. 470–5.
- [19] Emadi, A., Ehsani, M., and Miller, J.M. (2004), Vehicular electric power systems : land, sea, air, and space vehicles. Power engineering ; 22, New York ; Basel : Marcel Dekker.
- [20] Ceraolo, M. (2000), *New dynamical models of lead-acid batteries*. IEEE Transactions on Power Systems, vol. 15, 4 :pp. 1184–90.
- [21] Barsali, S. and Ceraolo, M. (2002), *Dynamical models of lead-acid batteries : Implementation issues*. IEEE Transactions on Energy Conversion, vol. 17, 1 :pp. 16–23.
- [22] Wildi, Theodore et Sybille, G. (2000), Electrotechnique. 3. éd. edn., Québec : Presses de l'Université Laval.
- [23] Chatfield, C. (2004), The analysis of time series : an introduction. Texts in statistical science, 6th edn., Boca Raton, FL : Chapman and Hall/CRC.
- [24] Janacek, G.J. (2001), Practical time series. Arnold texts in statistics, London : Arnold.
- [25] Box, G.E.P., Jenkins, G.M., and Reinsel, G.C. (1994), Time series analysis : forecasting and control. 3rd edn., Englewood Cliffs, N.J. : Prentice Hall.
- [26] Aksoy, H., Toprak, Z.F., Aytek, A., and Unal, N.E. (2004), *Stochastic generation of hourly mean wind speed data*. Renewable Energy, vol. 29, 14 :pp. 2111–2131.
- [27] Kaminsky, F., Kirchhoff, R., Syu, C., and Manwell, J. (1990), *Comparison of alternative approaches for the synthetic generation of a wind speed time series*. In Ninth ASME Wind Energy Symposium - Presented at the Thirteenth Annual Energy-Sources Technology Conference and Exhibition, Jan 14-18 9, vol. 9 of *American*

*Society of Mechanical Engineers, Solar Energy Division (Publication) SED*, New Orleans, LA, USA : Publ by ASME, New York, NY, USA, pp. 1–8.

- [28] Baran, A. and Infield, D. (1995), *Simulating atmospheric turbulence by synthetic realization of time series in relation to power spectra*. Journal of Sound and Vibration, vol. 180, 4 :p. 627.
- [29] Nfaoui, H., Essiarab, H., and Sayigh, A. (2004), *A stochastic markov chain model for simulating wind speed time series at tangiers, morocco*. Renewable Energy, vol. 29, 8 :pp. 1407–1418.
- [30] Billinton, R., Hua, C., and Ghajar, R. (1996), *Time-series models for reliability evaluation of power systems including wind energy*. Microelectronics and Reliability, vol. 36, 9 :pp. 1253–1261.
- [31] Kamal, L. and Jafri, Y.Z. (1997), *Time series models to simulate and forecast hourly averaged wind speed in quetta, pakistan*. Solar Energy, vol. 61, 1 :pp. 23–32.
- [32] Shamshad, A., Bawadi, M., Wan Hussin, W., Majid, T., and Sanusi, S. (2005), *First and second order markov chain models for synthetic generation of wind speed time series*. Energy, vol. 30, 5 :pp. 693–708.
- [33] Castino, F., Festa, R., and Ratto, C. (1998), *Stochastic modelling of wind velocities time series*. Journal of Wind Engineering and Industrial Aerodynamics Proceedings of the 1997 2nd European African Conference on Wind Engineering, 2 EACWE, Jun 22-26 1997, vol. 74-76 :pp. 141–151.
- [34] Berchtold, A. (1998), Chaînes de Markov et modèles de transition. Interdisciplinarité et nouveaux outils, Paris : Hermès.
- [35] Kaminsky, F., Kirchhoff, R., and Syu, C. (1990), *Statistical technique for generating missing data from a wind speed time series*. In Proceedings of Wind Power 90, Sep 24-28 1990, Proceedings of the Wind Power Conference, Washington, DC, USA : Publ by American Wind Energy Association, Washington, DC, USA, p. 211.
- [36] Jeffries, W., Infield, D., and Manwell, J. (1991), *Limitations and recommendations regarding the shinozuka method for simulating wind data*. Wind Engineering, vol. 15, 3 :pp. 147–154.
- [37] Perez, R. (1993), *Lead-acid battery state of charge vs voltage*. Home Power, , no 36.
- [38] Borowy, B.S. and Salameh, Z.M. (1997), *Dynamic response of a stand-alone wind energy conversion system with battery energy storage to a wind gust*. IEEE Transactions on Energy Conversion, vol. 12, 1 :pp. 73–78.
- [39] Zinger, D.S. and Muljadi, E. (1997), *Annualized wind energy improvement using variable speeds*. IEEE Transactions on Industry Applications, vol. 33, 6 :pp. 1444– 1447.
- [40] Carlin, P., Laxson, A., and Muljadi, E. (2003), *The history and state of the art of variable-speed wind turbine technology*. Wind Energy, vol. 6, 2 :pp. 129–159.
- [41] Moor, G. and Beukes, H. (2004), *Maximum power point trackers for wind turbines*. In 2004 IEEE 35th Annual Power Electronics Specialists Conference, PESC04, Jun 20-25 2004, vol. 3 of *PESC Record - IEEE Annual Power Electronics Specialists Conference*, Aachen, Germany : Institute of Electrical and Electronics Engineers Inc., Piscataway, NJ 08855-1331, United States, pp. 2044–2049.
- [42] Perahia, J. and Nayar, C. (1995), *Model and simulation of a wind turbine powered permanent magnet alternator battery charging system*. Wind Engineering, vol. 19, 6 :pp. 303–324.
- [43] Morimoto, S., Nakamura, T., and Takeda, Y. (2005), *Power maximization control of variable-speed wind generation system using permanent magnet synchronous generator*. Electrical Engineering in Japan (English translation of Denki Gakkai Ronbunshi), vol. 150, 2 :pp. 11–19.
- [44] Senjyu, T., Tamaki, S., Urasaki, N., Uezato, K., Higa, H., Funabashi, T., Fujita, H., and Sekine, H., *Wind velocity and rotor position sensorless maximum power point tracking control for wind generation system*. In 2004 IEEE 35th Annual Power Electronics Specialists Conference, PESC04, Jun 20-25 2004, vol. 3 of *PESC Record - IEEE Annual Power Electronics Specialists Conference*, Aachen, Germany : Institute of Electrical and Electronics Engineers Inc., Piscataway, NJ 08855-1331, United States, pp. 2023–2028.
- [45] Yamamura, N., Ishida, M., and Hori, T. (1999), *Simple wind power generating system with permanent magnet type synchronous generator*. Proceedings of the International Conference on Power Electronics and Drive Systems Proceedings of the 1999 3rd IEEE International Conference on Power Electronics and Drive Systems (PEDS'99), Jul 27-Jul 29 1999, vol. 2 :pp. 849–854.
- [46] De Broe, A., Drouilhet, S., and Gevorgian, V. (1999), *A peak power tracker for small wind turbines in battery charging applications*. IEEE Transactions on Energy Conversion, vol. 14, 4 :pp. 1630–5.
- [47] Chedid, R., Mrad, F., and Basma, M. (1999), *Intelligent control of a class of wind energy conversion systems*. IEEE Transactions on Energy Conversion, vol. 14, 4 :pp. 1597–1604.
- [48] Li, H., Shi, K., and McLaren, P. (2005), *Neural-network-based sensorless maximum wind energy capture with compensated power coefficient*. IEEE Transactions on Industry Applications, vol. 41, 6 :pp. 1548–1556.
- [49] Hoffmann, R. and Mutschler, P. (2000), *Influence of control strategies on the energy capture of wind turbines*. In 35th IAS Annual Meeting and World Conference on Industrial Applications of Electrical Energy, Oct 08-Oct 12 2000, vol. 2 of *Conference Record - IAS Annual Meeting (IEEE Industry Applications Society)*, Rome, Italy : Institute of Electrical and Electronics Engineers Inc., Piscataway, NJ, USA, pp. 886–893.
- [50] Bauer, P. and Dubois, M. (2002), *Windenergy and offshore windparks :state of the art and trends*. Tech. rep., EPE-PEMC 2002 Dubrovnik and Cavtat.

[51] Grauers, A. (1996), *Efficiency of three wind energy generator systems*. IEEE Transactions on Energy Conversion, vol. 11, 3 :pp. 650–657.